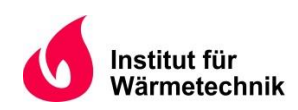

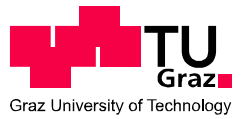

Markus ZINK, BSc

# **Nummerische Simulation von Strömungen in Wärmeübertragern von Biomasse-Kleinfeuerungsanlagen**

# **MASTERARBEIT**

zur Erlangung des akademischen Grades

Diplom-Ingenieur

Masterstudium Maschinenbau

eingereicht an der

**Technischen Universität Graz** 

**Betreuer** 

MSc Markus Buchmayr Univ.-Prof. Dipl.-Ing. Dr.techn. Christoph Hochenauer Institut für Wärmetechnik

**Beurteiler** 

Univ.-Prof. Dipl.-Ing. Dr.techn. Christoph Hochenauer Institut für Wärmetechnik

Graz, im Oktober 2014

# **Eidesstattliche Erklärung**

Ich erkläre an Eides statt, dass ich die vorliegende Arbeit selbstständig verfasst, andere als die angegebenen Quellen/Hilfsmittel nicht benutzt, und die den benutzten Quellen wörtlich und inhaltlich entnommenen Stellen als solche kenntlich gemacht habe.

Graz, am …………………………… ………………………………………………..

(Unterschrift)

# *STATUTORY DECLARATION*

*I declare that I have authored this thesis independently, that I have not used other than the declared sources / resources, and that I have explicitly marked all material which has been quoted either literally or by content from the used sources.* 

*Graz, …………………………… ………………………………………………..*

*(Signature)*

# **KURZFASSUNG**

Titel: Nummerische Simulation von Strömungen in Wärmeübertragern von Biomasse-Kleinfeuerungsanlagen

Autor: Markus Zink

- 1. Stichwort: CFD Simulation
- 2. Stichwort: Wärmetauscher
- 3. Stichwort: Biomasse Kleinfeuerungsanlagen

Eine Methode zur Verbesserung der Wärmeübertragungszahl in Wärmetauschern ist das Einbringen von Turbulenzgeneratoren. Diese erhöhen den Turbulenzgrad, reduzieren den hydraulischen Durchmesser und / oder verursachen eine spiralförmige Strömung, die der axialen Strömung überlagert ist.

Im Rahmen der vorliegenden Diplomarbeit wird der Wärmeübergang in einem Wärmtauscher mit und ohne Turbulatoren mittels Computational Fluid Dynamics (CFD) - Simulation untersucht. Dazu werden die Grundlagen des Wärmeübergangs sowie der Strömung betrachtet und die Voraussetzungen zum Arbeiten mit einem CFD – Programm erarbeitet.

Ziel dieser Arbeit ist das Erstellen eines Auslegungs – Tools, das die Dimensionierung von Wärmetauschern in Biomasse-Kleinfeuerungsanlagen mit und ohne Turbulenzgeneratoren ermöglicht. Dazu wird mittels CFD – Simulation eine Funktion in Abhängigkeit der Reynolds - Zahl erarbeitet, die den Unterschied des Wärmeübergangskoeffizienten zwischen einem glatten Rohr und einem Rohr mit Einbauten widerspiegelt. Außerdem werden die Strömungsverhältnisse und der Druckverlust der einzelnen Varianten bezogen auf ein glattes Rohr ermittelt. Im Auslegungs – Tool werden ausschließlich die drei vom Industriepartner verwendeten Turbulatoren berücksichtigt.

Darüber hinaus werden zwei weitere Versionen von Turbulenzgeneratoren erstellt und deren Verhalten in Bezug auf Wärmeübergangskoeffizient und Druckverlust dargestellt.

# **ABSTRACT**

Title: Numerical simulation of flow in heat exchangers of small-scale biomass combustion plants

Author: Markus Zink

1<sup>st</sup> keyword: CFD - Simulation

2<sup>nd</sup> keyword: heat exchanger

3<sup>rd</sup> keyword: small-scale biomass combustion plants

A method to increase the heat transfer coefficient in heat exchangers is to use insert technology. These inserts increase the turbulence, reduce the hydraulic diameter or cause a spiral flow which is superimposed on the axial flow.

In this thesis the heat transfer in a heat exchanger, with and without coiled rectangular wires using CFD simulation is investigated. For this purpose the fundamentals of heat transfer and fluid mechanics are considered and the requirements for working with a CFD program are developed.

The aim of this work is to create a tool which allows the dimensioning of heat exchangers in small-scale biomass combustion plants with and without coiled rectangular wires. For this purpose CFD simulation are performed to obtain parameters. These parameters reflect the difference of the heat transfer coefficient between a smooth tube and a tube with those inserts. In addition to this, the flow conditions and the pressure loss of the variants are calculated with respect to a smooth tube. The three coiled rectangular wires which are used by the industrial partner are implemented into the dimensioning - tool.

Furthermore, two other versions of coiled wire inserts are created and their behavior in terms of heat transfer coefficient and pressure drop are investigated.

# **VORWORT**

An erster Stelle möchte ich mich bei meinem Betreuer MSc Markus Buchmayr für die entgegenkommende Unterstützung und fachliche Beratung bedanken. Ebenso bei Institutsvorstand Univ.-Prof. Dipl.-Ing. Dr.techn. Christoph Hochenauer für die wertvollen Tipps zur Umsetzung dieser Arbeit.

Das Thema dieser Arbeit wurde von der Firma Hargassner initialisiert. An dieser Stelle möchte ich mich bei Markus Hargassner und Dr. Johann Gruber bedanken.

Diese Arbeit entstand im Rahmen des Projekts "BioFire NextGen", das aus Mitteln der Österreichischen Forschungsförderungsgesellschaft gefördert wird.

Graz, 21.10.2014

Markus Zink

# **INHALTSVERZEICHNIS**

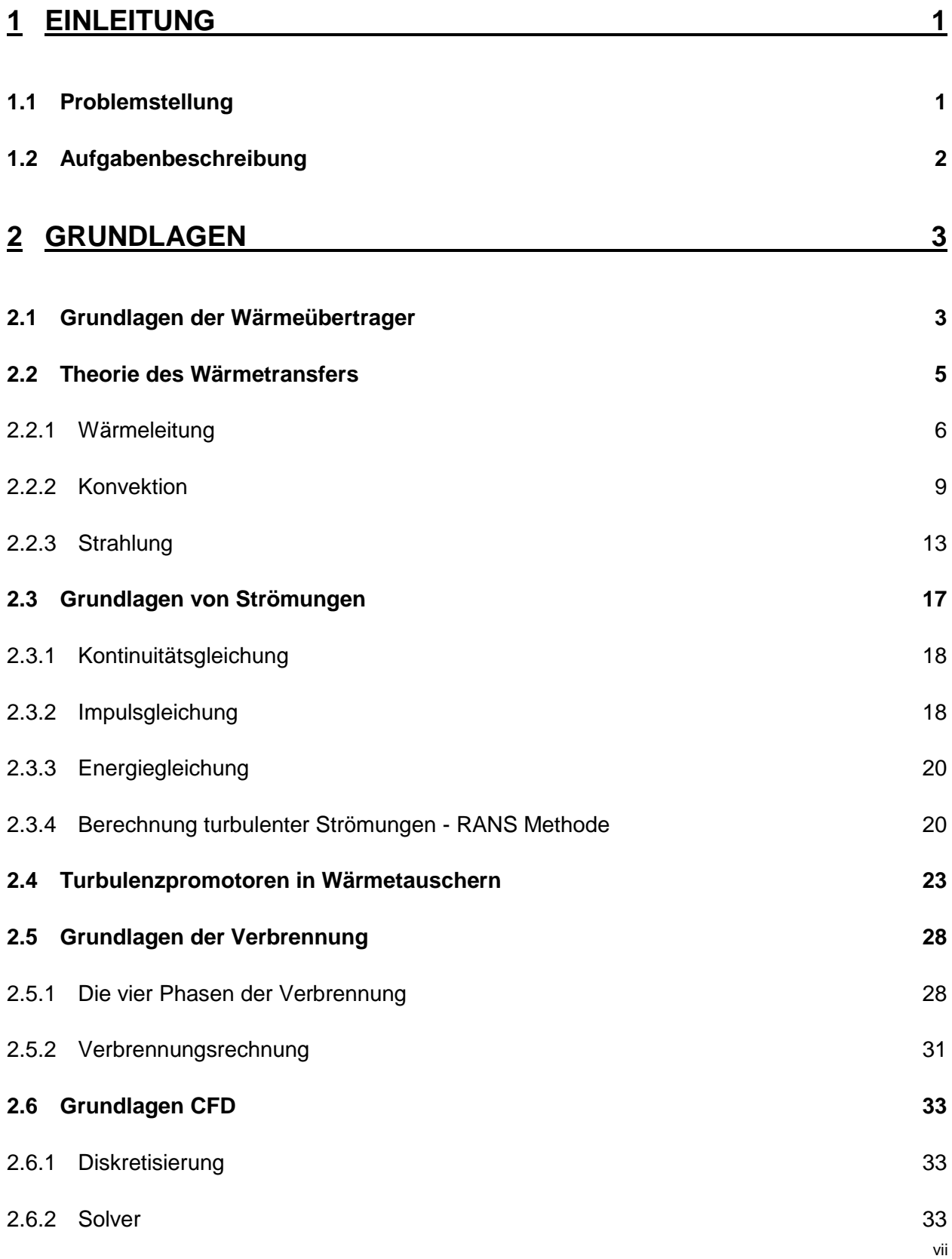

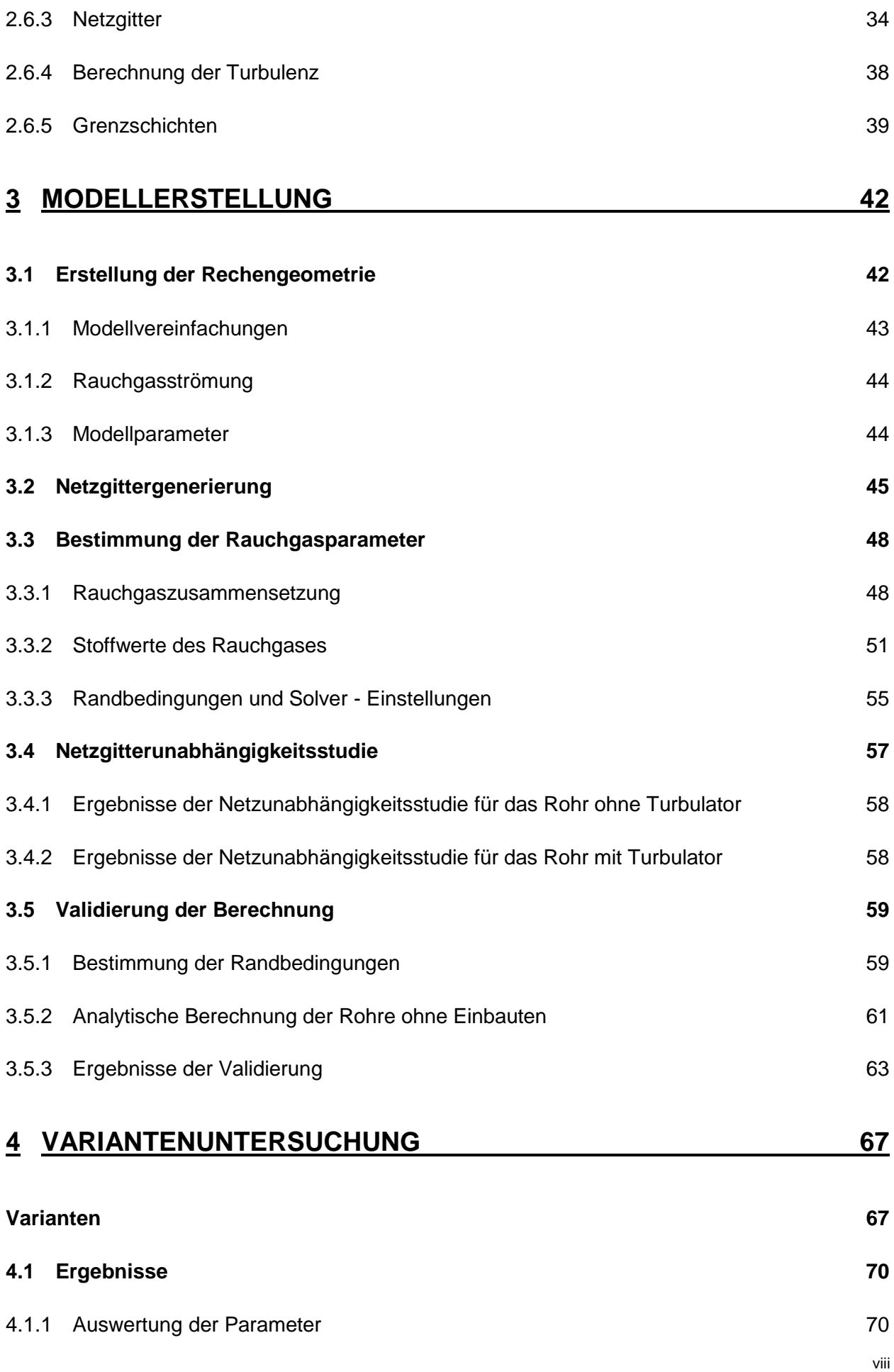

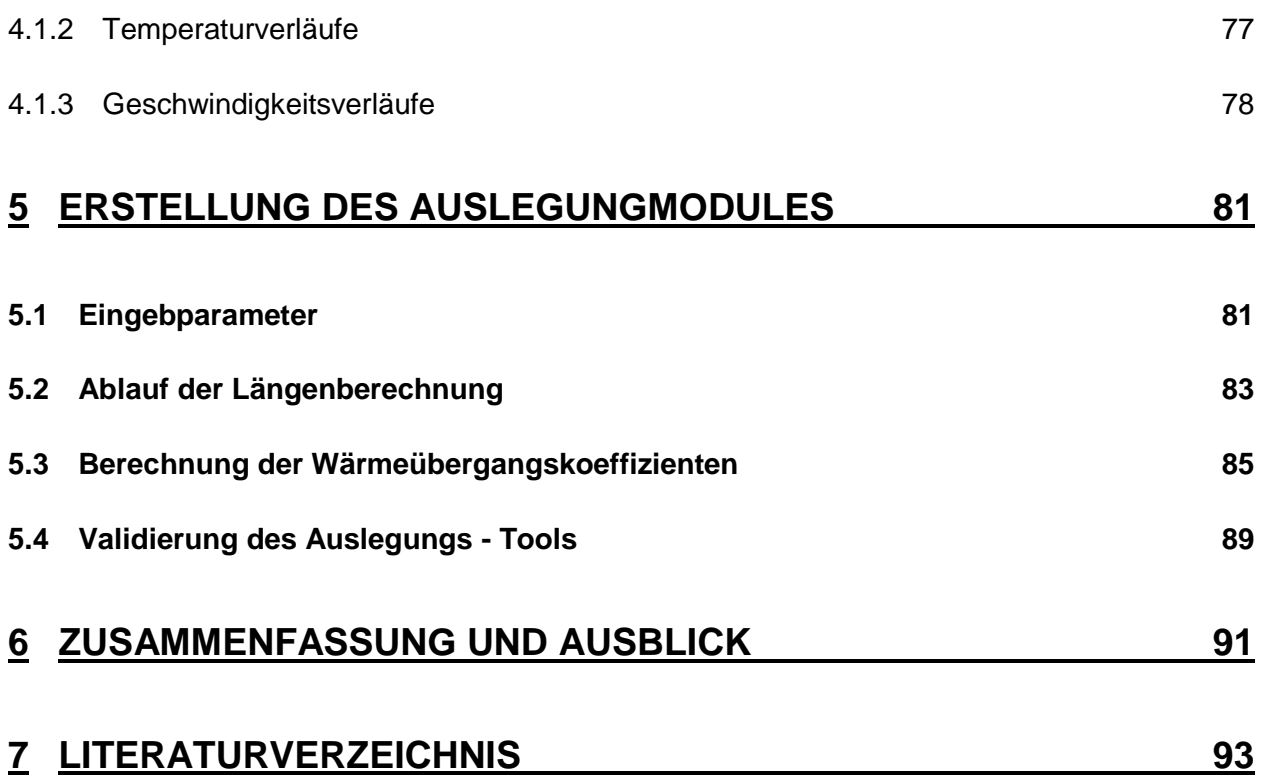

# **ABBILDUNGSVERZEICHNIS**

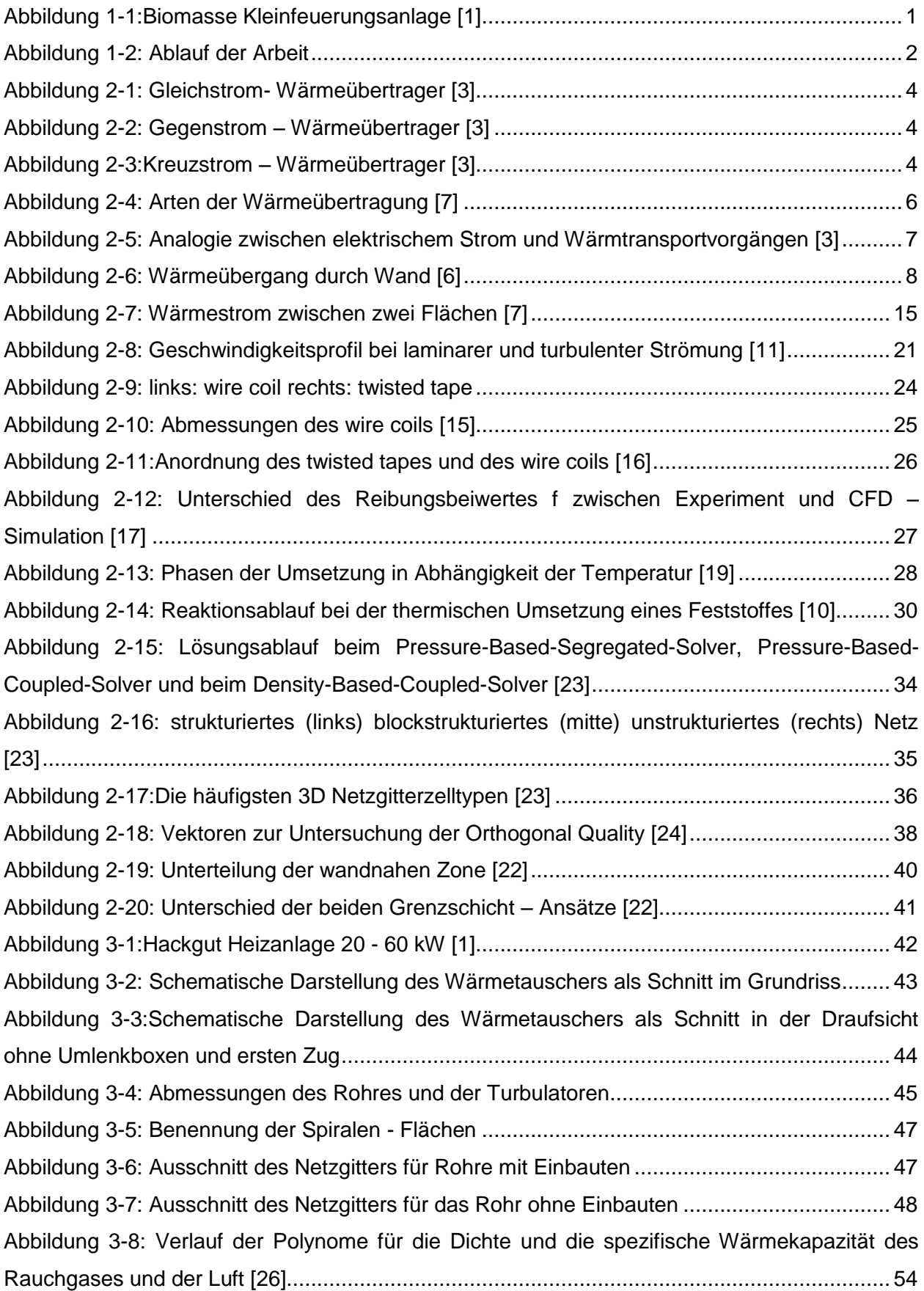

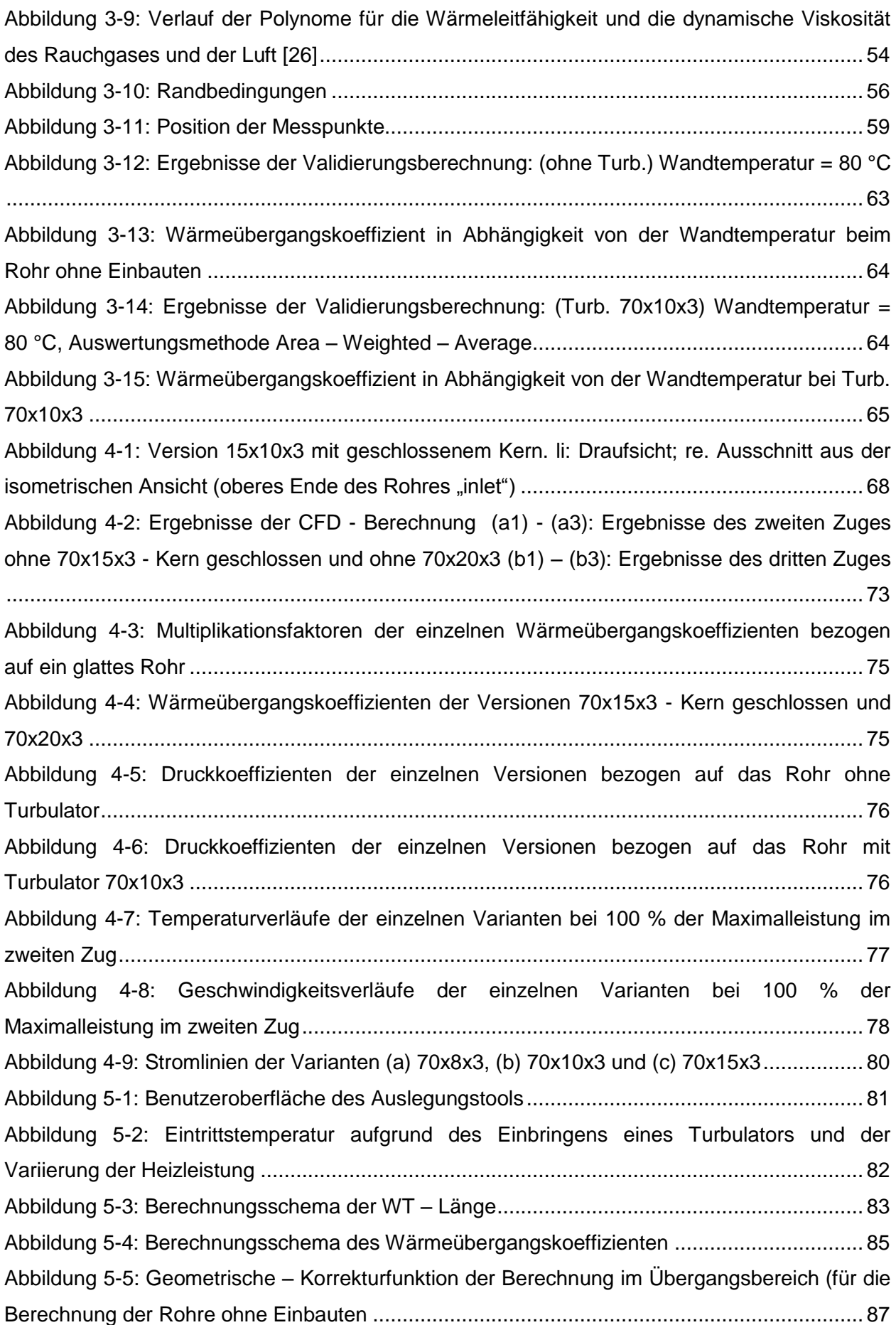

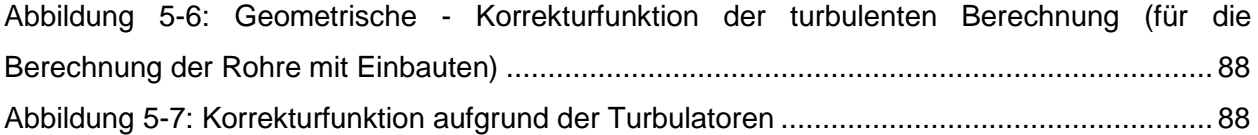

# **TABELLENVERZEICHNIS**

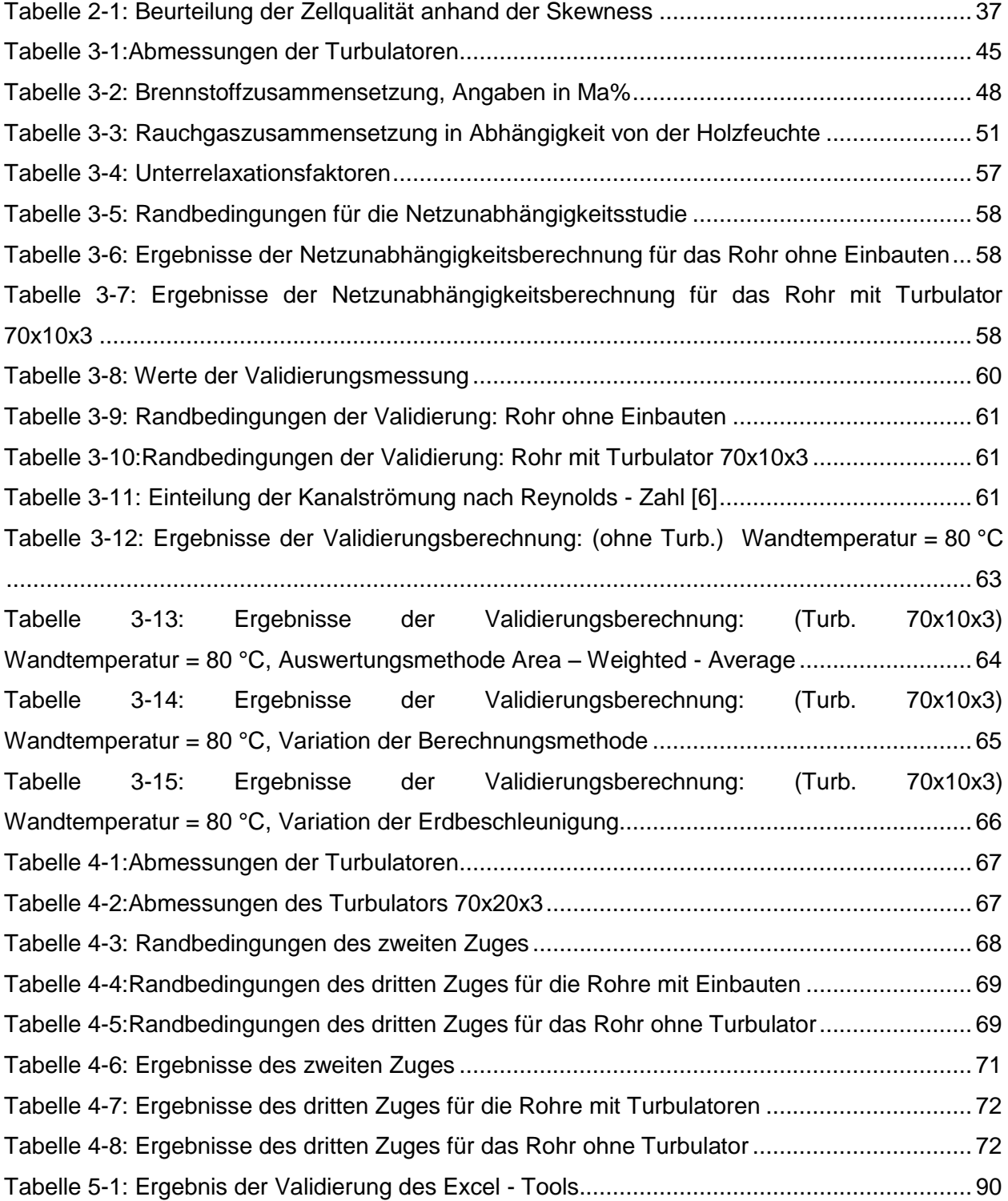

# **FORMELVERZEICHNIS**

### Lateinische Buchstaben

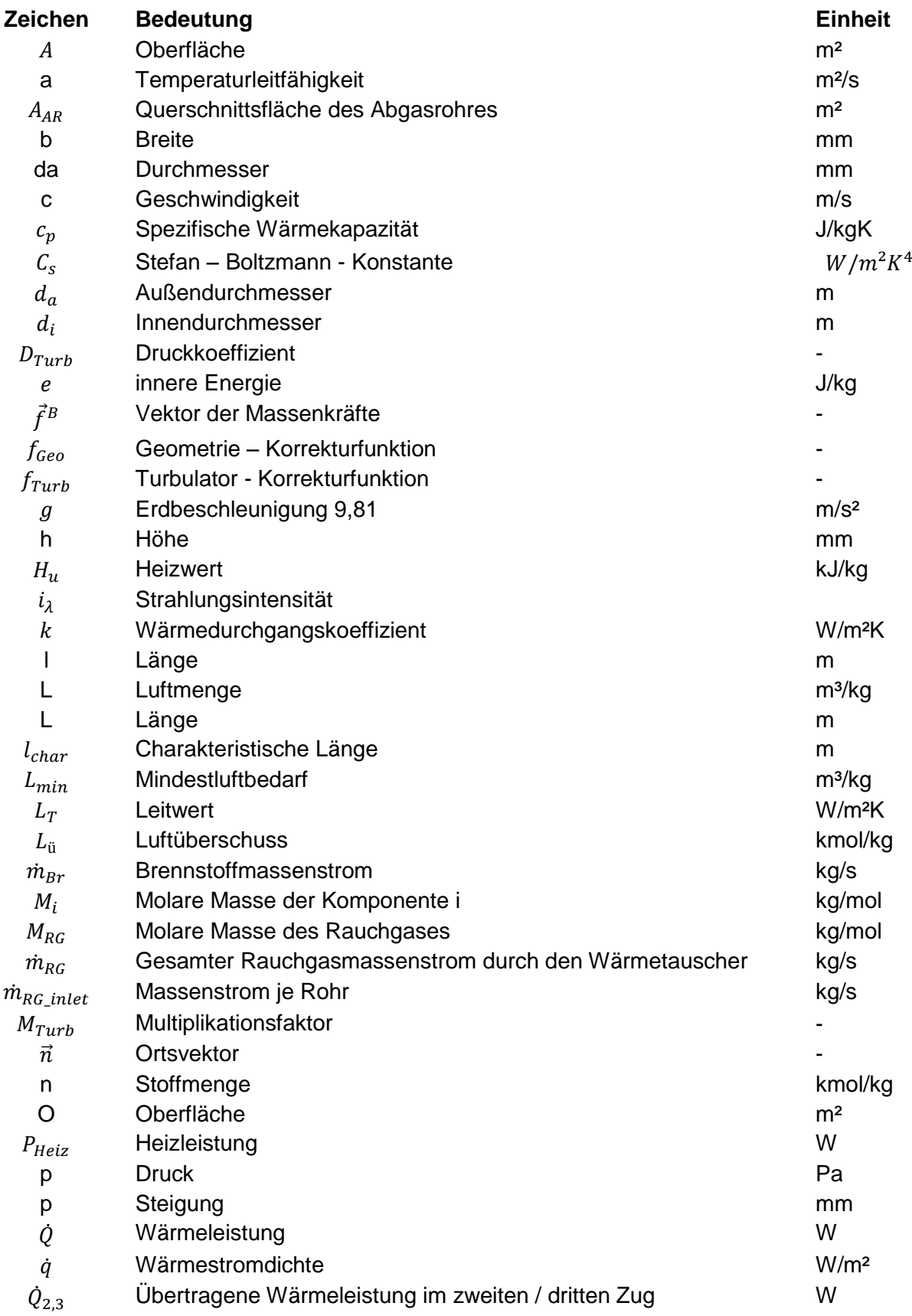

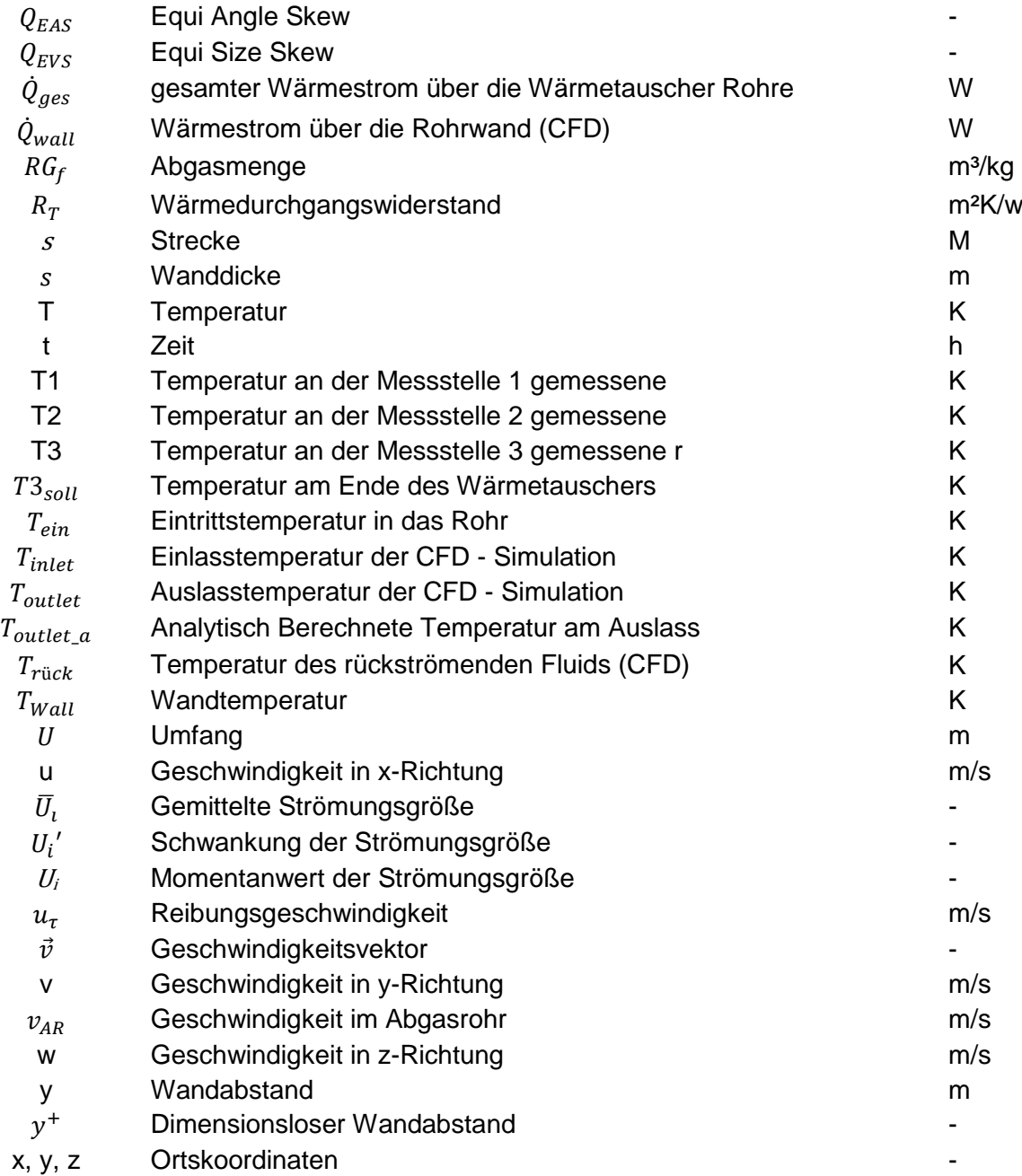

# Griechische Buchstaben

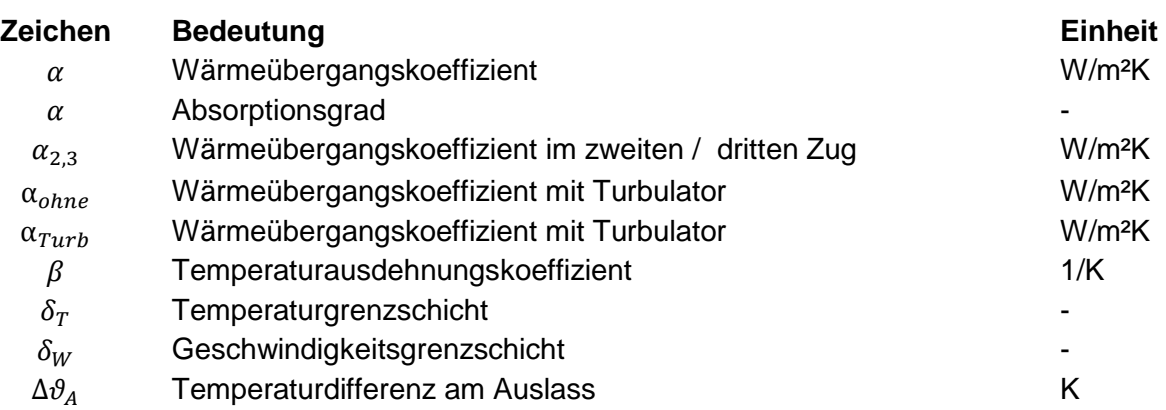

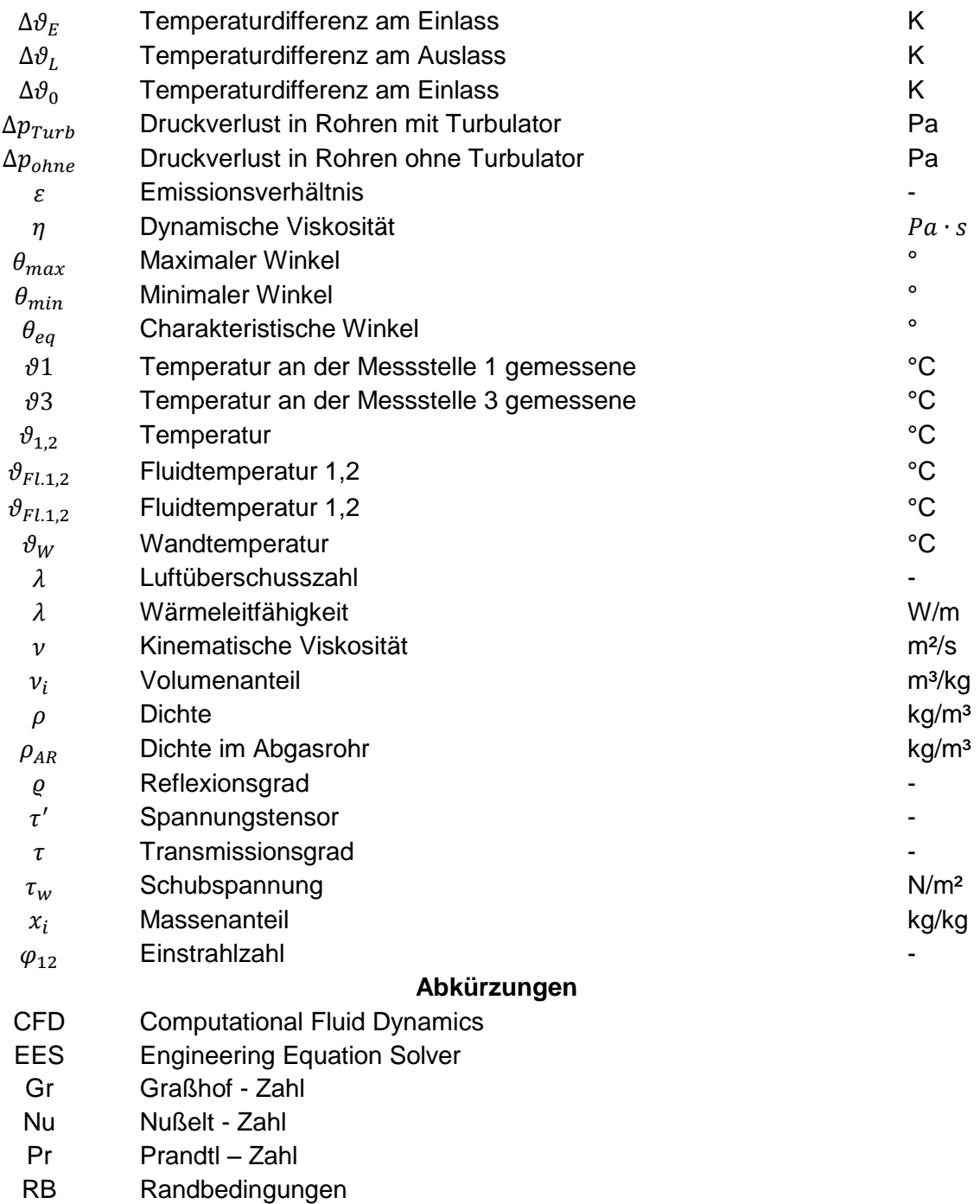

- Re Reynolds Zahl
- VBA Visual Basic for Applications Code
- WT Wärmetauscher

# **1 EINLEITUNG**

# <span id="page-16-1"></span><span id="page-16-0"></span>**1.1 Problemstellung**

In dieser Arbeit werden der Wärmeübergangskoeffizient und die Strömungsverhältnisse des Wärmetauschers, der Biomassenkleinfeuerungsanlage untersucht. Diese Kleinfeuerungsanlage ist in [Abbildung 1-1](#page-16-2) dargestellt.

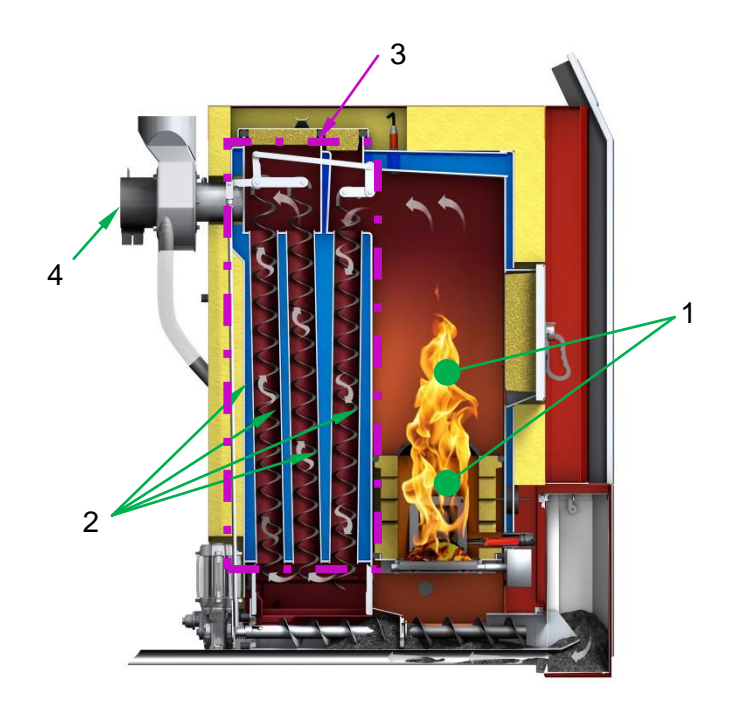

Abbildung 1-1:Biomasse Kleinfeuerungsanlage [1]

<span id="page-16-2"></span>Die in der Brennkammer (1) durch die Verbrennung frei werdende Energie, wird zum Großteil durch das Rauchgas aus der Brennkammer geführt und an die wassergekühlten Wände (2) des Wärmetauschers (3) abgegeben. Das erwärmte Wasser wird wiederum dem Heizungskreislauf zugeführt. Das Abgas wird mittels Unterdruck aus dem Brennraum und durch den Wärmetauscher geführt. Dieser Druckunterschied wird von einem Verdichter (4) erzeugt. Die Zuluft wird automatisch aufgrund des Druckgefälles zwischen dem Verdichter und dem der Anlage umgebenden Luftdruck nachgeführt.

Eine analytische Berechnung des Wärmeübergangs ist für Rohre ohne Einbauten relativ einfach und mit ausreichender Genauigkeit durchführbar. In modernen Wärmetauschern werden sogenannte Turbulenzpromotoren in den unterschiedlichsten Ausführungen verwendet um den Wärmeübergang des Wärmetauschers zu steigern. Aufgrund dessen können Wärmetauscher kleiner dimensioniert werden, was zu einer Verringerung der Herstellkosten führt. [2]

Da eine messtechnische Erfassung der Strömungsverhältnisse in Wärmetauschern mit Turbulenzpromotoren nur schwierig durchzuführen ist, und eine analytische Berechnung nur für ausgewählte Geometrien bzw. Reynolds - Zahlen möglich ist, werden die Wärmetauscher von Biomassekleinfeuerungsanlagen in den meisten Fällen nach dem Prinzip "Trial-and-Error" dimensioniert.

# <span id="page-17-0"></span>**1.2 Aufgabenbeschreibung**

Ziel dieser Arbeit ist es ein TOOL zu entwickeln, welches eine Vordimensionierung des Wärmetauschers ermöglicht. Die verwendeten Turbulatorgeometrien werden vom Industriepartner zur Verfügung gestellt.

Die Vorgangsweise zur Erstellung dieses Tools ist in [Abbildung 1-2](#page-17-1) dargestellt. Nach einer Einarbeitung in die Grundlagen des Wärmeübergangs und der Wirkungsweise Turbulenzpromotoren (Kapitel [2\)](#page-18-0) wird ein CFD - Modell zur Berechnung des Wärmetauschers erstellt. Diese Simulation wird mit Hilfe von Messwerten, die vom Industriepartner zu Verfügung gestellt werden, validiert. (Kapitel [3\)](#page-57-0) Im Anschluss wird eine Variantenstudie mit den vom Auftraggeber verwendeten Geometrien durchgeführt, und ein Multiplikationsfaktor ermittelt, der den Wärmeübergangskoeffizienten der einzelnen Versionen auf ein glattes Rohr bezieht. (Kapitel [4\)](#page-82-0) Zum Schluss wird aus den ermittelten Werten ein TOOL erstellt, das zur Dimensionierung von Wärmetauschern ohne Einbauten und mit den verwendeten Turbulenzpromotoren geeignet ist. (Kapitel [5\)](#page-96-0)

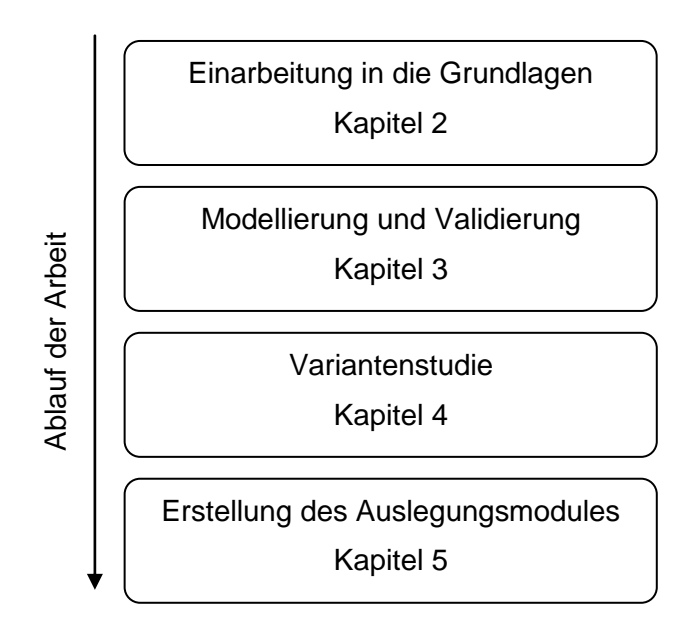

<span id="page-17-1"></span>Abbildung 1-2: Ablauf der Arbeit

# **2 GRUNDLAGEN**

# <span id="page-18-1"></span><span id="page-18-0"></span>**2.1 Grundlagen der Wärmeübertrager**

Wärmeübertrager (oder auch Wärmetauscher obwohl Wärme nicht getauscht werden kann) dienen dazu Energie in Form von Wärme von einem Fluidstrom an einen andern abzugeben. Dabei geht Wärme immer vom Fluid mit höherer Temperatur zu jenem mit geringerer Temperatur über. [3]

Prinzipiell werden drei Arten von Wärmeübertragern unterschieden.

### Regeneratoren

Eine feste Speichermasse wird abwechselnd von beiden Fluiden durchströmt. Dabei wird Wärme beim Durchströmen des wärmeren Fluides an die Speichermasse abgegeben. Während des durchströmen des kälteren Fluides wird wiederum die Wärme der Speichermasse an das Fluid abgegeben. Eine einfache Bauform hierfür ist eine stationäre Masse die abwechselnd von beiden Fluiden durchströmt wird. [3]

• Mischwärmetauscher

Hier findet der Wärmeaustausch durch mischen der beiden Fluide statt. Ein Beispiel hierfür ist der Nasskühlturm. [4]

Rekuperatoren

Bei Rekuperatoren werden die beiden Fluide durch eine Wand getrennt, aneinander vorbei geführt. Die Wärme wird vom Fluid mit der höheren Temperatur über die Wand an das andere Fluid abgegeben.

Rekuperatoren können wiederum durch drei unterschiedliche Arten der Durchströmung charakterisiert werden. [3]

- o Gleichstrom Wärmeübertrager
- o Gegenstrom Wärmeübertrager
- o Kreuzstrom Wärmeübertrager

Bei Gleichstrom – Wärmeübertragern durchströmen, wie in [Abbildung 2-1](#page-19-0) ersichtlich, die beiden Fluide den Wärmetauscher in gleicher Richtung. Weiters ist der Temperaturverlauf der beiden Medien dargestellt. Dabei wird der Eintritt des Fluides in [Abbildung 2-1](#page-19-0) - [Abbildung 2-3](#page-19-2) mit ´ und der Austritt mit ´´ bezeichnet.

In [Abbildung 2-2](#page-19-1) ist das Schema eines Gegenstrom – Wärmeübertragers zu sehen. Hier werden die Fluide gegenläufig aneinander vorbei geführt. Aus dem Temperaturverlauf kann

gezeigt werden, dass bei geeigneter Wahl der Durchströmungsparameter die Auslasstemperatur des kälteren Fluides über der Austrittstemperatur des wärmeren Fluides liegen kann. Dies kann bei Gleichstromwärmetauschern nicht erreicht werden, weil die beiden Austritte an derselben Seite liegen und immer eine Temperaturdifferenz zwischen beiden auftreten muss. [5]

Der Grundaufbau eines Kreuzstrom – Wärmeübertragers ist in [Abbildung 2-3:Kreuzstrom –](#page-19-2) [Wärmeübertrager](#page-19-2) ersichtlich. Die beiden Fluide werden in einem 90° Winkel aneinander vorbei geführt.

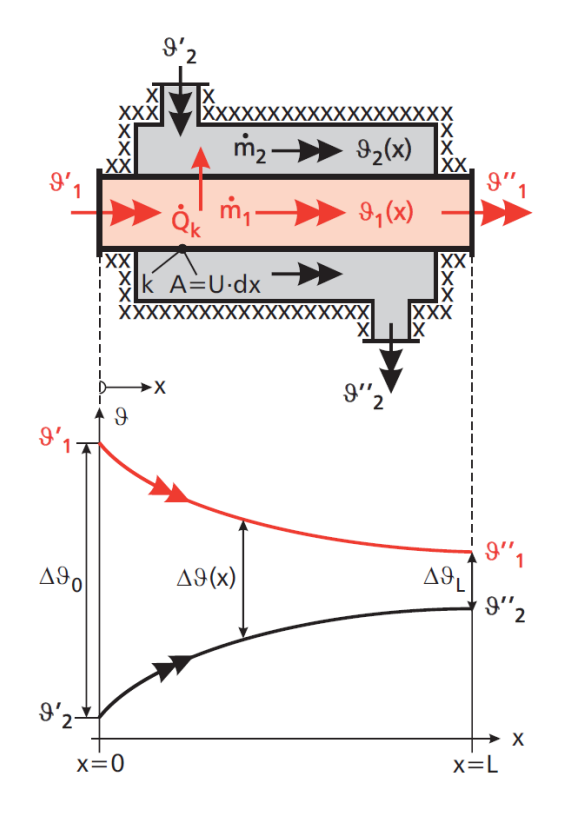

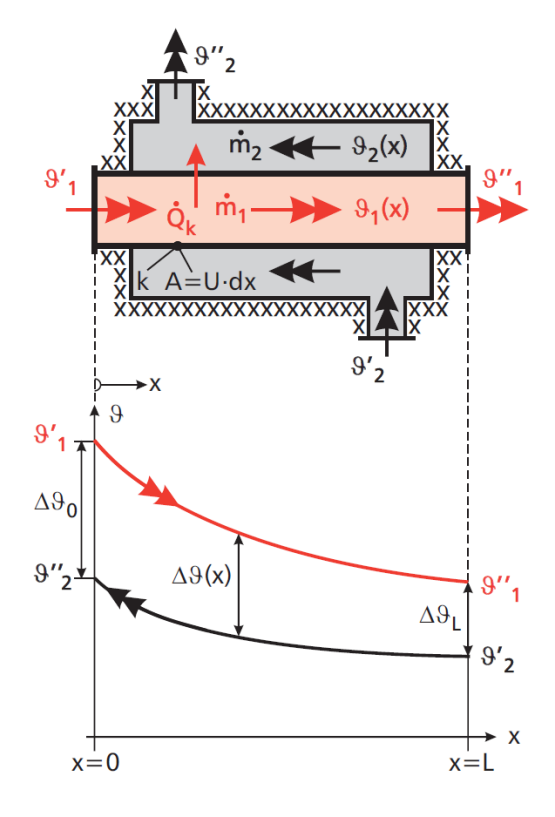

<span id="page-19-0"></span>

Abbildung 2-1: Gleichstrom- Wärmeübertrager [3] Abbildung 2-2: Gegenstrom – Wärmeübertrager [3]

<span id="page-19-1"></span>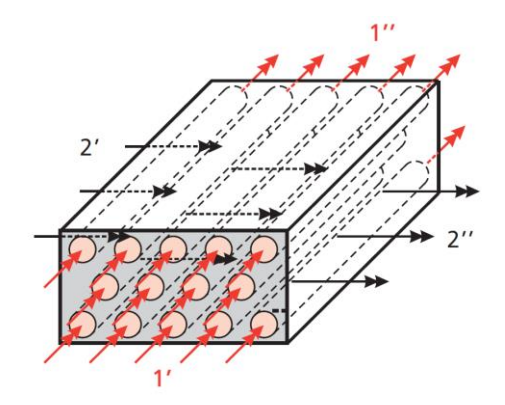

<span id="page-19-2"></span>Abbildung 2-3:Kreuzstrom – Wärmeübertrager [3]

mit Hilfe des ersten Hauptsatzes der Thermodynamik (stationär) kann gezeigt werden, dass sich der Wärmestrom für Gleich und Gegenstromwärmetauscher zu

$$
\dot{Q} = k \cdot A \cdot \frac{\Delta \vartheta_L - \Delta \vartheta_0}{\ln \frac{\Delta \vartheta_L}{\Delta \vartheta_0}}
$$
 in W\nGl. 2-1

ergibt. Wobei A die Oberfläche der fluidtrennenden Wand und k den Wärmedurchgangskoeffizienten darstellt. [6]

# <span id="page-20-0"></span>**2.2 Theorie des Wärmetransfers**

Wärme wird thermodynamisch als solche bezeichnet, wenn Energie alleine durch einen Temperaturunterschied transportiert wird. Mit Hilfe des zweiten Hauptsatzes der Thermodynamik kann bewiesen werden, dass Wärme immer vom Bereich höherer Temperatur zu jenem mit niedrigerem übergeht. Dabei ist es die Aufgabe der Lehre der Wärmetechnik in wie weit der Prozess der Wärmeübertragung vom Temperaturgefälle abhängt, oder wie schnell dieser vor sich geht. [5]

Im Allgemeinen werden drei Arten der Wärmübertragung unterschieden. [7] Diese sind in [Abbildung 2-4](#page-21-1) dargestellt.

- Wärmeleitung in einem Feststoff In Stoffen bei denen ein Temperaturgradient vorliegt.
- Wärmeleitung von einer Oberfläche zu einem bewegten Fluid (Konvektion) Bei einem Wärmeübergang an ein bewegtes Fluid. Dabei wird zwischen erzwungener und freier Konvektion unterschieden.
- Wärmestrahlung

Wärmeübertragung zwischen Oberflächen oder Strahlungsfähigen Stoffen. Der Wärmestrom wird hierbei mittels Elektromagnetischen Wellen übertragen.

Da Konvektion niemals ohne Wärmeleitung auftreten kann, wird in der Fachliteratur oft nur zwischen Wärmeleitung und Wärmstrahlung unterschieden. Die Konvektion wird als Teil der Wärmeleitung gehandhabt. In diesem Fall wird jedoch zwischen Wärmeleitung in ruhenden Stoffen und Wärmeleitung oder Wärmübergang in bzw. an Stoffen mit überlagertem Stoffstrom unterschieden. [7]

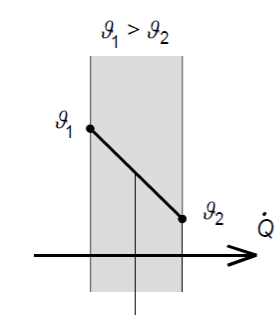

Wärmeleitung in einem Festkörper oder ruhenden Fluid

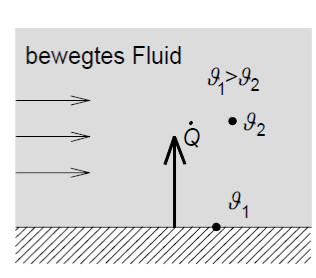

Wärmeleitung von einer Oberfläche zu einem bewegten Fluid (Konvektion)

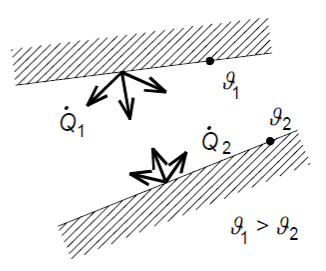

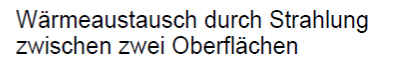

Abbildung 2-4: Arten der Wärmeübertragung [7]

## <span id="page-21-1"></span><span id="page-21-0"></span>**2.2.1 Wärmeleitung**

Wärmeleitung ist ein durch einen Temperaturgradienten verursachter molekularer Wärmetransport in Feststoffen, Flüssigkeiten oder Gasen. Der Transport der Energie erfolgt aufgrund der Bewegung der Moleküle. In Metallen kommt der Energietransport durch freie Elektronen hinzu.

Von stationärer Wärmeleitung wird gesprochen wenn der Wärmestrom über die Zeit konstant ist, also die Temperaturen zeitlich gleich bleiben. Ist der Wärmestrom veränderlich, ändert sich somit auch die Temperatur des Körpers. Er kühlt sich ab oder wärmt sich auf. In diesem Fall wird von instationärer Wärmeleitung gesprochen. [6]

# **2.2.1.a.1 Stationäre Wärmeleitung**

Der aufgrund des konstanten Temperaturgradienten konstante Wärmestrom ergibt sich mit dem Gesetz von Fourier zu [Gl. 2-2.](#page-21-2) Wobei x, y, z die Ortskoordinaten und  $\lambda$  die Wärmeleitfähigkeit darstellen. [7]

$$
\dot{q} = -\lambda \cdot \nabla \vartheta = -\lambda \cdot \left(\frac{d\vartheta}{dx} + \frac{d\vartheta}{dy} + \frac{d\vartheta}{dz}\right)
$$
GI. 2-2

<span id="page-21-3"></span><span id="page-21-2"></span>
$$
\dot{q}_n = -\lambda \cdot \frac{d\vartheta}{dn} \tag{S1. 2-3}
$$

Mit Zuhilfenahme der Normalkomponente n des Ortsvektors kann die Wärmstromdichte wie in [Gl. 2-3](#page-21-3) angegeben werden und der Wärmestrom ergibt sich zu:

$$
\dot{Q} = \int\limits_A \dot{q}_n \, dA
$$
 Gl. 2-4

Dieses Integral kann aufgrund der Temperaturabhängigkeit der Wärmeleitfähigkeit und der Geometrie sehr kompliziert, oder gar unlösbar werden. In technischen Anwendungen wird daher eine mittlere Temperaturleitfähigkeit angenommen. [6]

Für eine ebene Wand mit konstanter Wärmeleitfähigkeit kann gezeigt werden dass, sich der Wärmestrom zu

$$
\dot{Q} = \frac{\lambda}{s} \cdot A \cdot (\vartheta_2 - \vartheta_1)
$$
GI. 2-5

### ergibt. [7]

Durch die Analogie zu elektrischen Strom werden Wärmetransportvorgänge unter Zuhilfenahme des Ohm'schen Gesetzes wesentlich vereinfacht. Einen wesentlichen Vorteil bietet diese Vorgehensweise bei parallel oder seriell geschalteten thermischen Widerständen. In [Abbildung](#page-22-0)  [2-5](#page-22-0) ist der wesentliche Zusammenhang dargestellt. [3]

| Art                                                       | elektrisch                                                                                                    | thermisch                                                                                                    |
|-----------------------------------------------------------|----------------------------------------------------------------------------------------------------|----------------------------------------------------------------------------------------------------|
| Strom (Wirkung)                                           | elektrischer Strom I                                                                                                    | Wärmestrom $Q$                                                                                                    |
| treibendes Gefälle (Ursache) Potenzialdifferenz $U_1-U_2$ | (Spannungsdifferenz)                                                                                                    | Temperaturdifferenz $\vartheta_1-\vartheta_2$                                                                                                    |
| Widerstand (Koppelung)                                    | ohmscher Widerstand $R_{el}$                                                                                                    | thermischer Widerstand $R_{\text{th}}$                                                                                                    |
|                                                           | $U_1$<br>$U_2$<br>$R_{el}$                                                                                                    | 9 <sub>1</sub><br>$\vartheta$ <sub>2</sub><br>$R_{th}$                                                                                                    |
|                                                           | $R_{\rm el} = \frac{U_2 - U_1}{-I} = \frac{U_1 - U_2}{I};$ $[R_{\rm el}] = \frac{V}{A} = \Omega \left[ R_{\rm th} = \frac{\vartheta_2 - \vartheta_1}{-O} = \frac{\vartheta_1 - \vartheta_2}{O};$ $[R_{\rm th}] = \frac{K}{W}$ |                                                                                                    |
|                                                           | Vorzeichen analog Gl. (1.12)                                                                                                    | Vorzeichen analog Gl. (1.12)                                                                                                    |
| Leitwert                                                  | elektrischer Leitwert                                                                                                    | thermischer Leitwert                                                                                                    |
|                                                           | $G_{\rm el} = \frac{I}{U_1 - U_2} = \frac{1}{R_{\rm el}}$ ; $[G_{\rm el}] = \frac{A}{V} = S = V$ $G_{\rm th} = L_{\rm th} = \frac{Q}{\vartheta_1 - \vartheta_2} = \frac{1}{R_{\rm th}}$ ; $[G_{\rm th}] = \frac{W}{K}$        |                                                                                                    |
| Zusammenhänge                                             | $R_{\rm el} = \frac{L}{\sigma \cdot A}$<br>$\sigma$ : spezifische elektrische Leitfähigkeit<br>A: Leiterquerschnitt (senkrecht zu I)<br>$L$ : Leiterlänge                                                                     | $R_{\rm th} = \frac{\vartheta_1 - \vartheta_2}{\vartheta_1 - \vartheta_2} \cdot \frac{L}{\lambda_1 A} = \frac{L}{\lambda_1 A}$ (für ebene Schicht)<br>$\lambda$ : Wärmeleitfähigkeit<br>A: Schichtquerschnitt (senkrecht zu $Q$ )<br>L: Schichtdicke |

<span id="page-22-0"></span>Abbildung 2-5: Analogie zwischen elektrischem Strom und Wärmtransportvorgängen [3]

Für den Wärmestrom durch eine ebenen Wand die an beiden Seiten an ein strömendes Fluid angrenzt, wie er in [Abbildung 2-6](#page-23-0) dargestellt ist, ergibt sich der Wärmestrom mit dem Wärmedurchgangswiderstand  $R<sub>T</sub>$  in m<sup>2</sup>K/W zu:

<span id="page-23-1"></span>
$$
\dot{Q} = \frac{A \cdot (\vartheta_{Fl,1} - \vartheta_{Fl,2})}{R_T}
$$
GI. 2-6

mit

$$
R_T = \frac{1}{k} = \frac{1}{\alpha_1} + \frac{L}{\lambda} + \frac{1}{\alpha_2} = R_{\alpha 1} + R_{\lambda} + R_{\alpha 1}
$$
GI. 2-7

Wobei k den Wärmedurchgangskoeffizienten in W/m²K darstellt. In [Gl. 2-7](#page-23-1) ist wiederum die Analogie zum elektrischen Strom ersichtlich. In Serie geschaltete Widerstände werden addiert, bei parallel geschalteten Widerständen werden die Leitwerte  $L_T = 1/R_T$  addiert. [3]

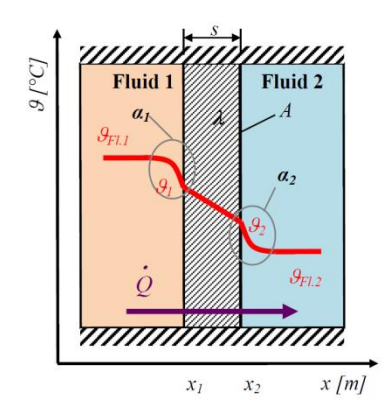

Abbildung 2-6: Wärmeübergang durch Wand [6]

<span id="page-23-0"></span>Da in der Berechnung des Wärmtauschers fast immer mit Rohren gerechnet wird, ist hier der Wärmestrom durch die Wand des Rohres angegeben. Bezieht man die Wärmedurchgangszahl, wie im europäischen Raum gebräuchlich, auf die Außenfläche, so wird die übertragene Wärmeleistung zu: [7]

$$
\dot{Q} = \frac{1}{\frac{1}{\alpha_1} \cdot \frac{d_a}{d_i} + \frac{d_a}{2 \cdot \lambda} \cdot \ln \frac{d_a}{d_i} + \frac{1}{\alpha_2}} \cdot A \cdot (\vartheta_{Fli} - \vartheta_{Fli})
$$
GI. 2-8

Dabei ist zu beachten, dass die Therme  $d_a/d_i$  aufgrund der mit dem Radius veränderlichen Zylinderflächen entsteht.

### **2.2.1.a.2 Instationäre Wärmeleitung**

Unter Anwendung der FOURIER'schen Beziehung kann anhand eines Quaderförmigen Kontrollvolumens mit den konstanten Stoffwerten Dichte, Wärmeleitfähigkeit und Wärmekapazität des homogenen, isotropen Materials unter konstantem Druck gezeigt werden, dass: [8]

<span id="page-24-1"></span>
$$
\frac{\partial T}{\partial t} = a \cdot \nabla^2 \cdot T
$$
GI. 2-9

Wobei  $a = \lambda / (\rho \cdot c_p)$  die Temperaturleitfähigkeit in m<sup>2</sup>/s darstellt. Unter der Annahme einer eindimensionalen Wärmeleitung durch eine ebene Wand vereinfacht sich [Gl. 2-9](#page-24-1) zu:

<span id="page-24-2"></span>
$$
\frac{\partial T}{\partial t} = a \cdot \frac{\partial^2 T}{\partial x^2}
$$
 Gl. 2-10

Die Gleichungen [Gl. 2-9](#page-24-1) und [Gl. 2-10](#page-24-2) sind nur in den wenigsten Fällen analytisch lösbar.

### <span id="page-24-0"></span>**2.2.2 Konvektion**

Wie schon eingangs erwähnt, tritt Konvektion nur in strömenden Fluiden auf. In diesen strömenden Fluiden wird Wärmeenergie nicht nur durch Wärmeleitung übertragen, sondern es tritt auch ein Energietransport in Form von Enthalpie und kinetischer Energie des Fluides auf. In der Technik ist meist der Wärmeübergang zwischen einer festen Wand und einem bewegten Fluid von Interesse. [5]

Die Konvektion wird wiederum in die zwei Arten freie Konvektion und erzwungene Konvektion aufgeteilt. Von freier Konvektion wird gesprochen, wenn sich eine Strömung alleine durch räumlich inhomogene Dichteverteilung einstellt. Diese inhomogene Dichteverteilung kann sich aufgrund eines Konzentrationsunterschiedes eines Zusatzstoffes (z.B.: Salz in Wasser) oder, wie im Folgenden behandelt aufgrund eines Temperaturunterschiedes einstellen. [9]

Bei erzwungener Konvektion stellt sich die Strömung aufgrund eines von außen aufgeprägten Druckunterschiedes ein. Somit ist die Strömung nicht mehr an die Temperatur gekoppelt. [3]

Die Konvektion ist stark von der Grenzschicht und damit von der Strömung abhängig. Die Grundlagen zu den Grenzschichten in laminaren und turbulenten Grenzschichten werden im Kapitel [2.3](#page-32-0) [Grundlagen von Strömungen](#page-32-0) erörtert.

Der Wärmestrom von einer festen Wand mit der Temperatur  $\vartheta_W$  auf ein strömendes Fluid mit der Temperatur  $\vartheta_{FI}$  wird mit

<span id="page-25-0"></span>
$$
\dot{Q} = \alpha \cdot A \cdot (\vartheta_{Fl} - \vartheta_W) \tag{S. 2-11}
$$

berechnet. Wobei  $\alpha$  der Wärmeübergangskoeffizienten in W/m<sup>2</sup>K und A die Oberfläche der festen Wand in m² ist. [5]

Wie aus [Gl. 2-11](#page-25-0) ersichtlich, ist das Wissen um den Wärmeübergangkoeffizienten von technischem Interesse. Mit Hilfe der Temperaturgrenzschichtdicke  $\delta_T$  und der Wärmeleitfähigkeit  $\lambda$  des Fluides wird  $\alpha$  zu:

$$
\alpha = \frac{\lambda}{\delta_T} \tag{Gl. 2-12}
$$

Jedoch kann die Temperaturgrenzschicht aufgrund ihrer geringen Dicke nicht ohne wesentliche Beeinflussung gemessen werden. Des Weiteren kann der Wärmeübergangskoeffizient nicht analytisch hergeleitet werden, wodurch man auf empirische Ermittlungen und Kennzahlen angewiesen ist. [6]

Die wichtigsten Kennzahlen bei der erzwungenen Konvektion sind die Prandtl -, die Nußelt – und die Reynolds – Zahl. Bei der freien Konvektion kommt zur Prandtl – und zur Nußelt - Zahl noch die Graßhof -, die Rayleigh – Zahl hinzu. Die Reynolds - Zahl spielt bei der freien Konvektion keine Rolle.

#### **Reynolds – Zahl**

Die Reynolds - Zahl ist eine dimensionslose Kennzahl zur Bestimmung des Strömungszustandes. Sie gibt das Verhältnis von der Trägheitskraft zur Reibungskraft an.

$$
Re = \frac{c \cdot l_{char}}{v}
$$
GI. 2-13

Wobei c die Strömungsgeschwindigkeit v die kinematische Viskosität und  $l_{char}$  die charakteristische Länge angibt. Die charakteristische Länge ist rein von der Geometrie des durchströmten Körpers abhängig. Bei Innenströmungen von kreisrunden Rohren ist die charakteristische Länge gleich dem Innendurchmesser bei nicht kreisrunden Querschnitten ist  $l_{char}$  gleich dem hydraulischen Durchmesser  $d_h$ . Wobei A die durchströmte Fläche und U die benetzte Fläche ist. [6]

$$
d_h = \frac{4 \cdot A}{U} \tag{S. 2-14}
$$

### **Prandtl – Zahl**

Die Prandtl – Zahl gibt das Verhältnis zwischen Geschwindigkeitsdiffusion und Temperaturdiffusion an. Eine weitere Beschreibung ist das Verhältnis der Dicke der Geschwindigkeitsgrenzschicht  $\delta_W$  zur Temperaturgrenzschicht  $\delta_T$ . Sie ist eine temperaturabhängige Kenngröße welche die Stoffabhängigkeit der Wärmedurchgangszahl bestimmt. [7]

$$
Pr = \frac{v}{a} = \frac{\eta \cdot c_p}{\lambda} \sim \frac{\delta_W}{\delta_T}
$$
 Gl. 2-15

Im laminaren Fall mit  $Pr = 1$  folgt, dass die Dicke der Temperaturgrenzschicht gleich der Dicke der Geschwindigkeitsgrenzschicht ist. [3]

### **Graßhof – Zahl**

"Die Graßhof-Zahl ist definiert durch das Verhältnis der Auftriebskräfte zu den Reibungskräften. Der Index W bezeichnet den Zustand an der Wand und der Index Fl jenen im ruhenden Fluid der Umgebung." Wobei  $\beta$  den Temperaturausdehnungskoeffizienten darstellt. [6]

$$
Gr = \frac{g \cdot l^3 \cdot \beta \cdot (\vartheta_W - \vartheta_{Fl})}{v^2}
$$
 Gl. 2-16

Mit Hilfe der Graßhof – Zahl wird zwischen freier und erzwungener Konvektion unterschieden. [4]

- $Gr \ll Re^2$  Erzwungen Konvektion
- $Gr \gg Re^2$  Freie Konvektion
- $Gr ~ Re<sup>2</sup>$  Gemischte Konvektion frei und erzwungene

#### **Rayleigh – Zahl**

Mit Hilfe der Rayleigh – Zahl wird der Umschlag von laminarer zu turbulenter Strömung bei freier Konvektion ermittelt. Sie ist das Produkt aus Prandtl - und Graßhof – Zahl. [4]

$$
Ra = Pr \cdot Gr
$$
 Gl. 2-17

 $Ra < 10^8$  ... laminar  $Ra > 10^{10}$  ...turbulent

### **Nußelt – Zahl**

"Die Nußelt - Zahl wird als Verhältnis der charakteristischen Länge  $l_{char}$  zur Temperaturgrenzschicht  $\delta_T$  angegeben. [6]

$$
Nu = \frac{l_{char}}{\delta_T}
$$
 Gl. 2-18

Fügt man die oben angeführte Formel  $\alpha = \frac{\lambda}{s}$  $\frac{\pi}{\delta_T}$  in diese Formel ein, so ergibt sich: die Nußelt - Zahl zu:

$$
Nu = \frac{\alpha \cdot l_{char}}{\lambda}
$$
 Gl. 2-19

Ist die Nußelt – Zahl bekannt, kann der Wärmeübergangskoeffizient unter der Voraussetzung, dass die charakteristische Länge und die Wärmeleitfähigkeit des Fluids bekannt ist errechnet werden. [4]

Für die Abhängigkeit der Nußelt - Zahl gilt folgender Zusammenhang.

$$
Nu = Nu (Gr, Pr) bzw. Nu = Nu (Ra, Pr)
$$
 für freie Konvektion  

$$
Nu = Nu (Re, Pr)
$$
 für erzwungen Konvektion

Allgemein kann die Ermittlung der Nußelt – Zahl mit folgendem Vorgehensschema beschrieben werden. [4]

- Bestimmung der Art der Strömung
	- o externe / interne Strömung?
	- o charakteristische Länge?
- Bestimmung der Reynolds Zahl.
	- o laminare / turbulente Strömung
- $\bullet$  Verhältnis von Gr / Re<sup>2</sup> bestimmen.
	- o erzwungene / freie / oder gemischte Konvektion
- **Bezugstemperatur bestimmen.**
- Wird der Wärmeübergang
	- o lokal / global benötigt?
- Aufgrund der vorhin ausgewählten Parameter ist die empirische Korrelation der Nußelt - Zahl zu bestimmen.

## <span id="page-28-0"></span>**2.2.3 Strahlung**

Wie schon zu Beginn erörtert, ist der Wärmeaustausch durch Strahlung an kein Medium gebunden, kann also auch im Vakuum erfolgen. Der Wärmeaustausch erfolgt mittels elektromagnetischen Wellen im Wellenlängenbereich von 0,8 bis 400 μm. Zum Vergleich hierzu liegt der Wellenlängenbereich von sichtbarem Licht bei 0,35 bis 0,75 μm. Jeder Körper der eine Oberflächentemperatur größer 0 K hat, also jeder realer Körper, sendet Energie in Form von Wärmestrahlung aus. Eine Aussendung der Wärmstrahlung bedeutet eine Umwandlung von innerer Energie in Energie die durch elektromagnetische Wellen forttransportiert wird. Treffen diese elektromagnetischen Wellen auf Materie so wird die transportierte Energie zum Teil reflektiert, in innere Energie umgewandelt also absorbiert und zum Teil durchgelassen. Bezieht man diese drei Anteile auf die einfallende Strahlung, so ergibt sich der Absorptionsgrad  $\alpha$ , der Reflexionsgrad  $\rho$  und mit dem Anteil der durchgelassenen Strahlung der Transmissionsgrad  $\tau$ . Dabei muss aus Gründen der Energieerhaltung [5]

$$
\alpha + \varrho + \tau = 1
$$
 Gl. 2-20

gelten. Wichtig ist noch anzumerken, dass  $\alpha$ ,  $\rho$  und  $\tau$  von der Material und Oberflächenbeschaffenheit, der Temperatur des bestrahlten Körpers sowie von der spektralen Verteilung der einfallenden Strahlung abhängig sind. [4]

Bei Feststoffen kann man von strahlenden Oberflächen sprechen, weil hier nur sehr dünne oberflächennahe Schichten Strahlung emittieren bzw. absorbieren. Strahlung aus dem inneren eines Feststoffes ist somit nicht möglich. Bei Gasen oder Flüssigkeiten wird Strahlung teilweise hindurchgelassen. Emission und Absorption sind hier volumetrische Effekte. [5]

Die Oberfläche eines Körpers mit der Temperatur T kann maximal eine Wärmestromdichte  $\dot{q}_s$  in der Höhe von

<span id="page-29-0"></span>
$$
\dot{q}_s = C_s \cdot T^4 \tag{S. 2-21}
$$

emittieren. Dieser Zusammenhang wird Stefan–Boltzmann-Gesetz für schwarze Strahler genannt. Mit der Stefan–Boltzmann-Konstante  $C_s = 5.67 \cdot 10^{-8} W/(m^2 K^4)$  und der Oberflächentemperatur T in K.

Ein Strahler, dessen spez. Ausstrahlung, nämlich die durch Strahlung abgegebene Wärmestromdichte, den Maximalwert  $\dot{q}_s$  nach [Gl. 2-21](#page-29-0) erreicht, heißt Schwarzer Körper. Er ist ein idealer Strahler, dessen spez. Ausstrahlung von keinem anderen Körper gleicher Temperatur übertroffen werden kann. Andererseits absorbiert der Schwarze Körper alle auftreffende Strahlung, er ist auch ein idealer Absorber. [5]

Graue Strahler sind Körper dessen abgegebene Wärmestromdichte niemals jene des schwarzen Körpers erreichen jedoch eine ähnliche spektrale Verteilung haben. Diese Verringerung der Strahlungsintensität wird mit dem Emissionsverhältnis <sup>ε</sup> berücksichtigt. Mit Hilfe des Emissionsverhältnis kann das Stefan – Boltzmann – Gesetz für graue Strahler geschrieben werden zu: [6]

$$
\dot{q} = C_s \cdot \varepsilon \cdot T^4 \qquad \qquad \text{Gl. 2-22}
$$

Ist der Temperaturunterschied zwischen Sender und Empfänger nicht zu groß, also im Bereich technisch relevanter Temperaturen an der Erdoberfläche, so ist laut dem Kirchhoffschen Gesetzes in integraler Form das Emissionsverhältnis  $\varepsilon$  gleich dem Absorptionsverhältnis  $\alpha$ .

$$
\varepsilon(T) = \alpha(T) \tag{G. 2-23}
$$

Dies gilt jedoch nur für diffuse graue und schwarze Strahler. Für alle anderen diffusen Strahler und großen Temperaturunterschiede wie z.B.: Sonne - Erde kann nur noch die spektrale Form verwendet werden.  $\varepsilon_{\lambda}(T) = \alpha_{\lambda}(T)$  [3]

$$
\varepsilon_{\lambda}(T) = \alpha_{\lambda}(T) \tag{G. 2-24}
$$

#### **Strahlungsaustausch zwischen zwei Flächen**

Ermittelt man den Strahlungsaustausch zwischen zwei Flächen, so ist die Orientierung der Flächen zueinander ein maßgebender Parameter. Diese Orientierung wird mit der Einstrahlzahl  $\varphi_{12}$  berücksichtigt. Der Nettowärmestrom zwischen den in [Abbildung 2-7](#page-30-0) dargestellten Flächen ergibt sich unter der Berücksichtigung der Einstrahlzahl zu: [7]

$$
Q_{12} = \varphi_{12} \cdot \varepsilon_1 \cdot \varepsilon_2 \cdot C_s \cdot A_1 \cdot \left[ \left( \frac{T_1}{100} \right)^4 - \left( \frac{T_2}{100} \right)^4 \right]
$$
 Gl. 2-25

mit der Einstrahlzahl

$$
\varphi_{12} = \frac{1}{A_1} \cdot \int_{A_1} \int_{A_2} \frac{\cos \beta_1 \cdot \cos \beta_2}{\pi \cdot s} \cdot dA_1 \cdot dA_2
$$
GI. 2-26

Abbildung 2-7: Wärmestrom zwischen zwei Flächen [7]

 $dA_4$ 

#### <span id="page-30-0"></span>**Gasstrahlung**

Gleich wie Festkörper können auch einige Fluide Strahlung emittieren und absorbieren. Eine weitere Interaktion zwischen dem Fluid und den elektromagnetischen Wellen ist die Streuung. Diese ist in technischen Anwendungen jedoch nur bei partikelbeladenen Fluiden oder sehr großen Schichtdicken von Bedeutung. [4]

Asymmetrische zweiatomige und mehratomige Gase emittieren / absorbieren Strahlung in sogenannten Banden. Diese Banden entstehen dadurch, dass Gase grundsätzlich nur in

diskreten λ – Linien Strahlung absorbieren bzw. emittieren. Diese diskreten Linien werden durch z.B.: Kollisionen oder den bei der thermischen Bewegung auftretenden Dopplereffekt verbreitert. Diese verbreiterten  $\lambda$  – Linien werden auch  $\lambda$  – Banden genannt. [4]

<span id="page-31-0"></span>
$$
di_{\lambda} = -a_{\lambda} \cdot i_{\lambda} \cdot ds \tag{S. 2-27}
$$

Mit dem Absorptionsgesetz nach Bouguer [Gl. 2-27](#page-31-0) wird die gesamte, entlang des Weges s absorbierte Intensität geschrieben zu:

$$
i_{\lambda 0} - i_{\lambda}(s) = i_{\lambda 0} \cdot (1 - e^{-a_{\lambda} \cdot s})
$$
 Gl. 2-28

Dabei ist  $i_{\lambda 0}$  die Strahlungsintensität am Ausgangspunkt,  $i_{\lambda}(s)$  die Strahlungsintensität nach einer Strecke  $s$ . Die Konstante  $a_{\lambda}$  eine Funktion des Partialdruckes des absorbierenden Gases. [4] Das Absorptionsverhältnis eines Gases wird mit denselben Koeffizienten definiert zu:

$$
\alpha_g = 1 - e^{-a_\lambda \cdot s} \tag{S. 2-29}
$$

Wobei auf die Wellenlängenabhängigkeiten der Konstante  $a_{\lambda}$  meist verzichtet wird. [10]

#### **Emissionsverhältnis von Rauchgasen**

Wird die Wärme von einem Rauchgas abgegeben, so werden meist nur Wasserdampf und Kohlendioxid bei der Wärmestrahlung berücksichtigt. Außerdem wird von einem staubfreien Rauchgas bei 1 bar Druck ausgegangen.

Unter diesen Voraussetzungen lautet das Emissionsverhältnis des Gasgemisches wie folgt.

$$
\varepsilon_g = f \cdot \varepsilon_{H_2O} + \varepsilon_{CO_2} - (\Delta \varepsilon)_g
$$
 Gl. 2-30

In dieser Gleichung ist  $\varepsilon_{H_2O}$  das Emissionsverhältnis des reinen Wasserdampfes und  $\varepsilon_{CO_2}$  das Emissionsverhältnis des reinen Kohlendioxid.  $f$  stellt einen Korrekturfaktor des Wasserdampfes dar. Das Korrekturglied ( $\Delta \varepsilon$ )<sub>a</sub> berücksichtigt die Wechselwirkung zwischen den beiden Gasen.

Das Absorptionsverhältnis des Rauchgases lässt sich wie folgt anschreiben. [10]

$$
\alpha_g = \alpha_{H_2O} + \alpha_{CO_2} - (\Delta \varepsilon)_g
$$
 Gl. 2-31

16

#### **Wärmetransport zwischen Gas und Wand**

Der Wärmestrom zwischen dem Rauchgas und der umgebenden Wand kann geschrieben werden zu: [10]

$$
\dot{Q}_{gw} = \frac{\varepsilon_w \cdot C_s \cdot A}{1 - (1 - \varepsilon_W) \cdot (1 - \alpha_{gw})} \cdot \left[ \varepsilon_g \cdot \left( \frac{T_g}{100} \right)^4 - \alpha_{gw} \cdot \left( \frac{T_W}{100} \right)^4 \right]
$$
 Gl. 2-32

Dabei bezieht sich der Index W immer auf die Wand. Also ist  $\alpha_{gW}$  das Absorptionsverhältnis des Produktgases bei Wandtemperatur und ergibt sich zu:

$$
\alpha_{gW} = \alpha_{H_2OW} + \alpha_{CO_2W} - (\Delta \varepsilon)_{gW}
$$
 Gl. 2-33

Ist die Wandtemperatur wesentlich geringer als die Gastemperatur, wird der Wandtemperaturterm sehr viel kleiner als jener der Gastemperatur, und kann vernachlässigt werden. Dies führt zu einer einfacheren und sehr häufig verwendeten Gleichung des Wärmestromes. [10]

$$
\dot{Q}_{gW} = \frac{\varepsilon_W \cdot C_s \cdot A \cdot \varepsilon_g}{1 - (1 - \varepsilon_W) \cdot (1 - \alpha_{gW})} \cdot \left(\frac{T_g}{100}\right)^4
$$
 Gl. 2-34

# <span id="page-32-0"></span>**2.3 Grundlagen von Strömungen**

Im Folgenden werden die Erhaltungsgleichungen zur Beschreibung der Strömung erklärt. Diese Gleichungen sind die Kontinuitäts-, Impuls- und die Energiegleichung. Weiters wird auf die Modellierung der Turbulenz mittels RANS (Reynolds Averaged Navier Stokes) eingegangen. Anschließend wird immer von einem Kontrollvolumen in kartesischen Koordinaten mit den Koordinaten x, y und z und den dazugehörigen Geschwindigkeitskomponenten u, v und w ausgegangen.

### <span id="page-33-0"></span>**2.3.1 Kontinuitätsgleichung**

Die Kontinuitätsgleichung ist die Erhaltungsgleichung der Masse und beruht auf der Tatsache, dass Masse weder erzeugt, noch vernichtet werden kann.

In Worten lässt sich die Kontinuitätsgleichung wie folgt ausdrücken.

( Die zeitliche Änderung der Masse im Kontrollvolumen (KV) ) + ( die Summe der die Summe der (abströmenden Masser) – (abströmenden Masser abströmeneden Masse ) = 0

Durch diese grundlegende Überlegung an dem Kontrollvolumen kann gezeigt werden, dass sich die Kontinuitätsgleichung zu

$$
\frac{\partial \rho}{\partial t} + \nabla (\rho \cdot \vec{v}) = 0
$$
 Gl. 2-35

bzw. für  $\rho =$  konstant

$$
\nabla \vec{v} = 0
$$
 Gl. 2-36

ergibt. [11]

#### <span id="page-33-1"></span>**2.3.2 Impulsgleichung**

Die Impulsgleichung gibt die Änderung des Impulses an, welcher der Summe der am Köper angreifenden Kräfte entspricht. Der Impuls entspricht dabei dem Produkt aus Masse und Geschwindigkeit. Wie bereits in Kapitel [2.3.1](#page-33-0) eingeführt lässt sich die Impulsgleichung ebenfalls in Worten angeben. [12]

$$
\begin{pmatrix} \text{zeitliche Änderung} \\ \text{Impuls im KV} \end{pmatrix} = \left( \sum_{\text{Impulsströme}} \text{eintretenden} \right) - \left( \sum_{\text{Impulsströme}} \text{abströmeneden} \right) + \left( \sum_{\text{kräfte}} \text{Oberflächen} \right) + \left( \sum_{\text{kräfte}} \text{Massen} \right)
$$

Schreibt man die Impulsgleichung in integraler Form so können die oben genannten Therme direkt aus der Gleichung ausgelesen werden.

$$
\int_{V} \frac{\partial}{\partial t} (\rho \cdot \vec{v}) \cdot dV + \int_{O} \rho \cdot \vec{v} \cdot (\vec{v} \cdot \vec{n}) \cdot dO = \int_{O} -p \cdot \vec{n} \cdot dO + \int_{O} \vec{\tau}_{x} \cdot \vec{n}_{x} \cdot dO
$$
\n
$$
+ \int_{O} \vec{\tau}_{y} \cdot \vec{n}_{y} \cdot dO + \int_{O} \vec{\tau}_{z} \cdot \vec{n}_{z} \cdot dO + \int_{V} \rho \cdot \vec{f}^{B} \cdot dV
$$

Dabei ist  $\int_V \frac{\partial}{\partial t}$  $\int\limits_V {\frac{\partial }{{\partial t} }} \left( {\rho \cdot \vec v} \right) \cdot dV$  die zeitliche Änderung des Impulses im Kontrollvolumen,  $\int_{0}^{\cdot} \rho \cdot \vec{v} \cdot (\vec{v} \cdot \vec{n}) \cdot d\theta$  die Summe der über die Oberfläche zu und abfließenden Impulsströme,  $\int_{O}\vec{\tau}_{x}\cdot\vec{n}_{x}\cdot dO+\int_{O}\vec{\tau}_{y}\cdot dO+\int_{O}\vec{\tau}_{z}\cdot\vec{n}_{z}\cdot dO$  die Summe der Oberflächenspannungen und  $\int_V \ \rho \cdot \vec{f}^B \cdot dV$  die Summe der Massenkräfte.

Wendet man auf jedes Oberflächenintegral den Gaußschen Satz an, so ergeben sich die Impulsgleichungen in differentieller Formulierung. [12]

$$
\frac{\partial \rho \cdot u_i}{\partial t} + \frac{\partial \rho \cdot u_i \cdot u_j}{\partial x_j} = \frac{\partial \sigma_{ij}}{\partial x_j} + \rho \cdot f_i^b
$$
 Gl. 2-38

Die 14 Unbekannten, die den vier Gleichungen gegenüberstehen, sind die neun Spannungen  $\sigma_{ij}$ , die Dichte  $\rho$ , der Druck p und die Geschwindigkeiten  $u, v$  und w. Um diese 14 Unbekannten zu bestimmen wird  $\sigma_{ij}$  mit dem Strömungsfeld in Verbindung gebracht. Unter Verwendung eines Newtonschen Fluides führt dies zu den Navier – Stokesschen Gleichungen. [12] Von einem Newtonschen Fluid wird gesprochen wenn die Schubspannung einen linearen Zusammenhang mit dem Geschwindigkeitsgradienten aufweist. Dies ist bei Wasser, Gasen und leichtflüssigen Ölen der Fall. [11]

Im folgendem sind die Navier – Stokesschen Gleichungen für inkompressible Fluide in den drei Koordinatenrichtungen angegeben.

$$
\rho \cdot \left[ \frac{\partial u}{\partial t} + u \cdot \frac{\partial u}{\partial x} + v \cdot \frac{\partial u}{\partial y} + w \cdot \frac{\partial u}{\partial z} \right] = -\frac{\partial p}{\partial x} + \mu \cdot \left( \frac{\partial^2 x}{\partial x^2} + \frac{\partial^2 x}{\partial y^2} + \frac{\partial^2 x}{\partial z^2} \right) + \rho \cdot f_x^b
$$
 Gl. 2-39

$$
\rho \cdot \left[ \frac{\partial v}{\partial t} + u \cdot \frac{\partial v}{\partial x} + v \cdot \frac{\partial v}{\partial y} + w \cdot \frac{\partial v}{\partial z} \right] = -\frac{\partial p}{\partial y} + \mu \cdot \left( \frac{\partial^2 v}{\partial x^2} + \frac{\partial^2 v}{\partial y^2} + \frac{\partial^2 v}{\partial z^2} \right) + \rho \cdot f_y^b
$$
 Gl. 2-40

$$
\rho \cdot \left[ \frac{\partial w}{\partial t} + u \cdot \frac{\partial w}{\partial x} + v \cdot \frac{\partial w}{\partial y} + w \cdot \frac{\partial w}{\partial z} \right] = -\frac{\partial p}{\partial z} + \mu \cdot \left( \frac{\partial^2 w}{\partial x^2} + \frac{\partial^2 w}{\partial y^2} + \frac{\partial^2 w}{\partial z^2} \right) + \rho \cdot f_z^b
$$
 Gl. 2-41

19

2-37

### <span id="page-35-0"></span>**2.3.3 Energiegleichung**

Die Energiegleichung basiert auf jenem Axiom das besagt, dass die zeitliche Änderung der inneren Energie und der kinetischen Energie eines Körpers, gleich der Summe der Leistungen der am Körper wirkenden Kräfte, und der am Körper übertragen Wärmeleistung (transportierte Wärmeleistung + Wärmezufuhr aus inneren Quellen) ist. [12]

Auch die Energiegleichung lässt sich wie unten dargestellt in Worten angeben.

$$
\begin{pmatrix}\n\text{Energieänderung} \\
\text{im Inneren}\n\end{pmatrix} + \begin{pmatrix}\n\text{austretender} \\
\text{Energiestrom}\n\end{pmatrix} - \begin{pmatrix}\n\text{eintretender} \\
\text{Energiestrom}\n\end{pmatrix} = \begin{pmatrix}\n\text{Leistung} \\
\text{aukere Kräfte}\n\end{pmatrix} - \begin{pmatrix}\n\text{Wärmeleistung} \\
\text{Leitung und} \\
\text{innere Quellen}\n\end{pmatrix}
$$

Dieser Zusammenhang lässt sich nach Überlegungen am Kontrollvolumen zu

$$
\frac{\partial}{\partial t} \Big[ \rho \cdot \Big( e + \frac{1}{2} |\vec{v}|^2 \Big) \Big] + \vec{\nabla} \cdot \rho \, \vec{v} \cdot \Big( e + \frac{1}{2} |\vec{v}|^2 \Big) \n= \rho \cdot \Big( \vec{v} \cdot \vec{f}^B \Big) - \Big( \vec{\nabla} \cdot p \, \vec{v} \Big) + \Big( \vec{\nabla} \cdot [\tau \cdot \vec{v}] \Big) - \Big( \vec{\nabla} \cdot \vec{q} \Big) + \dot{q}_Q
$$
\nGI. 2-42

schreiben. [12]

Wobei die linke Seite der Gleichung die zeitliche Änderung der Gesamtenergie plus den Energiestrom durch Konvektion darstellt. Der erste Term der rechten Seite repräsentiert die Leistung durch Volumenkräfte. Der zweite Term entspricht der Leistung der Druckkräfte. (∇⃗⃗ ∙ [ ∙⃗]) spiegelt die Leistung der viskosen Kräfte wieder. Der vorletzte Term der rechten Seite bezeichnet den Energietransport durch Wärmeleitung und der letzte Term die Leistung der inneren Wärmequellen. [12]

#### <span id="page-35-1"></span>**2.3.4 Berechnung turbulenter Strömungen - RANS Methode**

Die in der Technik häufig auftretende turbulente Strömung zeichnet sich durch Schwankungen der Strömungsgrößen aus, die einen zusätzlichen Querimpuls- und Energieaustausch verursachen. Daraus resultieren völligere Geschwindigkeitsprofile. In [Abbildung 2-8](#page-36-0) sind die Geschwindigkeitsprofile an einer ebenen Wand und in einem Rohr jeweils laminar und turbulent dargestellt. [11] Weiters zeichnet sich die Turbulenz durch eine Erhöhung der Wandschubspannung und des Wärmeüberganges aus.
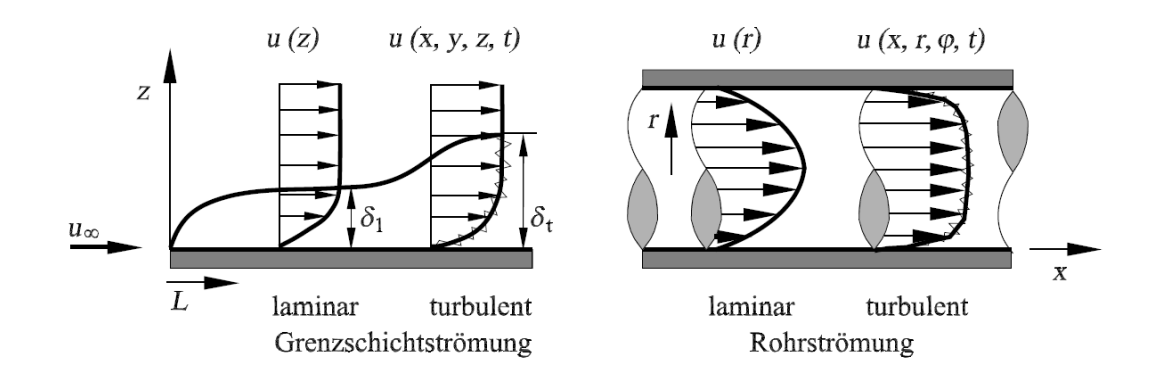

Abbildung 2-8: Geschwindigkeitsprofil bei laminarer und turbulenter Strömung [11]

Das Maß zur Bestimmung des Umschlages von laminarer zu turbulenter Strömung ist die Reynolds - Zahl. Dabei gilt allgemein für laminare Strömungen  $Re < Re_{krit}$ . Für die Rohrströmung, welche in den weiteren Kapiteln verwendet wird, gilt Re<sub>krit</sub> = 2300. [11] Der Übergang von laminarer zu turbulenter Strömung erfolgt jedoch über mehrere Zwischenzustände wodurch erst bei Re >  $10^4$  von einer voll turbulenten Rohrströmung gesprochen wird. [6]

Die fluktuierenden Strömungsgrößen wären grundsätzlich direkt mit den Navier – Stokes Gleichungen lösbar. Diese Vorgehensweise wird Direkte Numerische Simulation (DNS) genannt. Jedoch ist aufgrund der benötigten Rechengitterpunkte (N<sub>Punkte</sub> ~ Re<sup>9/4</sup>) eine Berechnung von technisch relevanten Strömungen mit einer Reynolds - Zahl von Re>10<sup>5</sup> mittels DNS praktisch undurchführbar und wird auch in absehbarer Zeit nicht möglich sein. [4]

Der mathematische Ansatz zur Beschreibung turbulenter Strömungen wird Reynoldsansatz genannt. Dabei wird davon ausgegangen, dass der Momentanwert  $U_i$  einer Strömungsgröße eine Überlagerung der zeitlich gemittelten Strömungsgröße  $\bar{U}_l$  plus einer Schwankung  ${U_l}'$  ist. [11]

$$
U_i = \overline{U}_i + U_i'
$$
 Gl. 2-43

Wird dieser Ansatz in die vorhin angegebene Kontinuitäts - und Impuls – Gleichung eingesetzt, so ergeben sie die sogenannten Reynolds – Gleichungen (RANS: Reynolds – Averaged Navier – Stokes Eqauation) [12]

$$
\text{Kontinuität} \quad \frac{\partial \bar{u}}{\partial x} + \frac{\partial \bar{v}}{\partial y} + \frac{\partial \bar{w}}{\partial z} = 0 \tag{S. 2-44}
$$

x-Impuls 
$$
\bar{u} \frac{\partial \bar{u}}{\partial x} + \bar{v} \frac{\partial \bar{u}}{\partial y} + \bar{w} \frac{\partial \bar{u}}{\partial z} = -\frac{1}{\rho} \frac{\partial \bar{p}}{\partial x} + \nu \Delta \bar{u} - \frac{\partial \bar{u}^{2}}{\partial x} - \frac{\partial \bar{v}^{2} u^{2}}{\partial y} - \frac{\partial \bar{w}^{2} u^{2}}{\partial y}
$$
 Gl. 2-45

$$
\text{y-Impuls } \bar{u} \frac{\partial \bar{v}}{\partial x} + \bar{v} \frac{\partial \bar{v}}{\partial y} + \bar{w} \frac{\partial \bar{v}}{\partial z} = -\frac{1}{\rho} \frac{\partial \bar{p}}{\partial y} + \nu \Delta \bar{v} - \frac{\partial \bar{u}' \bar{v}'}{\partial y} - \frac{\partial \bar{v}'^2}{\partial x} - \frac{\partial \bar{w}' \bar{v}'}{\partial y} \tag{S. 2-46}
$$

z-Impuls 
$$
\bar{u} \frac{\partial \bar{w}}{\partial x} + \bar{v} \frac{\partial \bar{w}}{\partial y} + \bar{w} \frac{\partial \bar{w}}{\partial z} = -\frac{1}{\rho} \frac{\partial \bar{p}}{\partial z} + \nu \Delta \bar{w} - \frac{\partial \bar{u}' \bar{w}'}{\partial y} - \frac{\partial \bar{v}' \bar{w}}{\partial y} - \frac{\partial \bar{w}'^2}{\partial x}
$$
 Gl. 2-47

Wie in diesen Gleichungen ersichtlich, treten in den Impulsgleichungen zusätzliche Terme auf. Diese zusätzlichen Terme  $\rho \cdot \overline{u'v'}$ ,  $\rho \cdot \overline{v'^2}$  etc. werden Reynolds – Spannungen genannt. [12] Anschließend ist der Reynoldsche Spannungstensor angeführt.

$$
\tau' = \begin{pmatrix} \tau'_{xx} & \tau'_{xy} & \tau'_{xz} \\ \tau'_{yx} & \tau'_{yy} & \tau'_{yz} \\ \tau'_{zx} & \tau'_{zy} & \tau'_{zz} \end{pmatrix} = \rho \cdot \begin{pmatrix} \overline{u'^2} & \overline{v'u} & \overline{w'u} \\ \overline{u'v'} & \overline{v'^2} & \overline{w'v'} \\ \overline{u'w'} & \overline{v'w'} & \overline{w'^2} \end{pmatrix}
$$
 Gl. 2-48

Um dieses sogenannte Schließungsproblem der Reynoldsgleichungen zu lösen, gibt es prinzipiell zwei Möglichkeiten.

- Modellierung der Einträge von  $\tau'$  mittels Wirbelviskositätsansatz nach Boussinesq (z.B.:  $k-\varepsilon$  – Modell)
- Reynolds Stress Transport (RST)

In der Technik wird meist die erste Möglichkeit verwendet. Die RST löst eigene Transportgleichungen für die Einträge des Spannungstensors und ist somit genauer jedoch viel aufwendiger in der Berechnung. [4]

# **2.4 Turbulenzpromotoren in Wärmetauschern**

Die Praktiken zur Erhöhung des Wärmeübergangs in Rohrwärmetauschern werden in passive und aktive Methode unterschieden. Von einer aktiven Methode wird gesprochen wenn zusätzliche Energie aufgebracht wird, um den Wärmetransport zu verbessern (z.B.: Vibrationen an der Oberfläche). Eine passive Methode dagegen kommt ohne diesen zusätzlichen Energieaufwand aus. Diese Methode verwendet Einsätze oder Vorrichtungen im Fluidraum um den Wärmeübergang zu verbessern. Die meist verwendeten passiven Methoden sind: [13]

## **Rough surface**

Die Oberflächenrauigkeit bei dieser Methode ist so groß, dass die Strömung beeinflusst wird. Sie erzeugen Turbulenz in Strömungen, vorzugsweise in einphasigen Strömungen, vergrößern die Oberfläche aber nicht.

## **Extended surface**

Hier wird die Erhöhung des Wärmeüberganges durch Vergrößerung der Fläche verursacht. Neuere Entwicklungen versuchen zusätzlich noch Turbulenz zu erzeugen.

## **Swirl flow devices**

Diese sind Einsätze in Rohren etc. die eine Wirbelströmung oder Rückströmung erzeugen, und diese der Hauptströmung überlagern. Diese Einsätze werden meist in Einphasenströmungen verwendet. Zwei Vertreter dieser Gruppe sind das twisted tape und das wire coil welche im Anschluss genauer betrachtet werden und in [Abbildung](#page-39-0)  [2-9](#page-39-0) dargestellt sind.

## **Coiled tubes**

Das sind Rohre die zu einer Spirale gerollt sind. Durch diese Anordnung wird eine Sekundärströmung erzeugt, wodurch der Wärmeübergang in einphasigen Strömungen sowie in den meisten Regionen mit Phasenübergang verbessert wird.

## **Surface tension devices**

Diese genuteten Flächen dienen einer direkten Verbesserung der Siede bzw. Kondensatoroberfläche.

## **Additives for liquid**

In diesem Verfahren werden feste Partikel oder Gasblasen in die Flüssigkeit beigemengt um die Oberflächenspannung dieser zu reduzieren. Dieses Verfahren wird meist bei Verdampfern oder Kondensatoren verwendet.

## **Additives for gases**

Hier werden entweder Flüssigkeitstropfen oder Feststoffpartikel in die Strömung eingebracht. [13]

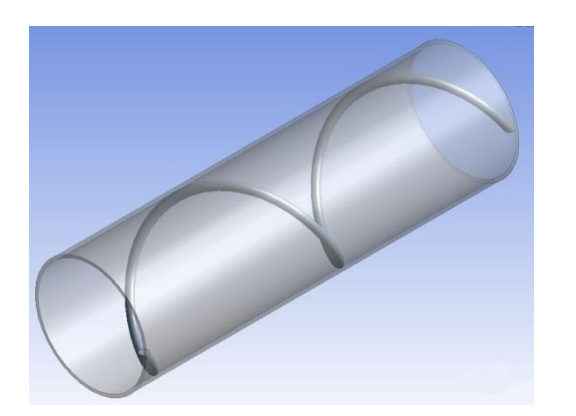

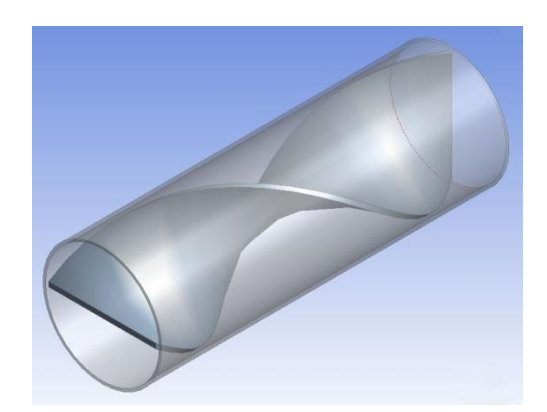

Abbildung 2-9: links: wire coil rechts: twisted tape

<span id="page-39-0"></span>Die Erhöhung des Wärmetransfers durch Einbringung eines wire coils oder andere Einsätze kann auf eine oder mehrere der folgenden Auslöser zurückführt werden. [14]

- **Förderung der Turbulenz**. An der Wand anliegende Drähte verursachen eine Aufteilung der Strömung, was die Turbulenz fördert. Außerdem können sie als Rauhigkeitselemente angesehen werden, welche die Grenzschicht durchmischen
- **Förderung einer zweiten überlagerten Strömung**. Einige Einsätze erhöhen den Wärmeübergang indem eine zweite, der axialen Hauptströmung überlagerte Strömung erzeugt wird. Wire coils erzeugen an der Peripherie eine zweite schraubenartige Strömung die der axialen Strömung überlagert ist. Aufgrund der Erhöhung der Strömungsgeschwindigkeit und des Auftretens von Zentrifugalkräften steigt der konvektive Wärmetransport.
- **Reduktion des hydraulischen Durchmessers**. Jeder Einbau in ein glattes Rohr verringert die zu durchströmende Querschnittsfläche und erhöht somit die Strömungsgeschwindigkeit. Der benetzte Umfang steigt und der hydraulische Durchmesser sinkt. [14]

Das Einbringen von Einsätzen wie twisted tapes oder wire coils hat im Vergleich zu anderen passiven Methoden einige Vorteile. Zum einen können sie nachträglich installiert werden und zum anderen wird die mechanische Belastbarkeit des glatten Rohres nicht beeinträchtigt. Des Weiteren ist die Installation einfach und kostengünstig.

In der Arbeit von Gracia et al. [14] wird eine Analyse des Strömungsmechanismus in Rohren mit "wire coil" Einsätzen präsentiert. Dazu wurde zum einen das hydrogen bubble visualization Verfahren und zum andern das PIV – Verfahren zur Sichtbarmachung der Strömungsverhältnisse eingesetzt. Für den Versuch wurden 3 wire coils mit dem gleichen dimensionslosen Durchmesser e*/d* und unterschiedlichen dimensionslosen Steigungen *p/d* verwendet. Die Abmessungen dieser wire coils sind in [Abbildung 2-10](#page-40-0) dargestellt.

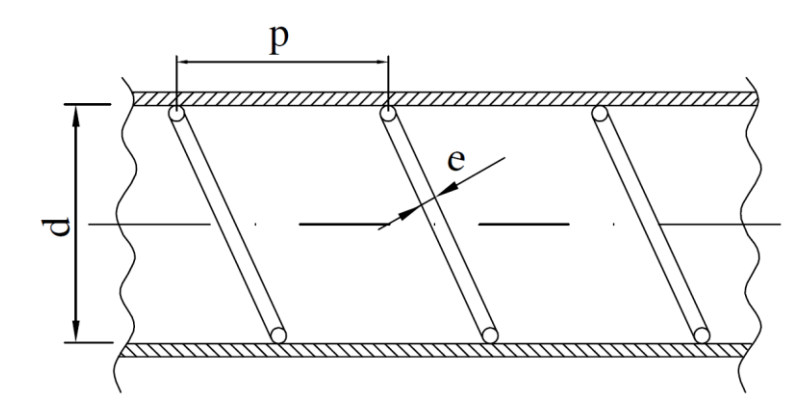

Abbildung 2-10: Abmessungen des wire coils [15]

<span id="page-40-0"></span>Als Ergebnis wurde folgendes veröffentlicht.

Für Re < 500 verhält sich das Rohr mit Turbulatoreinsatz gleich wie ein glattes Rohr, jedoch steigt der Reibungsbeiwert leicht an. Wire coils beschleunigen den Umschlag von laminarer zu turbulenter Strömung.

Für die wire coil Einsätze mit den unterschiedlichen dimensionslosen Steigungen wird folgendes dargestellt.

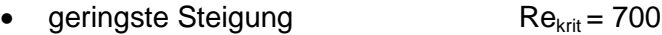

- mittlere Steigung  $\text{Re}_{\text{krit}} = 750$
- größte Steigung  $Re_{krit} = 1000$

Der Umschlag geht bei kleineren Steigungen zu kleiner Reynolds - Zahlen. In den Rohren mit den Einsätzen der beiden kleineren Steigungen tritt der Effekt einer zweiten zur Hauptströmung überlagerten Strömung bereits bei Reynolds - Zahlen im Bereich von 400 auf. Im Rohr mit dem wire coil mit der größten Steigung tritt dieser Effekt gar nicht auf. [14]

Im Übergangsbereich von laminar zu turbulenter Strömung zeigen Rohre mit "wire coils" kontinuierliche Kurven der Nußelt - Zahl und der Reibungszahl. Dies ist ein erheblicher Vorteil gengenüber anderen Techniken. Weiters können in diesem Reynoldsbereich 200 %ige Steigerungen des Wärmeüberganges bei gleichbleibender Pumpleistung festgestellt werden.

Werden Rohre mit "wire coils" mit einem Rohr ohne verglichen so ist ersichtlich, dass bei konstanter Pumpenleistung eine Steigerung des Wärmeübergangskoeffizienten nur unter Re = 30000 erfolgt. [15]

In dem von Pongjet Promvonge veröffentlichten Artikel [16] werden die Einflüsse von "twisted tapes" und "wire coils" in einem Wärmetauscherrohr untersucht. Dabei wird ein glattes Rohr einem Rohr mit "twisted tape" Einsatz und einem Rohr mir "wire coils" gegenübergestellt. Des Weiteren wird ein Rohr mit beiden Einsetzen bestückt und mit den anderen Varianten

25

verglichen. Dies ist in [Abbildung 2-11](#page-41-0) dargestellt. Die Steigung H des "wire coils" sowie die Steigung P des "twisted tapes" werden hierbei variiert und in Dimensionslose Größen CR=H/d und Y= P/w angeführt. Wobei d der Drahtdurchmesser des "wire coils" und w die Blechdicke des "twisted tapes ist". [16]

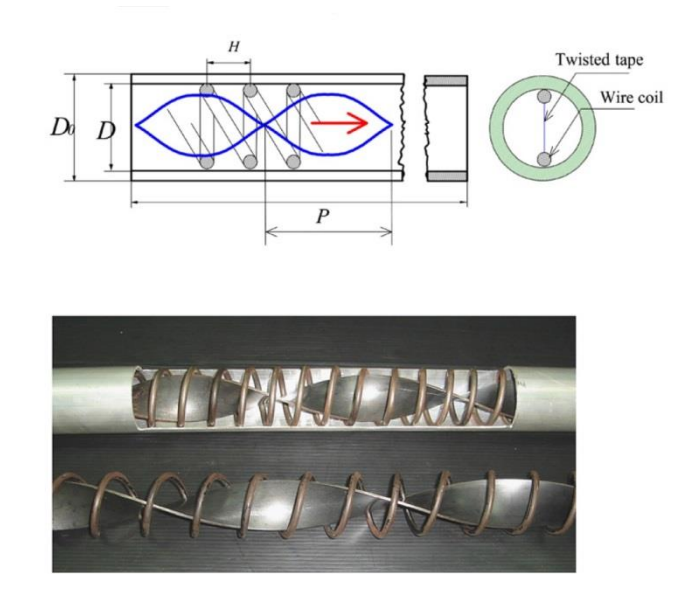

Abbildung 2-11:Anordnung des twisted tapes und des wire coils [16]

<span id="page-41-0"></span>Aus den Ergebnissen ist ersichtlich, dass das Verwenden von beiden Einsätzen eine erhebliche Steigerung des Druckverlustes und der Nußelt - Zahl mit sich bringt. Bei kleinen Reynolds - Zahlen wird durch das Einbringen von "twisted tapes" und "wire coils" eine Verdoppelung der Wärmeübertragung erzielt. Die beste Performance für die Kombination beider Einsätze wurde bei niedrigen Reynolds - Zahlen und kleinen CR- sowie Y- Verhältnissen gefunden. [16]

Eine CFD Analyse eines Wärmetauscher Rohres mit wire coil Einsatz im laminaren Bereich wurde von D. Muñoz-Esparza und E. Sanmiguel-Rojas 2011 vorgestellt. [17] Der Reibungsbeiwert war hier der wesentliche Faktor der Beurteilung. Für ein "wire coil" mit der Länge von 40 Steigungen der dimensionslosen Steigung p/d = 2,5 und dem dimensionslosen Durchmesser e/d = 0,074 wurde die Berechnung durch Experimente validiert. Dabei sei d der Durchmesser des Rohres e der Durchmesser der Spirale und p die Steigung selbiger.

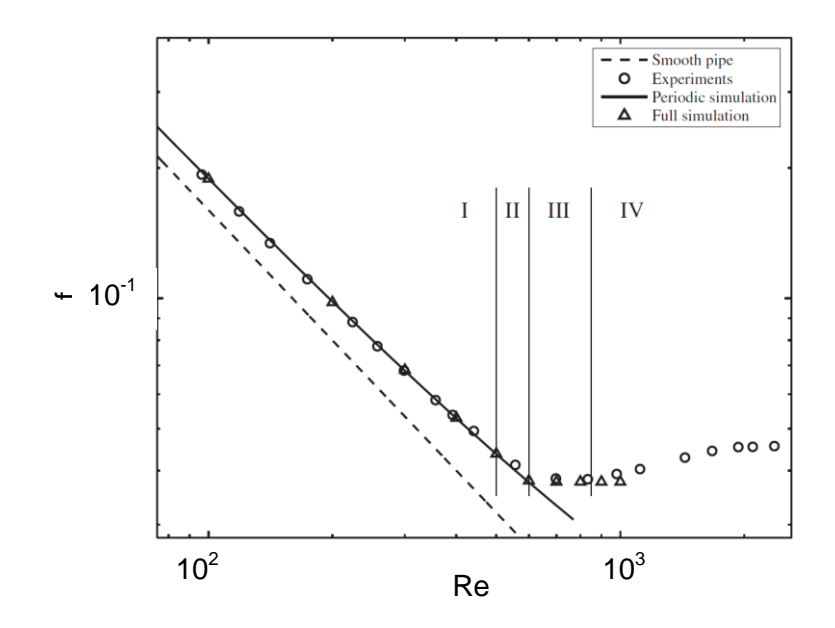

<span id="page-42-0"></span>Abbildung 2-12: Unterschied des Reibungsbeiwertes f zwischen Experiment und CFD – Simulation [17]

Wie in [Abbildung 2-12](#page-42-0) ersichtlich konnte im Bereich I Re < 500 eine sehr gute Übereinstimmung zwischen Experiment und Simulation gefunden werden. Hier ist der Reibungsbeiwert f quasi linear gegenüber der Re-Zahl. Dieser lineare Bereich wird in Bereich II 500 < Re < 600 verlassen. Wiederum kann eine gute Übereinstimmung zwischen Experiment und Simulation gezeigt werden. In Region III, 600 < Re < 850 sind sowohl die Messwerte als auch die Ergebnisse aus der Berechnung konstant. In diesem Bereich ist ersichtlich, dass eine Simulation mit periodischen Teilabschnitten des Rohres nicht mehr mit dem Experiment und der "Full simulation" übereinstimmt. Im letzten Bereich (Bereich IV) bleibt das Ergebnis der Simulation konstant. Die Messergebnisse des Experimentes jedoch steigen kontinuierlich. [17]

In einem von Piroz Zamankhan veröffentlichten [18] Paper wurden 2010 die verschiedenen Turbulenzmodelle an einem Rohr mit wire coil Einsatz überprüft. Dabei wurde das k – ε, das k - ω und das large eddy simulation (LES) Modell verwendet. Das Netzgitter für das k – ε Modell bestand aus weniger als 500.000 Elementen. Das Gitter für das k – ω Modell wurde verfeinert wodurch eine Netzunabhängigkeit erst bei 2,5 x  $10^6$  Elementen erreicht wurde. Für das LES Modell bei dem keine Netzunabhängigkeit erreicht werden konnte wurde ein Netz mit 3 x 10<sup>7</sup> Elementen erstellt.

Als Ergebnis dieser Untersuchung kann angegeben werden, dass das LES Modell die mit einem Versuch gelieferten Ergebnisse am besten wider gibt. Eine Einschätzung der beiden anderen Modelle wurde in diesem Paper nicht angegeben, jedoch auf weiterführende Artikel verwiesen die jedoch nicht gefunden werden konnten. [18] In dieser Arbeit wurde das LES Modell nicht verwendet, weil für diese Methode das Netz sehr fein sein muss und die Berechnungen nicht in der geforderten Zeit durchführbar gewesen wären.

# **2.5 Grundlagen der Verbrennung**

Im Allgemeinen ist die Verbrennung, eine Oxidation eines brennbaren Materials unter Zugabe von Sauerstoff. Diese Oxidation ist eine exotherme Reaktion, es wird also Energie abgegeben. [19]

## **2.5.1 Die vier Phasen der Verbrennung**

Die Verbrennung kann in vier verschiedene Phasen unterteilt werden. Diese vier Phasen können je nach Umwandlungsprozess parallel oder in einem engen Zusammenspiel umgesetzt werden. Unterscheidungsmerkmale zwischen diesen Phasen sind die Temperatur, der Betrag der Luftüberschusszahl und die Unterscheidung zwischen chemischen und physikalischen Reaktionen. [19]

In [Abbildung 2-13](#page-43-0) sind die vier Phasen

- **Trocknung**
- Pyrolyse
- Vergasung und
- Verbrennung (Oxidation)

in Abhängigkeit der Temperatur dargestellt. Überdies ist die geforderte Luftüberschusszahl in den einzelnen Phasen angegeben.

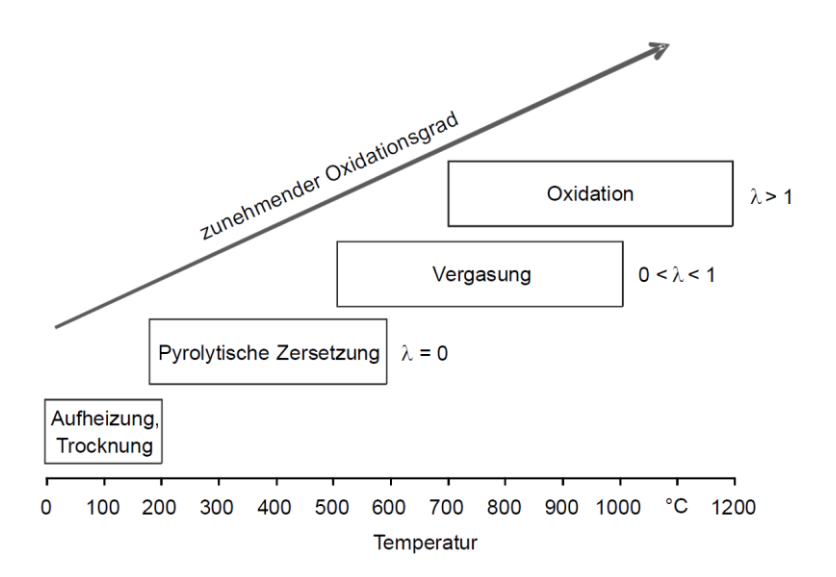

<span id="page-43-0"></span>Abbildung 2-13: Phasen der Umsetzung in Abhängigkeit der Temperatur [19]

Im Folgenden werden die vier Phasen der Verbrennung anhand fester Brennstoffe genauer beschrieben.

## **Trocknung**

Die Aufheizung bzw. Trocknung ist ein endothermer Prozess bei dem die Feuchtigkeit an der Oberfläche des Brennstoffes verdampft. In einem zweiten Schritt wird der Brennstoff aufgeheizt ohne dass er thermisch zersetzt wird. Dies geschieht bis zu einer Temperatur von ca. 200 °C. [10]

Vor allem bei Holz hat die Feuchte des Brennstoffes einen großen Einfluss auf den Energiehaushalt der chemischen Reaktion, weil insbesondere bei Holz der Feuchtegehalt sehr hoch sein kann. [10]

## **Pyrolyse**

Die Pyrolyse ist eine thermische Zersetzung des Brennstoffes unter Ausschluss von Sauerstoff, also  $\lambda = 0$ . Dabei ist Sauerstoff zwar in der Umgebung vorhanden jedoch gelangt er aufgrund der aus den Partikeln austretenden Gase nicht an die Oberfläche dieser. Die Pyrolyse kann in die zwei Phasen primär und sekundär Pyrolyse unterteilt werden.

In der Phase der primären Pyrolyse wird, wie in [Abbildung 2-14](#page-45-0) zu sehen, der trockene Brennstoff zu Koks, kondensierende - und nicht kondensierende - Gase thermisch zersetzt. Dies geschieht bei Temperaturen von ca. 250 °C bis ca. 500 °C.

Die sekundäre Pyrolyse beginnt bei ca. 450 °C und ist stark von den Betriebsbedingungen abhängig. Sie zersetzt die bei der primären Pyrolyse entstanden Teere (kondensierende Gase) zu Koks und in nicht kondensierende Gase. [10]

## **Vergasung**

Die in der Phase der Pyrolyse entstandenen gasförmigen, flüssigen und festen Produkte werden in der Phase der Vergasung unter weiterer Wärmeeinwirkung weiter zur Reaktion gebracht. Als Vergasungsmittel wird dabei Luft und der aus der Phase der Trocknung entstandene oder aus der Luftfeuchtigkeit entzogene Wasserdampf zugeführt. Wobei Luft mit einer Luftüberschusszahl von 0 < λ < 1 zugeführt wird. Die Temperaturen in dieser Phase liegen bei 500 °C – 800 °C. [10]

## **Oxidation**

Bei der Oxidation werden die durch die pyrolytische Zersetzung und bei der Vergasung gebildeten Produkte mit Sauerstoff unter Wärmefreisetzung vollständig oxidiert. Um eine vollständige Verbrennung in technischen Anwendungen zu gewährleisten muss sichergestellt werden, dass jedes brennbare Molekül den zur Verbrennung benötigten Sauerstoff erhält. Deshalb muss eine gute Durchmischung des Brenngases und des Sauerstoffes gewährleistet sein. Da die Durchmischung in realen Prozessen nie ideal sein kann, muss die Luftüberschusszahl für eine vollständige Verbrennung größer als eins sein. Die bei der vollständigen Verbrennung entstehenden Gase sind Wasserdampf (H<sub>2</sub>O) und Kohlendioxid (CO2). Auf die Vorgänge der unvollständigen Verbrennung wird hier nicht eingegangen. [19]

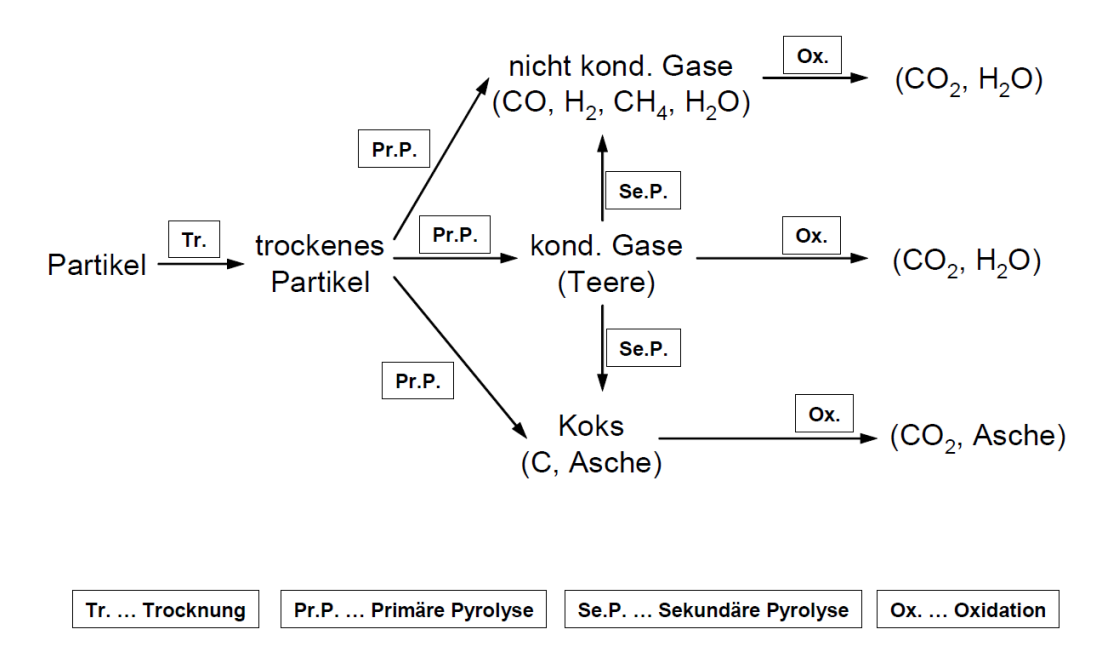

<span id="page-45-0"></span>Abbildung 2-14: Reaktionsablauf bei der thermischen Umsetzung eines Feststoffes [10]

#### <span id="page-46-3"></span>**2.5.2 Verbrennungsrechnung**

Wird Biomasse als Brennstoff verwendet so wird Kohlenstoff (C), Wasserstoff (H) und Sauerstoff (O) als dessen Hauptbestandteile angegeben. Weiters sind geringe Mengen an Schwefel (S) und Stickstoff (N) im Brennstoff enthalten. Üblicherweise wird meist nur Kohlenstoff, Wasserstoff und Schwefel in der Verbrennungsrechnung berücksichtigt. Diese bilden die gasförmigen Oxidationsprodukte Kohlenstoffdioxid (CO<sub>2</sub>), Wasser (H<sub>2</sub>O) und Schwefeldioxid (SO<sub>2</sub>). Aufgrund der meist geringen Menge an Stickstoff wird dieser nur sehr selten in der Verbrennungsrechnung berücksichtigt. In den Gleichungen [Gl. 2-49](#page-46-0) - [Gl. 2-51](#page-46-1) werden die chemischen Reaktionen unter stöchiometrischer Luftzufuhr angegeben. Die für die Verbrennungsrechnung verwendeten Volumenangaben beziehen sich immer auf den Normzustand (1013 mbar, 0 °C). [19]

$$
H_2 + \frac{1}{2}O_2 = H_2O
$$
 Gl. 2-49

<span id="page-46-0"></span>
$$
C + O_2 = CO_2
$$
 Gl. 2-50

<span id="page-46-1"></span>
$$
S + O_2 = SO_2
$$
 Gl. 2-51

Unter der Voraussetzung einer vollständigen Verbrennung kann der zur kompletten Verbrennung erforderliche minimale Sauerstoffbedarf O<sub>2min</sub> in m<sup>3</sup>O<sub>2</sub>/kg Biomasse nach [Gl. 2-52](#page-46-2) angegeben werden. Dabei sind c, h, s und o die Massenanteile der jeweiligen Elemente aus der Elementaranalyse. [19]

$$
O_{2min} = 1.87 \cdot c + 5.6 \cdot h + 0.7 \cdot s - 0.7 \cdot o
$$
 Gl. 2-52

Ausgehend von einem Sauerstoffanteil in der Luft von 21 % kann die minimale Luftmenge L<sub>min</sub> in m<sup>3</sup> Luft/kg Brennstoff zu

<span id="page-46-2"></span>
$$
L_{min} = \frac{O_{2min}}{0.21}
$$
 Gl. 2-53

berechnet werden. Diese Gleichung gibt die theoretische zur vollständigen Verbrennung unter stöchiometrischen Bedingungen benötigte Luftmenge an.

Ausgehend davon kann als Faustformel zur Abschätzung des Mindestluftbedarfs folgende Gleichung verwendet werden [19]

$$
L_{min} = 0.25 \, m^3 \, \text{je} \, 1000 \, \text{kJ} \, \text{Heizwert} \tag{Gl. 2-54}
$$

Da die Durchmischung zwischen den brennbaren Gasen und dem Oxidationsmittel wie Eingangs bereits erwähnt nie perfekt sein kann, wird mittels Luftüberschuss die vollständige Verbrennung sichergestellt. Aus diesem Erfordernis lässt sich die tatsächliche zugeführte Luftmenge L in m<sup>3</sup> Luft/kg Brennstoff wie folgt schreiben. [19]

$$
L = L_{min} \cdot \lambda \tag{S. 2-55}
$$

Typische Werte für die Luftüberschusszahl sind 1,3 bis 2,5. Kontinuierlich beschickte Feuerungen werden dabei mit geringeren Luftüberschüssen betrieben. Demgegenüber sind höhere Werte bei händisch beschickten Stückholzfeuerungen anzutreffen. [19]

Bei vollständiger Verbrennung enthält das Abgas Kohlenstoffdioxid (CO<sub>2</sub>), Wasserdampf (H<sub>2</sub>O), Schwefeldioxid (SO<sub>2</sub>) und Sauerstoff (O<sub>2</sub>). Stickstoff (N<sub>2</sub>) der ebenfalls vorkommt wird über die Zuluft eingebracht.

Die Abgasmenge RG<sub>f</sub> in m<sup>3</sup>/kg Brennstoff des feuchten Rauchgases setzt sich aus den einzelnen Abgasmengen von  $CO<sub>2</sub>$ , H<sub>2</sub>O, SO<sub>2</sub>, N<sub>2</sub> und O<sub>2</sub> zusammen. [19]

= <sup>2</sup> + 2 + <sup>2</sup> + <sup>2</sup> + <sup>2</sup> Gl. 2-56

Werden wiederum die Massenteile des Brennstoffes c, h, w, s und o in kg/kg Brennstoff verwendet so kann die Zusammensetzung des feuchten Rauchgases  $RG<sub>f</sub>$  in m<sup>3</sup>/kg Brennstoff wie folgt geschrieben werden. [19]

$$
RG_f = 1.87 \cdot c + 0.7 \cdot s + (\lambda - 0.21) \cdot L_{min} + 11.2 \cdot h + 1.24 \cdot w
$$
 Gl. 2-57

# **2.6 Grundlagen CFD**

Sehr viele Phänomene in der Technik, wie Strömungs- und Wärmeleitungsvorgänge, werden durch Differentialgleichungen beschrieben, die in der Regel nicht analytisch gelöst werden können. Durch die Einführung der Computertechnik und die rasche Leistungssteigerung dieser ist es möglich diese Differentialgleichungen numerisch zu lösen. CFD (Computational Fluid Dynamics) befasst sich nun, mit der mit Hilfe von Computern durchgeführten numerischen Lösung der Grundgleichungen der Strömungsmechanik. [20] Diese Grundgleichungen sind in Kapitel [2.3](#page-32-0) beschrieben.

## **2.6.1 Diskretisierung**

Wie bereits eingangs erwähnt sind die in Kapitel [2.3](#page-32-0) angegebenen Grundgleichungen nur für einige, wenige Spezialfälle lösbar. Einer dieser Spezialfälle stellt die längs angeströmte Ebene Platte dar. In den meisten technischen Anwendungen ist dies nicht möglich. In diesen Fällen werden die Differentialgleichungen numerisch gelöst. Der Vorgang der Diskretisierung führt die partiellen Ableitungen (Differentiale) in endliche Differenzen über. Aus den Differentialgleichungen werden somit Differenzengleichungen. Die Differenzengleichungen werden auf einem so genannten Rechennetz gelöst. [21] Dabei werden alle Transportgleichungen die zur Bestimmung des Strömungsproblems notwendig sind auf die einzelnen Zellen angewandt und diskretisiert.

Ansys Fluent verwendet zum Diskretisieren der in Kapitel [2.3](#page-32-0) beschriebenen Transportgleichungen, das Finite Volumen Verfahren und speichert die Werte der einzelnen Zellen in deren Mittelpunkt.

Treten in den Transportgleichungen konvektive oder diffuse Terme auf werden die für die Berechnung notwendigen Werte vom Zellkern an die Zelloberfläche interpoliert. Dies wird in Ansys Fluent durch die upwind Schemata erreicht. Diese upwind Schemata verwenden zur Interpolation Werte aus Nachbarzellen die entgegen der Strömungsrichtung (upwind) liegen. Die Ordnung der Schemata gibt an wie viel dieser Nachbarzellen zum Berechnen des Wertes verwendet werden. [22]

In Ansys Fluent stehen das first-order upwind, das second-order upwind, das power law und das QUICK Schema zu Verfügung. [22]

## <span id="page-48-0"></span>**2.6.2 Solver**

Das durch die Diskretisierung entstehende Gleichungssystem wird mit dem sogenannten Solver (Gleichungslöser) iterativ gelöst.

Das in dieser Arbeit verwendete Programm Ansys Fluent stellt die beiden Solver Density – Based und den Pressure – Based zur Verfügung. Wobei beim Density – Based Solver noch weiter in Pressure – Based Segregated Algorithm und Pressure – Based Coupled Algorithm unterschieden werden kann. [22] In [Abbildung 2-15](#page-49-0) sind die Unterschiede im Lösungsverfahren dieser Löser dargestellt.

Der hier verwendete Solver ist der Pressure Based Solver. Der druckbasierende Löser berechnet die Gleichungen implizit. Bei der Anwendung wird jede Transportgleichung separat gelöst, statt der Kontinuitätsgleichung wird eine Druck- Korrektur Gleichung verwendet, die auf der Kontinuitäts- und Impulsgleichung basiert. [23]

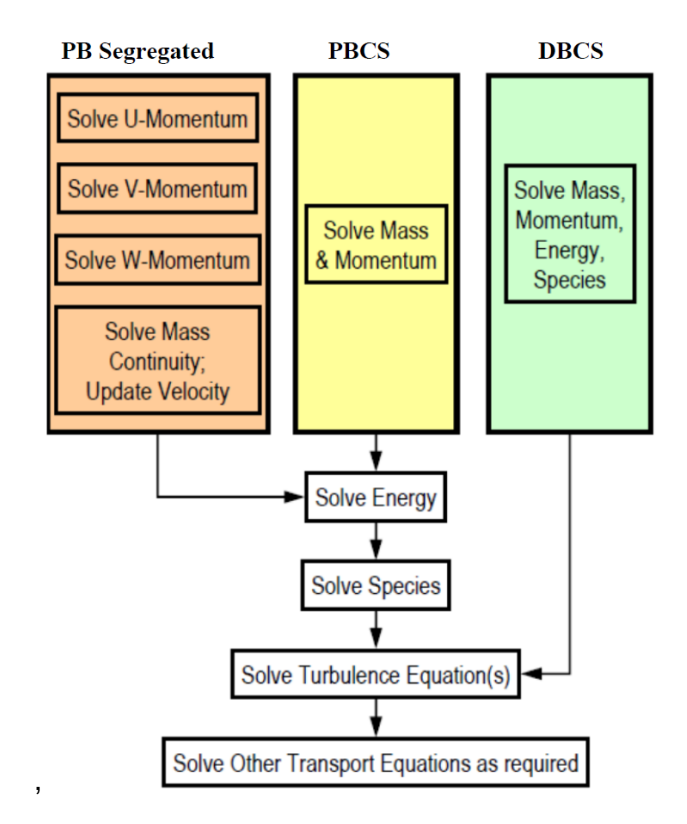

<span id="page-49-0"></span>Abbildung 2-15: Lösungsablauf beim Pressure-Based-Segregated-Solver, Pressure-Based-Coupled-Solver und beim Density-Based-Coupled-Solver [23]

## <span id="page-49-1"></span>**2.6.3 Netzgitter**

Da die Transportgleichungen nur an definierten Stützstellen diskretisiert werden können, ist die Erstellung eines Rechennetzes von entscheidender Bedeutung in der Numerischen Simulation. Das Rechennetz wird in die zu berechnende Geometrie gelegt, füllt also den gesamten zu berechnenden Raum aus. Die Qualität des Rechennetzes hat direkte Auswirkungen auf das Konvergenzverhalten der Rechnung und die Genauigkeit der Lösung. Dabei sollte das Gitter so fein wie nötig und so grob wie möglich gehalten werden. Da eine Verfeinerung des Netzes das zu berechnende Problem immer besser abbildet, jedoch die Rechenzeit enorm gesteigert wird. [21]

Bei randangepassten nicht orthogonalen Gittern, wie sie hier verwendet werden, kann zwischen einem strukturierten, blockstrukturierten und einem unstrukturierten Netz unterschieden werden.

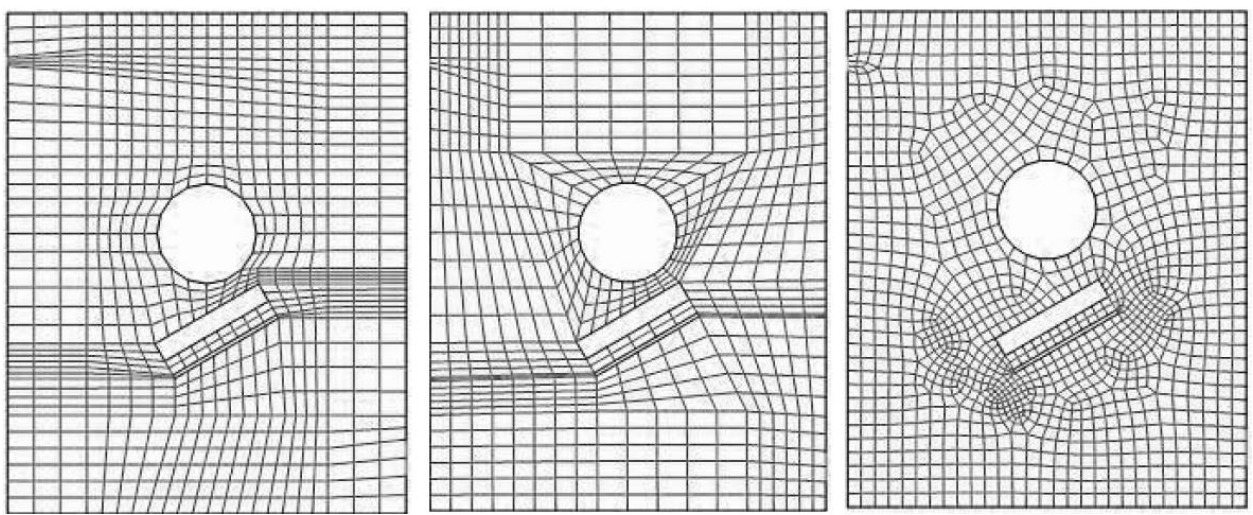

<span id="page-50-0"></span>Abbildung 2-16: strukturiertes (links) blockstrukturiertes (mitte) unstrukturiertes (rechts) Netz [23]

Wie in [Abbildung 2-16](#page-50-0) ersichtlich können in einem unstrukturierten Netz die Nachbarschaftsinformationen einer Zelle nicht aus einem Netzlinienschar indizierten Index abgelesen werden. Hier müssen die Information der Nachbarzellen in der Zelle selbst gespeichert werden. Dies ist der große Vorteil der strukturierten Netze. Jedoch kann mit Hilfe der unstrukturierten Netze die Geometire besser angepasst werden. Außerdem ist eine Verfeinerung des Netzes an Stellen wo sich die Strömung stark ändert möglich.

Zum Erstellen eines 2D Gitters stehen Drei und Vierecke zu Verfügung. Für die dreidimensionale Anwendung wie sie hier gefordert ist, stehen mehrere Netzgitterzelltypen zur Verfügung. Diese 3D Netzgitterzelltypen sind, wie in [Abbildung 2-17](#page-51-0) ersichtlich, Tetraeder, Hexaeder, Prisma, Pyramide und Polyeder, wobei das Polyeder aus drei bis sieben Tetraedern besteht.

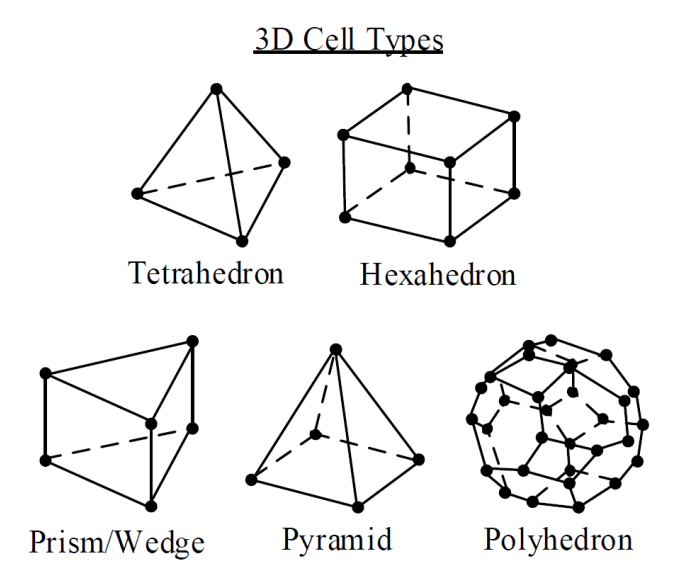

Abbildung 2-17:Die häufigsten 3D Netzgitterzelltypen [23]

<span id="page-51-0"></span>Zur Beurteilung der Netzqualität gibt es unterschiedliche Parameter. Wie eingangs erwähnt, ist die Qualität des Netzgitters für das Konvergenzverhalten und die Genauigkeit von Bedeutung. Diese Qualitätskriterien sind:

- Skewness
- Aspect Ratio
- Orthogonal Quality
- Size Ratio

## **Skewness**

Die Skewness wird in die zwei Fälle Equi Size Skew ( $Q_{EVS}$ ) und Equi Angle Skew ( $Q_{EAS}$ ) unterteilt. Sie beschreibt die Abweichung einer tatsächlichen Zelle zur idealen Form des entsprechenden Zelltyps. Dabei ist ein Wert von 1 der schlechteste Fall und 0 der Beste. In der [Tabelle](#page-52-0) 2-1 ist die Beurteilung der Zellequalität anhand der Skewness dargestellt.

| <b>Skewness</b> | <b>Beurteilung</b>   |
|-----------------|----------------------|
|                 | Degeneriert          |
| $0,9 - 1$       | <b>Sehr Schlecht</b> |
| $0,75 - 0,9$    | <b>Schlecht</b>      |
| $0,5 - 0,7$     | Akzeptabel           |
| $0,25 - 0,5$    | Gut                  |
| $>0 - 0.25$     | <b>Exzellent</b>     |
| ი               | Perfekt              |

<span id="page-52-0"></span>Tabelle 2-1: Beurteilung der Zellqualität anhand der Skewness

Die beiden Fälle der Skewness werden wie folgt berechnet.

$$
Q_{EAS} = \max\left\{\frac{\theta_{max} - \theta_{eq}}{180 - \theta_{eq}}, \frac{\theta_{eq} - \theta_{min}}{\theta_{eq}}\right\}
$$
 Gl. 2-58

$$
Q_{EVS} = \frac{optimale Zellgr\ddot{o}Sse - tats\ddot{o}chliche Zellgr\ddot{o}Sse}{optimale Zellgr\ddot{o}Sse}
$$
 Gl. 2-59

Dabei ist  $\theta_{max}$  der maximale Winkel  $\theta_{min}$  der minimale Winkel und  $\theta_{eq}$  der charakteristische Winkel der optimalen Zelle. [24]

#### **Aspect Ratio**

Dieser Parameter beschreibt die Streckung einer Zelle. Der Aspect Ratio wird durch das Verhältnis des maximalen zum minimalen Abstand vom Mittelpunkt der Zelle zum Mittelpunkt der Seitenfläche und vom Mittelpunkt der Zelle zum Eckpunkt der Zelle beschrieben. Ist die Strömung stark richtungsabhängig so können große Werte des Aspect Ratio zu genaueren Ergebnissen führen. Im Allgemeinen sollte der Aspect Ratio nicht größer als 35 werden. [23]

#### **Orthogonal Quality**

Der Bereich der Orthogonal Quality reicht von 0 bis 1. Wobei 0 den schlechtest und 1 den best möglichen Wert darstellt. Die schlechtesten Zellen in einem Gitter sollten einen Wert größer 0,01 haben.

Zur Berechnung der Orthogonal Quality werden für jede Fläche der Zelle folgenden normalisierten Vektorskalarprodukte erstellt. Der kleinste Wert dieser Produkte ist der bestimmende Wert der Orthogonal Quality.

$$
\frac{\vec{A}_i * \vec{f}_i}{|\vec{A}_i||\vec{f}_i|} , \frac{\vec{A}_i * \vec{c}_i}{|\vec{A}_i||\vec{c}_i|}
$$
 Gl. 2-60

In diesen Vektorskalarprodukten stellt  $\vec{A}_i$  den Flächenvektor,  $\vec{f}_i$  den Vektor vom Zellmittelpunkt zum Flächenmittelpunkt dar.  $\vec{c}_i$  stellt den Vektor vom Zellmittelpunkt der Zelle zum Zellmittelpunkt der benachbarten Zelle die an die zu prüfende Fläche anliegt dar. In [Abbildung](#page-53-0)  [2-18](#page-53-0) sind diese Vektoren an einer Zelle zu sehen. [24]

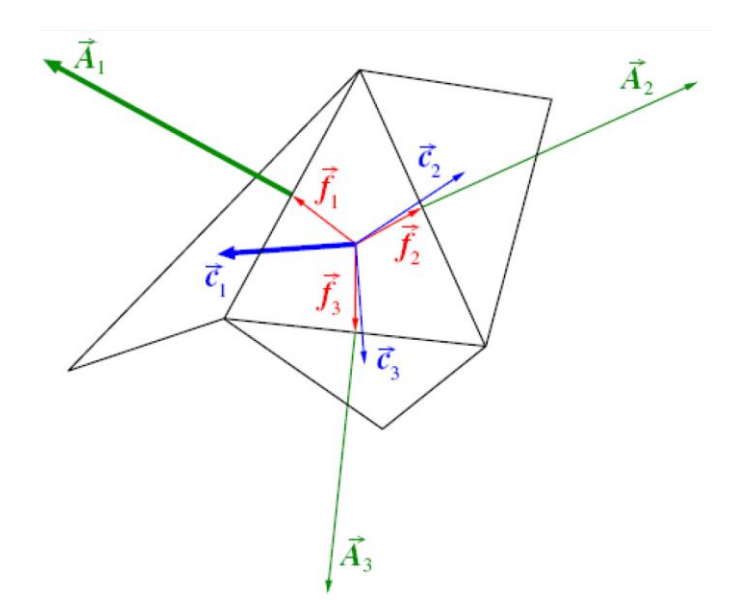

Abbildung 2-18: Vektoren zur Untersuchung der Orthogonal Quality [24]

## <span id="page-53-0"></span>**Size Ratio**

Size Ratio gibt an, dass benachbarte Zellen ungefähr die gleiche Größe haben sollten. Es sagt aus, dass die durchschnittliche Länge einer Zelle maximal 20% - 30% größer oder kleiner sein sollte als die durchschnittliche Länge der benachbarten Zelle. Daraus ergibt sich, dass das Volumen benachbarter Zellen maximal um den Faktor zwei differieren können. [23]

#### **2.6.4 Berechnung der Turbulenz**

Da in dieser Arbeit von turbulenten Strömungen ausgegangen wird, oder besser gesagt eine turbulente Strömung erwünscht ist, wird hier der theoretische Hintergrund des verwendeten Turbulenzmodelles erörtert. Die Turbulenzmodelle werden benötigt um das sogenannte Schließungsproblem der Reynoldsgleichungen zu lösen. Dies wurde bereits in Kapitel [2.3.4](#page-35-0) erörtert.

Ansys Fluent stellt eine Reihe von Turbulenzmodellen zu Verfügung. Darunter sind das Standard k-<sup>ε</sup> Modell, das realizable k-ε Modell, das RNG k-ε Modell, das Standard k-ω Modell, das Large Eddy Simulation Modell.

Das hier verwendete Modell ist das realizable k-ε Modell. Dies wird im Folgenden genauer betrachtet.

#### **Realizable k – ε Modell**

Eine der Schwachstellen des Standard k-ε liegt in der Modellierung der Gleichung für die Disipation  $\varepsilon$ . Das Realizable k- $\varepsilon$  Modell behebt diese Schwachstelle indem es für die Disipation  $\varepsilon$  eine andere Gleichung löst. Weiters wird eine alternative Formulierung der turbulenten Viskosität gewählt.

Die Transportgleichungen dieses Modells sind folgende:

<span id="page-54-0"></span>
$$
\frac{\partial}{\partial t}(\rho k) + \frac{\partial}{\partial x_j}(\rho k u_j) = \frac{\partial}{\partial x_j} \left[ \left( \mu + \frac{\mu_t}{\sigma_k} \right) \frac{\partial k}{\partial x_j} \right] + G_k + G_b - \rho \varepsilon - Y_M + S_k
$$
 Gl. 2-61

$$
\frac{\partial}{\partial t}(\rho \varepsilon) + \frac{\partial}{\partial x_j}(\rho \varepsilon u_j) =
$$
\n
$$
\frac{\partial}{\partial x_j} \left[ \left( \mu + \frac{\mu_t}{\sigma_\varepsilon} \right) \frac{\partial \varepsilon}{\partial x_j} \right] + \rho C_1 S_\varepsilon - \rho C_1 \frac{\varepsilon^2}{k + \sqrt{\nu \varepsilon}} + C_{1_\varepsilon} \frac{\varepsilon}{k} C_{1_\varepsilon} G_b + S_\varepsilon
$$
\nGl. 2-62

Die [Gl. 2-61](#page-54-0) ist für das Standard k-ε und für das Realizable  $k$ -ε Modell gleich. In diesen Gleichungen stellen  $S_k$  und  $S_k$  benutzerdefinierte Quelleterme dar.  $G_k$  und  $G_k$  stellen die Terme zur Erzeugung der kinetischen Energie dar.  $\mathcal{C}_{1_\varepsilon}$  und  $\mathcal{C}_2$  sind Konstanten und  $\sigma_k$  und  $\sigma_\varepsilon$  sind die turbulenten Prandtl –Zahlen für k bzw. ε. Das Wort Realizable bedeutet in diesem Zusammenhang, dass dieses Modell bestimmte mathematische Einschränkungen für die Reynolds Spannungen in Übereinstimmung mit der Physik von turbulenten Strömungen bringt. [22]

#### **2.6.5 Grenzschichten**

Turbulente Strömungen werden stark von den Wänden die sie umgeben beeinflusst. Es kann gezeigt werden, dass sich die Grenzschicht bei turbulenter Strömung in drei Regionen unterteilt. Diese drei Regionen sind die laminare Unterschicht (viscous sublayer), der Buffer Layer und der voll turbulente Bereich. In der laminaren Unterschicht ist die Strömung laminar und die Viskosität ist die maßgebende Größe des Stoff - oder Wärmeübergangs und der Impulsgleichungen. Im voll turbulenten Bereich ist die Turbulenz die Maßgebende Größe. Im Buffer Layer zwischen diesen beiden Bereichen sind die Viskosität und die Turbulenz gleichbedeutend. Diese drei Bereiche sind in [Abbildung 2-19](#page-55-0) dargestellt. Dabei ist y<sup>+</sup> der dimensionslose Wandabstand der wie folgt definiert ist. [22]

$$
y^+ = \frac{u_\tau \cdot y}{\nu}
$$
 Gl. 2-63

Mit der Reibungsgeschwindigkeit  $u<sub>\tau</sub>$  sich schreiben lässt zu:

$$
u_{\tau} = \sqrt{\frac{\tau_w}{\rho}}
$$
 Gl. 2-64

Dabei stellt  $\tau_w$  die Schubspannung an der Wand und  $\rho$  die Dichte dar.  $\nu$  ist die kinematische Viskosität und  $y$  ist der Wandabstand.

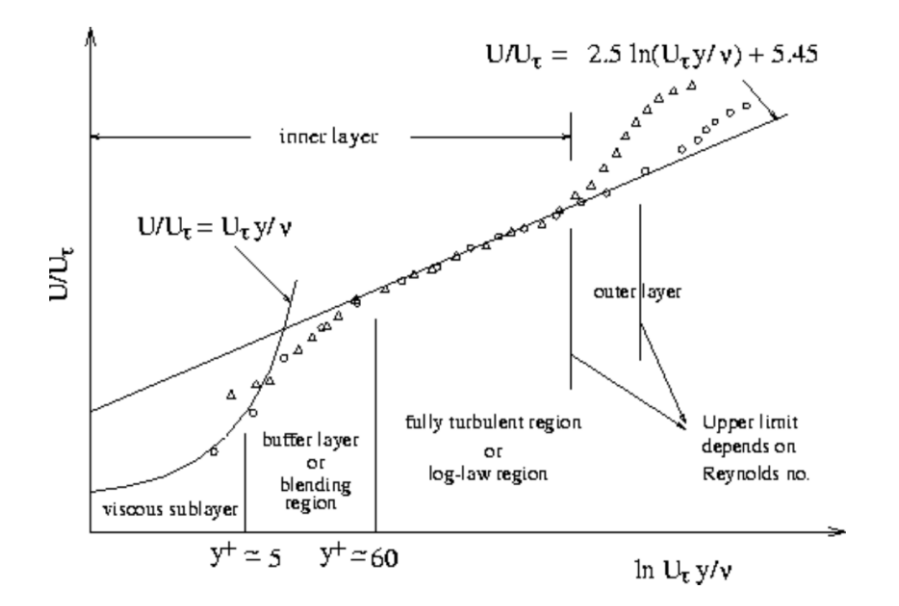

Abbildung 2-19: Unterteilung der wandnahen Zone [22]

<span id="page-55-0"></span>Prinzipiell werden zwei Arten zur Berechnung dieser wandnahen Strömung unterschieden. Zum einen können die Transportvorgänge durch ein im Wandbereich sehr feines Gitter aufgelöst werden, zum andern kann diese wandnahe Region durch ein Wandgesetz beschrieben werden. [Abbildung 2-20](#page-56-0) stellt die beiden Methoden dar.

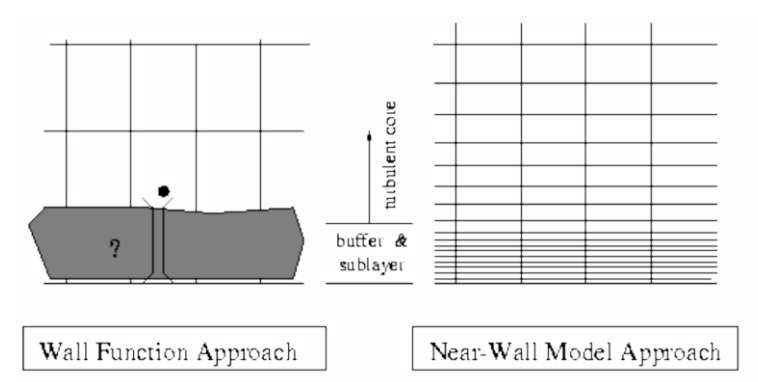

Abbildung 2-20: Unterschied der beiden Grenzschicht – Ansätze [22]

<span id="page-56-0"></span>In dieser CFD-Berechnung wird die Enhanced Wall Treatment Methode zur Modellierung des wandnahen Bereiches verwendet. Hier sei darauf hingewiesen, dass dabei der dimensionslose Wandabstand  $y^* \sim 1$  sein sollte. [22]

Das in Kapitel [3.2](#page-60-0) beschriebene Netz wird zum Rand hin feiner und sieht so aus als würde die wandnahe Region dadurch aufgelöst, jedoch ist diese Verfeinerung auf den geforderten dimensionslosen Wandabstand zurückzuführen.

## **3 MODELLERSTELLUNG**

Wie bereits in Kapitel [1](#page-16-0) dargestellt, wurde in dieser Berechnung der Wärmetauscher der Biomassekleinfeuerungsanlage untersucht. In [Abbildung 3-1](#page-57-0) ist eine Hackgut Heizanlage mit einer Brennstoffleistung zwischen 20 – 60 kW zu sehen. Rot umrandet ist der zu untersuchende Wärmetauscher der Heizanlage. Die umliegenden Anlagenteile wie z.B.: Brennkammern, Ascheaustragung oder Rauchgasrückführung waren hier nicht von Interesse.

In diesem Untersuchungsgebiet waren drei verschieden Turbulatoren zu überprüfen. Die Geometrien dieser Einsätze sind in Kapitel [3.1](#page-57-1) beschrieben.

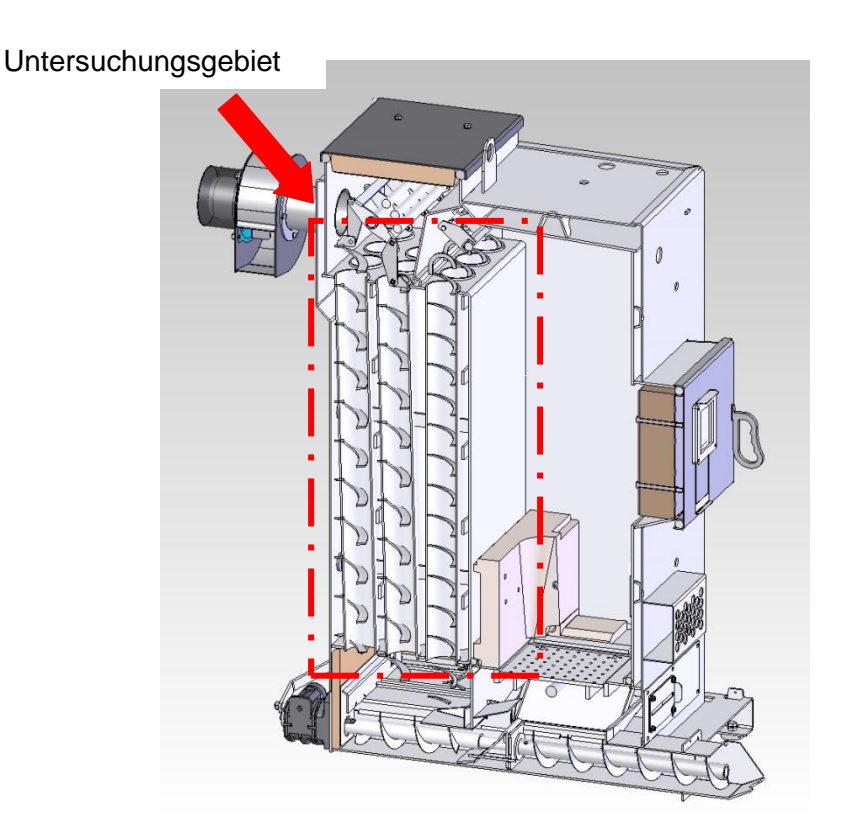

Abbildung 3-1:Hackgut Heizanlage 20 - 60 kW [1]

# <span id="page-57-1"></span><span id="page-57-0"></span>**3.1 Erstellung der Rechengeometrie**

In diesem Abschnitt wird die Erstellung der Rechengeometrie erläutert. Es werden Vereinfachungen getroffen und eine schematische Darstellung des im vorigen Abschnitt dargestellten Schnittes erstellt. Außerdem wurde von diesem Schema ausgehend ein Modell erzeugt, das zur CFD - Berechnung geeignet ist. In einem weiteren Unterpunkt wird der Weg des Rauchgases durch den Wärmetauscher beschrieben.

## <span id="page-58-1"></span>**3.1.1 Modellvereinfachungen**

Ausgehend von dem in [Abbildung 3-1](#page-57-0) begrenzten Untersuchungsbereich ist eine vereinfachte Darstellung des Wärmetauschers in [Abbildung 3-2](#page-58-0) zu sehen. Hier sind die drei Züge des Wärmetauschers ersichtlich. Der erste Zug ist der Bereich über der Brennkammer. Dieser ist in der vereinfachten Darstellung eingezeichnet, wurde aber in dieser Untersuchung nicht berücksichtigt, weil nur der Wärmetauscher zu untersuchen war. Im zweiten und dritten Zug sind die zu variierenden Turbulatoren eingezeichnet. Aus Gründen der Vereinfachung wurde die Aufhängung vernachlässigt. Überdies sind die Turbulatoren um 5 mm kürzer als die Rohre. Diese Vereinfachung ist auf die Erstellung des Netzgitters zurückzuführen und wird in Kapitel [3.2](#page-60-0) beschrieben. Diese Vereinfachung stellt keinen nennenswerten Eingriff in die Strömungsverhältnisse dar. In dieser Untersuchung wurde davon ausgegangen, dass der dritte Zug 10 Rohre und der zweite Zug 5 Rohre aufweist. Dies ist in [Abbildung 3-3](#page-59-0) zu sehen.

Da eine Berechnung des Gesamtsystems in einer einzigen Rechnung nicht möglich war, wurden alle Berechnungen an einem Einzelrohr vorgenommen. Dies ist der Fall, weil die Anzahl der Netzgitterzellen alle uns zu Verfügung stehenden Rechnerkapazitäten überstiegen hätte. Aufgrund dieser Einschränkung wird davon ausgegangen, dass alle Rohre eines Zuges mit dem gleichen Massenstrom durchflossen werden.

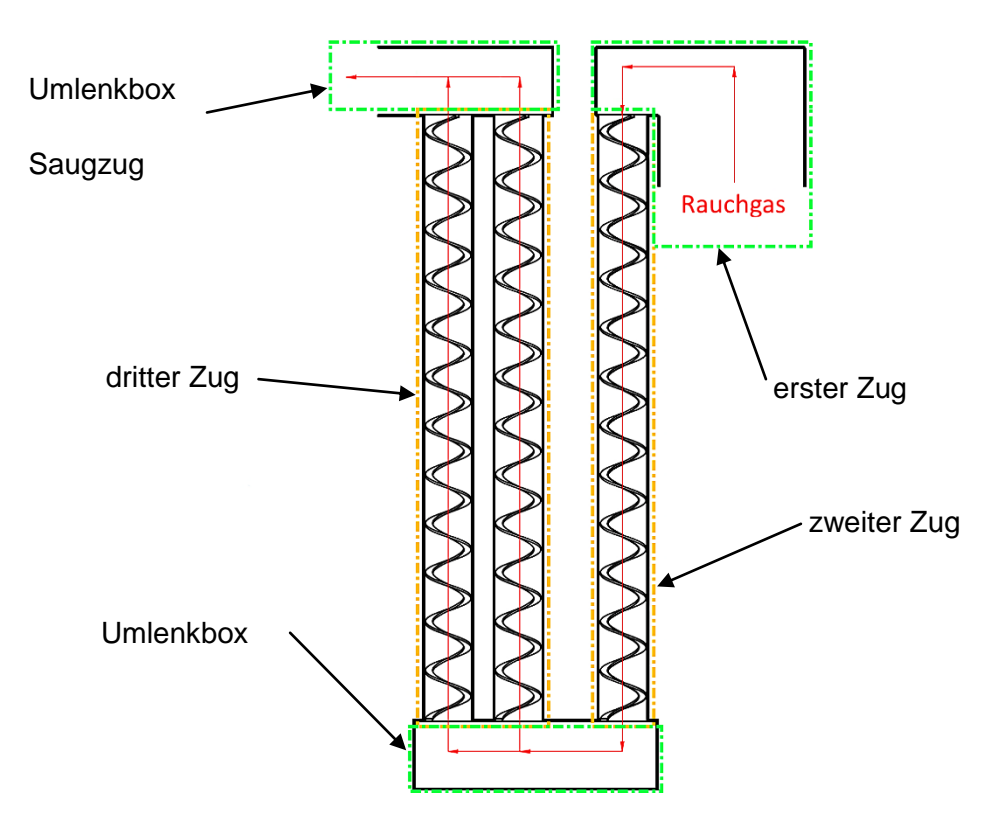

<span id="page-58-0"></span>Abbildung 3-2: Schematische Darstellung des Wärmetauschers als Schnitt im Grundriss

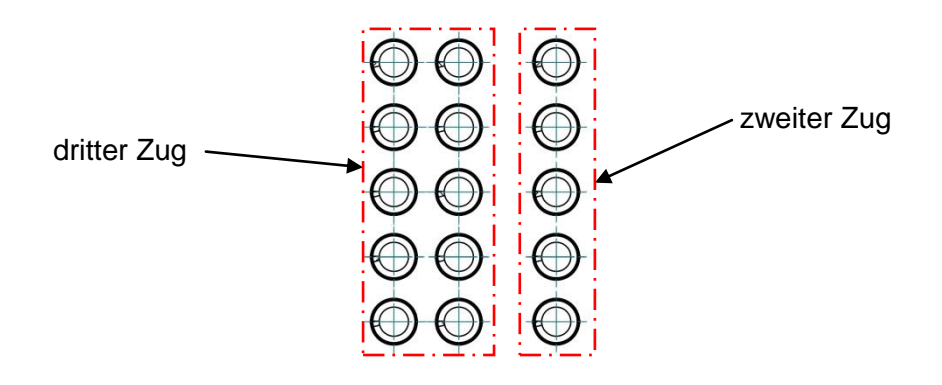

<span id="page-59-0"></span>Abbildung 3-3:Schematische Darstellung des Wärmetauschers als Schnitt in der Draufsicht ohne Umlenkboxen und ersten Zug

#### **3.1.2 Rauchgasströmung**

Das Rauchgas strömt wie aus [Abbildung 3-2](#page-58-0) ersichtlich von der Brennkammer ausgehend durch den ersten Zug. Die treibende Kraft dieser Strömung ist der Unterdruck der durch den Saugzug am Ende des Wärmetauschers erzeugt wird. Vom Ende des ersten Zuges ausgehend strömt des Produktgas weiter abwärts durch den zweiten Zug. Danach durchläuft es eine Umlenkbox die in dieser Berechnung adiabat angenommen wurde. Im Anschluss wird das Rauchgas durch den dritten Zug geführt und schließlich wieder durch eine adiabate Umlenkbox an den Ventilator und in den Kamin abgegeben. Die Wärmeabgabe in den einzelnen Bereichen hängt stark von der zu übertragenden Wärmeleistung also dem zugeführten Massenstrom sowie von den unterschiedlichen Turbulenzgeneratoren ab.

#### **3.1.3 Modellparameter**

Von den in Kapitel [3.1.1](#page-58-1) beschriebenen Vereinfachungen ausgehend wurden 3D – Modelle erstellt die die Negative der tatsächlichen Formen darstellen. Diese 3D – Modelle beinhalten die drei Rohre mit den unterschiedlichen Turbulenzgeneratoren und ein Rohr ohne Einbauten also einem glatten Rohr. Die Länge L = 866 mm und der Innendurchmesser di = 68.9 mm der Rohre sind für alle zu untersuchenden Geometrien konstant. Der Wandstärke s des Rohres wurde in dieser Berechnung nicht berücksichtigt wird jedoch in der Zeichnung mit 3 mm angegeben. Die Geometire der Turbulatoren ähnelt einer Spiralfeder mit rechteckiger Querschnittsfläche. Der Außendurchmesser da = 65 mm und die Steigung p = 70 mm für die drei Varianten wurde konstant gehalten. Die Höhe h = 3 mm der Turbulatoren blieb ebenfalls konstant. Die Breite b der Einbauten variierte zwischen 8, 10 und 15 mm. Diese hier beschriebenen Abmessungen sind in [Abbildung 3-4](#page-60-1) und [Tabelle](#page-60-2) 3-1 nochmals dargestellt.

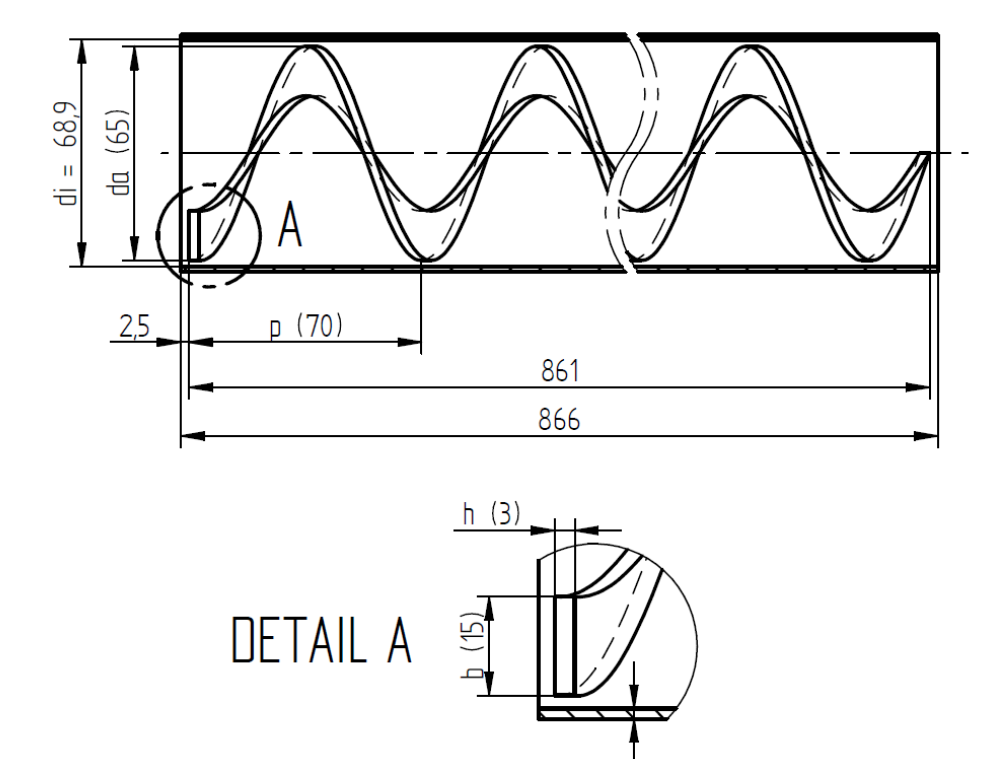

<span id="page-60-1"></span>Abbildung 3-4: Abmessungen des Rohres und der Turbulatoren

ო

<span id="page-60-2"></span>

| Varianten | p in mm | da in mm | h in mm | b in mm |
|-----------|---------|----------|---------|---------|
| 70x8x3    |         | 65       |         |         |
| 70x10x3   | 70      | 65       |         | 10      |
| 70x15x3   |         | 65       |         | 15      |

Tabelle 3-1:Abmessungen der Turbulatoren

# <span id="page-60-0"></span>**3.2 Netzgittergenerierung**

Das in Kapitel [3.1](#page-57-1) vorgestellte Modell wurde in der Pre Processing Umgebung von Ansys, Ansys – Workbench genannt konstruiert und vernetzt. Dabei ist auf die in Kapitel [2.6.3](#page-49-1) vorgestellten Parameter der Netzgitterqualität geachtet worden. Ein weiteres Kriterium das zu beachten war, ist der Dimensionslose Wandabstand y<sup>+</sup> der aufgrund der gewählten Modellierung der wandnahen Schicht, nahe eins sein sollte. Aufgrund dieser Einschränkungen war die Erstellung des Netzes eines der Hauptkriterien dieser Untersuchung. Ein weiterer Grund der Komplexität des Netzes ist die Auflösung des Spaltes zwischen Spirale und Rohrwand welcher lediglich 1,95 mm misst.

Die Netze für die Rohre mit Einbauten wurden in Ansys – Workbench mit der flächenabhängigen Methode erstellt. Dabei wurden die Einstellungsmöglichkeiten unter der Registerkarte Elementgröße wie folgt gewählt.

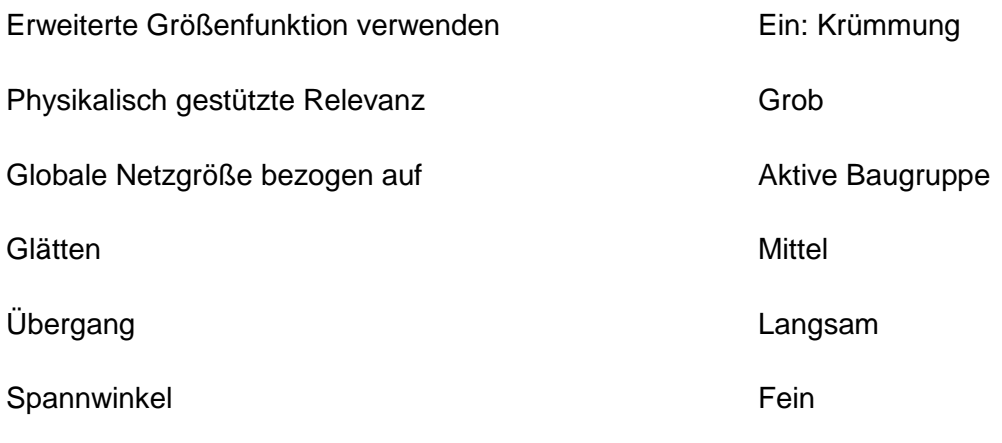

Die restlichen Einstellmöglichkeiten wurden auf Standardwerten belassen.

Mit Hilfe der Registerkarte Erzeugung einer Prismenschicht (Inflation) wurde an der Ober- und Unterseite der Spirale eine "Inflationsschicht" erzeugt. Dabei wurden 5 Schichten mit einer Wachstumsrate von 1,2 geschaffen. Zur Erzeugung verschiedener Varianten die in der Netzunabhängigkeitsstudie Kapitel [3.4](#page-72-0) benötigt werden, wurde die Höhe der ersten Schicht variiert. Das zur Berechnung gewählte Netzgitter hat eine Höhe der ersten Schicht von 0,2 mm. Die Benennung der einzelnen Flächen der Spirale ist unter [Abbildung 3-5](#page-62-0) ersichtlich.

Des Weiteren wurde mittels Erzeugung einer Prismenschicht (Inflation) eine "Inflationsschicht" an der Wandaußenseite erzeugt. Hier wurden ebenfalls 5 Schichten mit einer Wachstumsrate von 1,2 geschaffen. Um wiederum mehrere Varianten und dementsprechend mehrere Feinheitsgrade des Netzes zu erstellen wurde die Höhe der ersten Schicht variiert. Das zur Berechnung gewählte Netzgitter hat hier eine Höhe der ersten Schicht von 0,15 mm.

In [Abbildung 3-6](#page-62-1) ist ein Ausschnitt des Netzes ersichtlich. Dabei sind auf der Oberseite die Inflationsschichten der Rohr Außenseite zu sehen. Die feinen Zellen an der Außenwand des Rohres sind durch das feine Netz an der Spirale entstanden.

Aufgrund dessen, das die Turbulatorlänge 5 mm kürzer gewählt wurde konnte die max. Skewness auf 0,85 gesenkt werden.

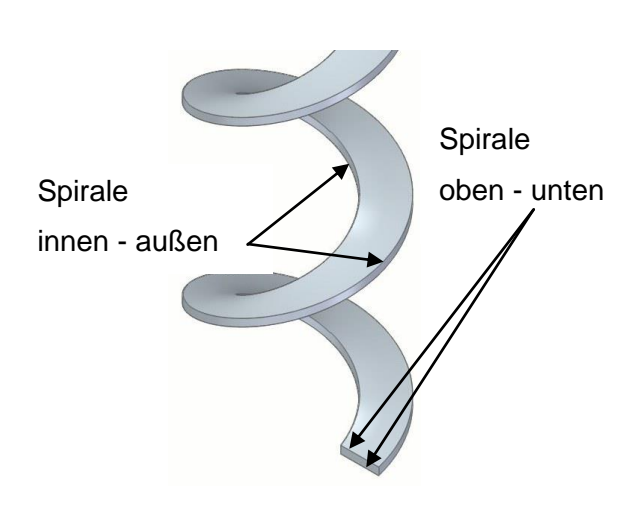

<span id="page-62-1"></span><span id="page-62-0"></span>Abbildung 3-5: Benennung der Spiralen - Flächen

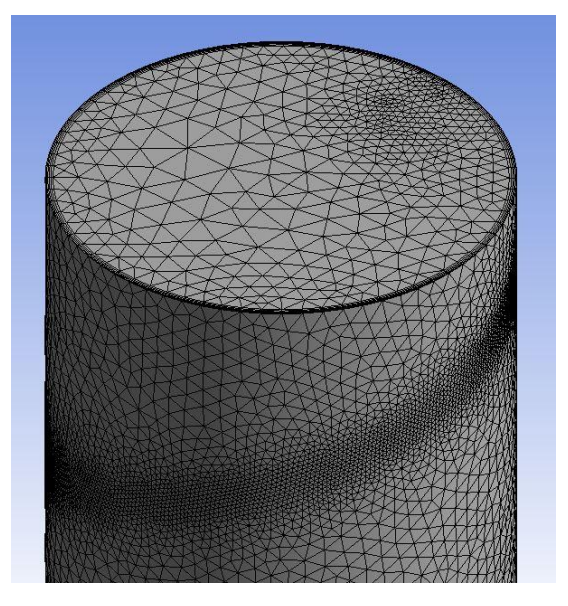

Abbildung 3-6: Ausschnitt des Netzgitters für Rohre mit Einbauten

Das Netz für das Rohr ohne Einbauten wurde ebenfalls mittels Ansys – Workbench erstellt. Die Einstellungen der Registerkarte Elementgröße wurden wie folgt gewählt.

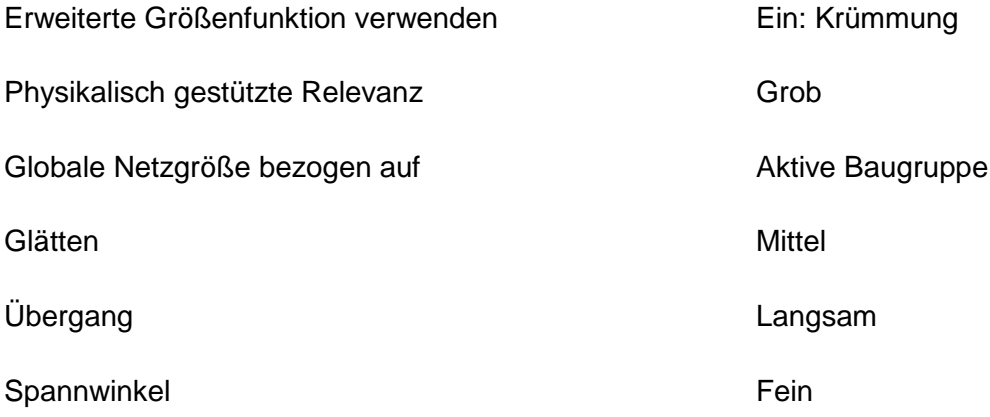

Die restlichen Einstellmöglichkeiten wurden auf Standardwerten belassen.

Das Netz wurde hier mit Hilfe der Sweep - Methode erstellt. Um wieder auf einen y<sup>+</sup> - Wert nahe eins zu kommen, wurde auch hier eine Inflationsschicht erzeugt. Dazu wurden mit Hilfe der Einstellungen 13 Schichten mit einer Wachstumsrate von 1,2 und einer Gesamtdicke von 15 mm erstellt. Auch hier wurden mehrere Netze mit unterschiedlichen Feinheitsgraden erstellt. Das in [Abbildung 3-7](#page-63-0) ersichtliche Netzgitter wurde zur weiteren Berechnung herangezogen. Die maximale Skewness liegt bei diesem Netz bei 0,55.

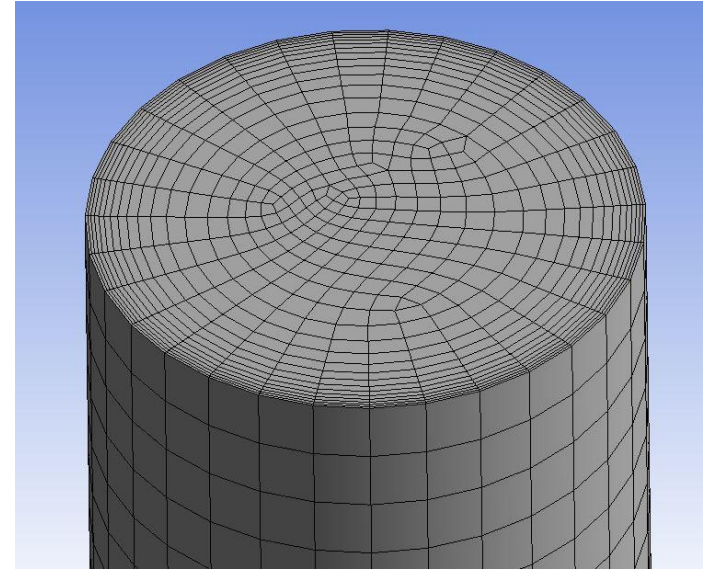

Abbildung 3-7: Ausschnitt des Netzgitters für das Rohr ohne Einbauten

# <span id="page-63-0"></span>**3.3 Bestimmung der Rauchgasparameter**

Ausgehend von der vorgegebenen Brennstoffzusammensetzung und dessen Feuchte wird im Folgenden die Zusammensetzung des Rauchgases und der Stoffeigenschaften des selbigen berechnet. Zudem werden die Randbedingungen die zur CFD - Berechnung des WT – Rohres notwendig sind genauer erläutert.

## **3.3.1 Rauchgaszusammensetzung**

Beim untersuchten Brennstoff handelt es sich um Holz mit einer Feuchte von 0 %, 15 %, 20 % und 25 %. Diese Holz – Feuchte gibt die im Brennstoff gebundene Wassermasse bezogen auf die trockene Brennstoffmasse an. [19] Die tatsächliche Massenverteilung im Brennstoff ist in [Tabelle](#page-63-1) 3-2 zu sehen. Der in Kapitel [2.5.2](#page-46-3) angegeben Schwefel wurde in dieser Berechnung nicht berücksichtigt.

<span id="page-63-1"></span>

| $1$ abond $\sigma$ $\Xi$ . BromidionEdoammonouEding, <i>T</i> inglaber in ma /0 |        |        |        |        |  |  |  |
|---------------------------------------------------------------------------------|--------|--------|--------|--------|--|--|--|
| Brennstoffzusammensetzung                                                       |        |        |        |        |  |  |  |
| Holzfeuchte                                                                     | 0,00%  | 15,00% | 20,00% | 25,00% |  |  |  |
| Kohlenstoff                                                                     | 50,00% | 42,50% | 40,00% | 37,50% |  |  |  |
| Sauerstoff                                                                      | 44,00% | 37,40% | 35,20% | 33,00% |  |  |  |
| Wasserstoff                                                                     | 6,00%  | 5,10%  | 4,80%  | 4,50%  |  |  |  |
| Wasser                                                                          | 0,00%  | 15,00% | 20,00% | 25,00% |  |  |  |

Tabelle 3-2: Brennstoffzusammensetzung, Angaben in Ma%

Die Berechnung der Rauchgaszusammensetzung erfolgt analog zu Kapitel [2.5.2.](#page-46-3) Hier wird jedoch die Berechnung mit Stoffmengen anstatt mit Volumenanteilen durchgeführt was zu einer Abweichung der Gleichungen führt. Des Weiteren wurden die folgenden Gleichungen aus Dubbel: Taschenbuch für den Maschinenbau [25] herangezogen.

Der Mindestluftbedarf  $L_{min}$  in kmol/kg<sub>Brennst.</sub> zum Verbrennen von festen Stoffen ergibt, unter Verwendung der Brennstoffzusammensetzung in Massenteilen, sich demnach zu:

$$
L_{min} = \frac{1}{0.21} \cdot \left(\frac{c}{12} + \frac{h}{4} + \frac{s - o}{32}\right)
$$
GI. 3-1

Mit dem Luftverhältnis  $\lambda = L/L_{min}$  ergibt sich der tatsächliche Luftbedarf L in kmol/kg<sub>Brennst.</sub> zu:

$$
L = \lambda \cdot L_{min} \tag{S. 3-2}
$$

Des Weiteren ergibt sich die Rauchgaszusammensetzung in kmol/kgBrennst. zu:

$$
n_{CO2} = \frac{c}{12}
$$
 Gl. 3-3

$$
n_{H2O} = \frac{h}{2} + \frac{w}{18}
$$
 Gl. 3-4

$$
n_{N2} = \frac{n}{28} + 0.79 \cdot L_{min}
$$
 Gl. 3-5

$$
n_{SO2} = \frac{s}{32}
$$
 Gl. 3-6

$$
L_{\ddot{u}} = (\lambda - 1) \cdot L_{min} \tag{S. 3-7}
$$

 $L_{ii}$  stellt dabei jene Luftmenge dar, die aufgrund des Luftüberschusses im Rauchgas enthalten ist. Die Summe der Abgasmenge  $RG_f$  in kmol/kg<sub>Brennst</sub> kann geschrieben werden zu:

$$
RG_f = \frac{c}{12} + \frac{h}{2} + \frac{w}{18} + \frac{s}{32} + \frac{n}{28} + 0.79 \cdot L_{min} + L_{\ddot{u}}
$$
GI. 3-8

49

Die Volumenanteile  $v_i$  werden mit

$$
v_i = \frac{n_i}{\sum_i n_i}
$$
 Gl. 3-9

und die Massenanteile  $x_i$  mit

$$
x_i = \frac{n_i \cdot M_i}{M_{RG}}
$$
 Gl. 3-10

berechnet.

Die Berechnung des Heizwertes  $H_u$  in kJ/kg<sub>Brennst.</sub> erfolgt mit der Näherungsgleichung nach W. Boie:

$$
H_u = 34835 \cdot c + 93879 \cdot h + 6280 \cdot n + 10465 \cdot s - 10800 \cdot o - 2440 \cdot w
$$
 Gl. 3-11

In [Tabelle](#page-66-0) 3-3 sind die Ergebnisse der mittels der oben angeführten Gleichungen durchgeführten Berechnungen angegeben.

<span id="page-66-0"></span>

| Benennung                                              | Kurz-<br>zeichen | <b>Berechnete Werte</b> |         |         |         |
|--------------------------------------------------------|------------------|-------------------------|---------|---------|---------|
| Holzfeuchte in %                                       |                  | 0                       | 15      | 20      | 25      |
| mindest Luftbedarf in<br>kmol/kg Brennst.              | $L_{min}$        | 0,20                    | 0,17    | 0,16    | 0,15    |
| tatsächlicher Luftbedarf<br>in kmol/kg Brennst.        | L                | 0,31                    | 0,26    | 0,25    | 0,23    |
| Rauchgas-<br>zusammensetzung in<br>kmol/kg Brennst.    | $n_{CO2}$        | 0,042                   | 0,035   | 0,033   | 0,031   |
|                                                        | $n_{H2O}$        | 0,030                   | 0,034   | 0,035   | 0,036   |
|                                                        | $n_{N2}$         | 0,161                   | 0,137   | 0,129   | 0,121   |
|                                                        | $n_{Li}$         | 0,102                   | 0,087   | 0,082   | 0,077   |
|                                                        | RG <sub>f</sub>  | 0,335                   | 0,293   | 0,279   | 0,265   |
| Rauchgas-<br>zusammensetzung in %<br>Stoffmengenanteil | V <sub>CO2</sub> | 12,43                   | 12,08   | 11,94   | 11,78   |
|                                                        | V <sub>H2O</sub> | 8,95                    | 11,54   | 12,57   | 13,72   |
|                                                        | V <sub>N2</sub>  | 48,15                   | 46,78   | 46,23   | 45,63   |
|                                                        | $V_{Li}$         | 30,47                   | 29,61   | 29,26   | 28,88   |
| Rauchgas-<br>zusammensetzung in %<br>Massenanteil      | X <sub>CO2</sub> | 18,64                   | 18,31   | 18,17   | 18,02   |
|                                                        | X <sub>H2O</sub> | 5,49                    | 7,15    | 7,83    | 8,59    |
|                                                        | $X_{N2}$         | 45,93                   | 45,12   | 44,79   | 44,43   |
|                                                        | $X_{L\ddot{u}}$  | 29,94                   | 29,42   | 29,20   | 28,96   |
| Heizwert in kJ/kg                                      | $H_u$            | 18298,2                 | 15187,5 | 14150,6 | 13113,7 |

Tabelle 3-3: Rauchgaszusammensetzung in Abhängigkeit von der Holzfeuchte

#### **3.3.2 Stoffwerte des Rauchgases**

Die Stoffwerte der Einzelkomponenten des Rauchgases (CO2, H2O, N2 & Luft) wurden aus dem Programm Engineering Equation Solver (EES) [26] im Bereich von 0 °C - 900 °C in 20 °C Schritten übernommen. EES ist ein Gleichungs-Löser dessen Hauptaugenmerk auf das Lösen von Gleichungssystem liegt. Ein weiteres Merkmal an EES sind die Funktionen für thermodynamische Stoff- und Transporteigenschaften. Das Rauchgas RG wird als ideales Gas betrachtet wodurch sich die spezifische Wärmekapazität  $c_p$  in J/kgK zu

$$
c_{p\,RG} = \sum_{i} x_i \cdot c_{p\,i} \tag{S. 3-12}
$$

ergibt. Wobei  $x_i$  den Massenanteil und  $c_{p,i}$  die spezifische Wärmekapazität der Komponente i darstellt. Die Dichte  $\varrho_{RG}$  in kg/m<sup>3</sup> wird unter Verwendung des idealen Gasgesetzes errechnet.

$$
\varrho_{RG} = \frac{p}{\frac{8314}{M_{RGj}} \cdot T}
$$
GI. 3-13

In dieser Gleichung ist  $p$  der Umgebungsdruck mit 1,013 \*10<sup>5</sup> Pa,  $M_{RG}$  ist die Molare Masse des Rauchgasgemisches in kmol/kg und T ist die Temperatur in K

Zur Berechnung der dynamischen Viskosität  $\eta$  in Pa  $\cdot$  s eines Gasgemisches wird die Mischungsregel von Wilke herangezogen, analog gilt für die Wärmleitfähigkeit  $\lambda$  in W/mK die Mischungsregel von Wassiljeva, Mason und Saxena. [9]

<span id="page-67-0"></span>
$$
\eta_{RG} = \sum_{i} \frac{x_i \cdot \eta_i}{\sum_j x_i \cdot F_{ij}} \tag{Gl. 3-14}
$$

<span id="page-67-1"></span>
$$
\lambda_{RG} = \sum_{i} \frac{x_i \cdot \lambda_i}{\sum_j x_i \cdot F_{ij}} \tag{S. 3-15}
$$

Mit:

$$
F_{ij} = \frac{\left[1 + \left(\frac{n_i}{n_j}\right)^{1/2} \cdot \left(M_j/M_i\right)^{1/4}\right]^2}{\sqrt{8 \cdot \left(1 + M_i/M_j\right)}}
$$
 Gl. 3-16

In [Gl. 3-14](#page-67-0) - [Gl. 3-16](#page-67-1) ist wiederum  $x_i$  der Massenanteil und  $\eta_i$  bzw.  $\lambda_i$  die Viskosität bzw. die Wärmeleitfähigkeit der Einzelkomponente.  $M_{i,j}$  stellt auch in diesen Gleichungen die molare Masse dar. [9]

Anhand dieser Formeln wurde für jede ausgegeben Temperatur und Holzfeuchte die Wärmekapazität  $c_{p,RG}$ , die Dichte  $\varrho_{RG}$ , die dynamische Viskosität  $\eta_{RG}$  und die Wärmleitfähigkeit  $\lambda_{RG}$  ermittelt. Die Abweichungen zwischen 0 % Holzfeuchte und 25 % Holfeuchte liegen bei maximal 2 %. Aufgrund dessen wurde über die Holzfeuchte gemittelt. Für alle folgenden Berechnungen wurden diese gemittelten Stoffwerte herangezogen.

In den folgenden Polynomen werden die so ermittelten Werte als Funktionen der Temperatur dargestellt.

$$
c_{p\,RG} = -8,4437651E - 14 \cdot T^5 + 4,6936280E - 10 \cdot T^4 - 1,0435612E - 06 \cdot T^3
$$
 Gl. 3-17  
+ 1,0461317E - 03 \cdot T^2 - 1,7008835E - 01 \cdot T + 1,0342868E + 03

$$
\varrho_{RG} = -5,4765561E - 15 \cdot T^5 + 2,3315818E - 11 \cdot T^4 - 3,9772511E - 08 \cdot T^3
$$
 Gl. 3-18  
+ 3,4642656E - 05 \cdot T^2 - 1,6180315E - 02 \cdot T + 3,8281222

$$
\eta_{RG} = 2,1867929E - 21 \cdot T^5 - 1,0520927E - 17 \cdot T^4 + 2,5361343E - 14 \cdot T^3
$$
 Gl. 3-19  
- 4,2453299E - 11 \cdot T^2 + 6,5703217E - 08 \cdot T - 1,5453025E - 07

$$
\lambda_{RG} = -8,3844927E - 19 \cdot T^5 + 4,6174682E - 15 \cdot T^4 - 1,1725036E - 12 \cdot T^3
$$
 Gl. 3-20  
- 2,1274592E - 08 \cdot T^2 + 8,7200898E - 05 \cdot T - 2,0867625E - 03

Der Verlauf der Polynome für die Wärmeleitfähigkeit und der Dichte sind in [Abbildung 3-8](#page-69-0) zu sehen. Außerdem sind die Wärmeleitfähigkeit und die Dichte von Luft dargestellt. In [Abbildung](#page-69-1)  [3-9](#page-69-1) sind die Verläufe der dynamischen Viskosität und der Wärmeleitfähigkeit ersichtlich. Auch hier sind die dynamischen Viskosität und der Wärmeleitfähigkeit für Luft abgebildet. Aus diesen Schaubildern ist gut erkennbar, dass eine Berechnung mit Luft bereits in diesem Stadium der Berechnung zu Fehlern geführt hätte. Die maximale Abweichung ist bei der Wärmeleitfähigkeit und liegt bei ca. 18 %.

Aufgrund dessen wurden im Ansys Fluent unter der Registerkarte Materials ein neues "Material" namens Rauchgas erstellt und die oben dargestellten Polynome als Stoffwerte des Mediums hinterlegt.

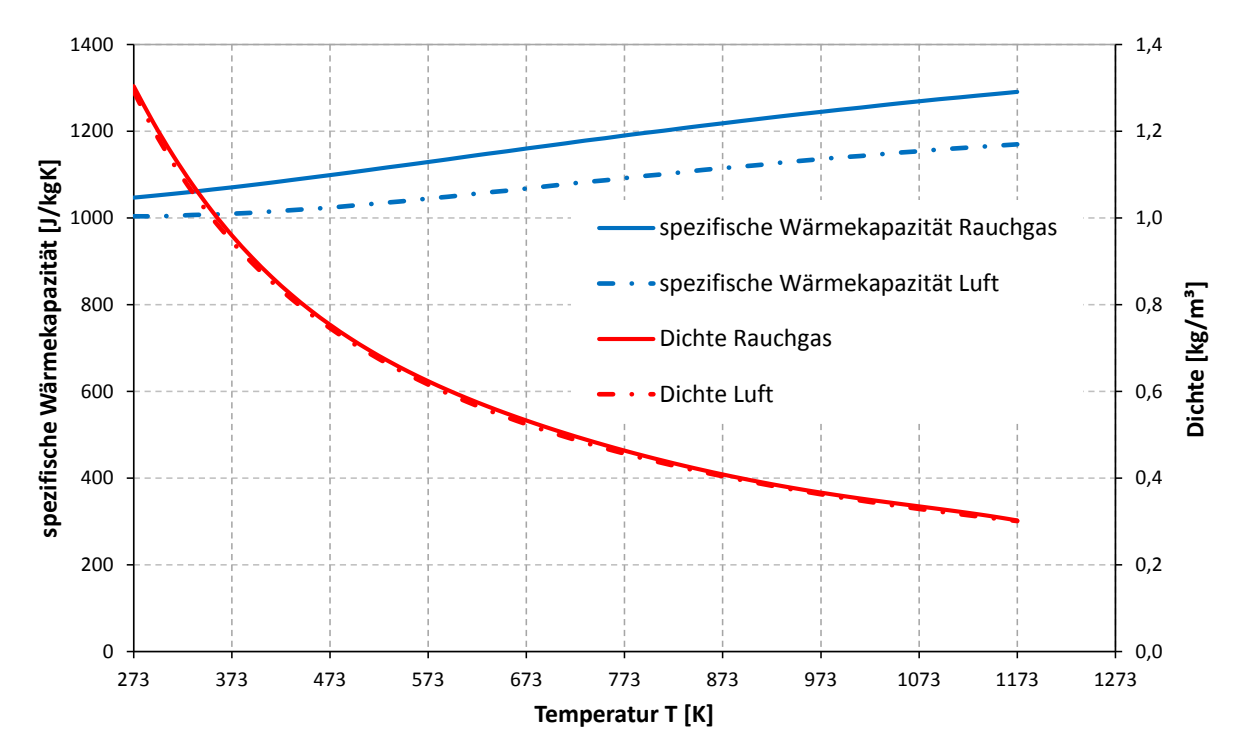

<span id="page-69-0"></span>Abbildung 3-8: Verlauf der Polynome für die Dichte und die spezifische Wärmekapazität des Rauchgases und der Luft [26]

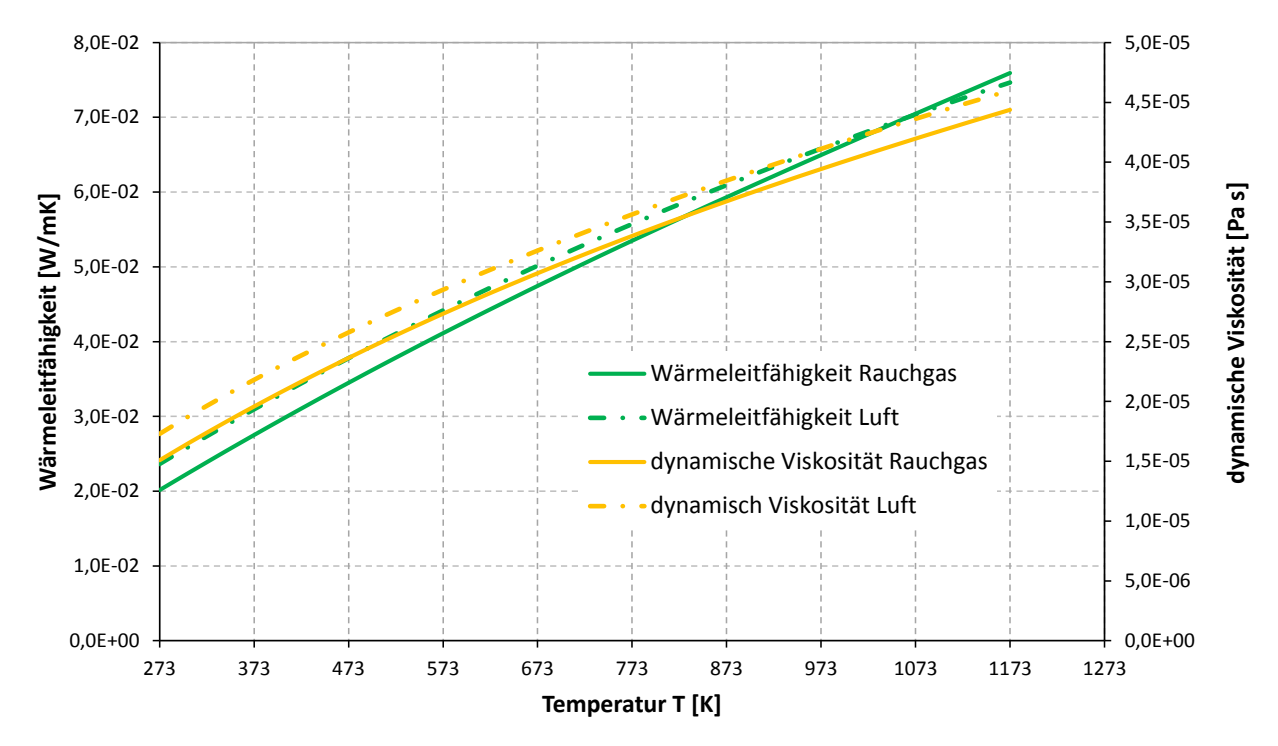

<span id="page-69-1"></span>Abbildung 3-9: Verlauf der Polynome für die Wärmeleitfähigkeit und die dynamische Viskosität des Rauchgases und der Luft [26]

#### **3.3.3 Randbedingungen und Solver - Einstellungen**

In diesem Kapitel werden die Grundlegenden Einstellungen der Randbedingungen und die Solver – Einstellungen erläutert. Die einzelnen Werte für z.B.: den Massenstrom am Einlass oder die Wandtemperatur sind in den einzelnen Kapiteln angeführt.

#### **Randbedingungen**

Als Einlass wurde das obere Ende des Rohres gewählt. In dieser Untersuchung wurde ein mass – flow - inlet als Einlass festgelegt. Die beiden zu variierenden Parameter sind zum einen der Massenstrom  $\dot{m}_{RG\_inlet}$  in kg/s, und zum anderen die Temperatur  $T_{inlet}$  in K des eintretenden Rauchgases.

Der Auslass wurde dem Zufolge am unteren Ende des Rohres gewählt. Als Auslass wurde ein pressure – outlet eingestellt. Bei diesem Typ von Auslass kann es zu Rückströmungen am Auslass kommen. Aufgrund dessen wurde die Temperatur  $T_{\text{riick}}$  in K des rückströmenden Fluides so gut als möglich an die mittlere Auslasstemperatur angepasst. Das ist notwendig, weil aufgrund von schlechten Annahmen von  $T_{\text{rick}}$ , die Auswertung der Temperatur am Auslass durch Rückströmungen stark beeinflusst wird.

Die einzelnen Flächen der Spirale werden in den folgenden Berechnungen als adiabate Wände betrachtet. Dazu wurde die Wärmestromdichte über diese Flächen zu Null angenommen.

Die Außenwand des Rohres wurde in den Randbedingungen als wall mit konstanter Wandtemperatur  $T_{Wall}$  in K definiert. Die Wanddicke wurde aufgrund der sehr guten Wärmeleitfähigkeit von Stahl zu Null gesetzt.

Bei beiden Wänden wurden für die Berechnungen die Haftbedingung und eine stationäre Wand angenommen. In [Abbildung 3-10](#page-71-0) sind diese Randbedingungen nochmals dargestellt.

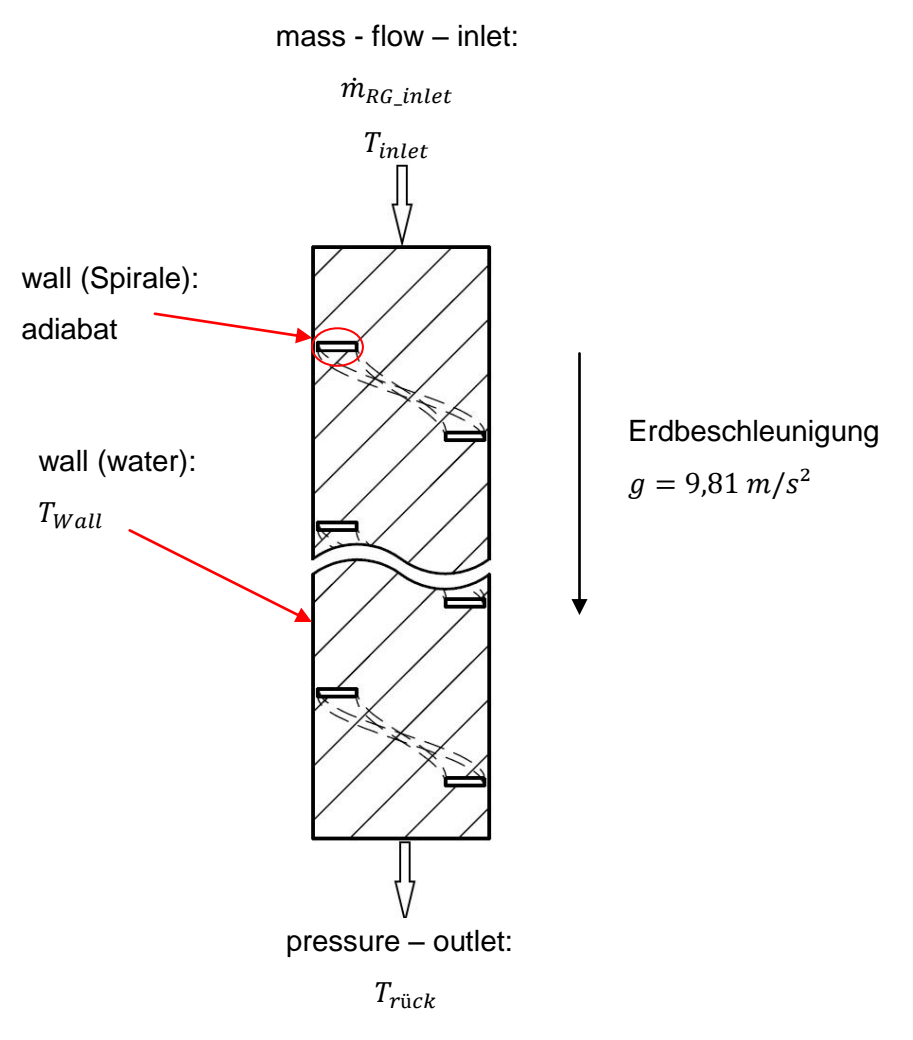

Abbildung 3-10: Randbedingungen

## <span id="page-71-0"></span>**Solver - Einstellungen**

Der hier verwendete Solver ist, wie bereits in Kapitel [2.6.2](#page-48-0) erläutert, der Pressure Based Solver. Unter der Registerkarte Solution Methods wurde als Druck Geschwindigkeitskopplung das Simple Schema gewählt. Die Diskretisierung des Druckes wurde mit der Einstellung Standard durchgeführt. Die restlichen Diskretisierungen wurden mit dem Second Order Upwind verfahren berechnet.

Die Einstellungen der Unterrelaxationsfaktoren sind in [Tabelle](#page-72-1) 3-4 dargestellt. Dabei ist darauf zu achten, dass ein großer Faktor die Konvergenz beschleunigen kann. Jedoch kann ein zu großer Unterrelaxationsfaktor zu einem Aufschwingen der Residuen und somit zu einer Unlösbarkeit des Problems führen.
| <b>Druck</b>                       | 0,7  |
|------------------------------------|------|
| <b>Dichte</b>                      | 0,8  |
| Volumenkräfte                      | 0,8  |
| Impuls                             | 0,3  |
| Turbulente kinetische Energie      | 0,6  |
| <b>Turbulente Dissipationsrate</b> | 0,6  |
| Turbulente Viskosität              | 0,5  |
| Energie                            | 0.99 |

Tabelle 3-4: Unterrelaxationsfaktoren

### <span id="page-72-2"></span>**3.4 Netzgitterunabhängigkeitsstudie**

Eine wesentliche Forderung bei der CFD – Simulation ist die sogenannte Netzunabhängigkeit. Dazu wird dieselbe Berechnung an immer feineren Netzen gelöst. Ändert sich der geforderte Parameter z.B.: die Auslasstemperatur ab einer Feinheit des Netzes nicht mehr, so kann von einer Netzunabhängigkeit ausgegangen werden.

In dieser Untersuchung wurden für das Rohr ohne Einbauten sowie für das Rohr mit dem Turbulator 70x10x3 unterschiedliche Netze erstellt und berechnet. Die Randbedingungen wurden aufgrund der noch fehlenden Messungen für einen Ofen mit 54 kW Heizleistung errechnet bzw. sinnvoll gewählt und für alle Netze konstant gehalten. Dabei ist zu beachten, dass die Heizleistung die in den Ofen eingebrachte Energie darstellt. Die Wärmeleistung hingegen ist jene Energie die über die gekühlten Wände an das Wasser abgegeben wird. Sie ist um die Verluste geringer als die Heizleistung. Die Berechnung des Massenstromes  $\dot{m}_{RGinlet}$ erfolgte laut [Gl. 3-21](#page-72-0) und [Gl. 3-22.](#page-72-1)

<span id="page-72-1"></span><span id="page-72-0"></span>
$$
P_{Heiz} = \dot{m}_{Br} \cdot H_u
$$
 Gl. 3-21

$$
\dot{m}_{RG\_inlet} = \frac{\dot{m}_{Br} \cdot RG_f \cdot M_{RG}}{5}
$$
 Gl. 3-22

In diesen Gleichungen ist  $P_{Heiz}$  die Heizleistung in W und  $M_{RG}$  die molare Masse des Rauchgases in kg/kmol. Die Division durch 5 ist erforderlich, weil im zweiten Zug fünf Rohre verbaut sind und dadurch nur ein Fünftel des Rauchgases durch ein Rohr gelangt. Dies wurde bereits unter [3.1.1](#page-58-0) genauer erläutert. Die verbleibenden Variablen sind analog zu Kapitel [3.3.2.](#page-66-0) Die Randbedingungen sind in [Tabelle](#page-73-0) 3-5 zu sehen.

| $T_{inlet}$           | 1073 K     |  |
|-----------------------|------------|--|
| $\dot{m}_{RG\_inlet}$ | 0,006 kg/s |  |
| $T_{\rm{ri}ck}$       | 800 K      |  |
| $T_{Wall}$            | 353 K      |  |

<span id="page-73-0"></span>Tabelle 3-5: Randbedingungen für die Netzunabhängigkeitsstudie

#### **3.4.1 Ergebnisse der Netzunabhängigkeitsstudie für das Rohr ohne Turbulator**

Die Ergebnisse der Berechnungen für das Rohr ohne Einbauten werden in [Tabelle](#page-73-1) 3-6 gezeigt. Hieraus ist ersichtlich, dass sich die Temperatur am Auslass  $T_{outlet}$  in K und der Wärmestrom der über die Rohrwand  $\dot{Q}_{wall}$  in W an das Wasser abgegeben wird, in den unterschiedlichen Versionen kaum eine Veränderung erfährt. Der Wärmeübertragungskoeffizient  $\alpha$  in W/m<sup>2</sup>K wird unter Verwendung von [Gl. 2-1](#page-20-0) berechnet. Aufgrund der Ergebnisse der Netzstudie wurde für die weiteren Berechnungen immer das Netz der Variante 4 herangezogen.

<span id="page-73-1"></span>

|           | Anzahl der | $V^{\dagger}$ | max.            | <sup>l</sup> outlet | $\varrho_{wall}$ | $\alpha$           | Relative<br>Differenz von $\alpha$ |
|-----------|------------|---------------|-----------------|---------------------|------------------|--------------------|------------------------------------|
|           | Zellen     | maximal       | <b>Skewness</b> | Κ                   | W                | W/m <sup>2</sup> K | zu Version 1                       |
| Version 1 | 570000     | 1,3           | 0,73            | 837,3               | 1592,3           | 14,29              | 0,00%                              |
| Version 2 | 400000     | 3,2           | 0,52            | 836,8               | 1590,8           | 14,28              | $-0.05%$                           |
| Version 3 | 130000     | 1,9           | 0,61            | 835,7               | 1587,1           | 14,26              | $-0.17%$                           |
| Version 4 | 62000      | 2,5           | 0,55            | 835,6               | 1587,0           | 14,26              | $-0,17%$                           |

Tabelle 3-6: Ergebnisse der Netzunabhängigkeitsberechnung für das Rohr ohne Einbauten

### **3.4.2 Ergebnisse der Netzunabhängigkeitsstudie für das Rohr mit Turbulator**

Die Ergebnisse der Berechnungen für das Rohr mit dem Turbulator 70x10x3 werden in [Tabelle](#page-73-2) [3-7](#page-73-2) gezeigt. In [Tabelle](#page-73-1) 3-6 und [Tabelle](#page-73-2) 3-7 ist ersichtlich, dass sich der dimensionslose Wandabstand y<sup>+</sup> trotz Vergröberung des Netzes verkleinert. Dies ist darauf zurückzuführen, dass die wandnahen Schichten in diesen Netzen verfeinert wurden. Bezüglich der Ergebnisse des Rohres mit Turbulator 70x10x3 kann wiederum gesehen werden, dass die verschiedenen Versionen bei sehr kleinen y<sup>+</sup> - Werten, untereinander quasi nicht differieren. Dadurch wurden für die weiteren Berechnungen das Netz der Variante 3 herangezogen. Die Netzte der Rohre mit Turbulator 70x8x3 und 70x15x3 wurden mit gleichen Vernetzungsparameter vernetzt wie das Rohr mit Turbulator 70x10x3 Version 3.

Tabelle 3-7: Ergebnisse der Netzunabhängigkeitsberechnung für das Rohr mit Turbulator 70x10x3

<span id="page-73-2"></span>

|           | Anzahl     |         | max.     | $\mathbf{\tau}$<br>l outlet | $\dot{Q}_{wall}$ | $\alpha$ | Relative<br>Differenz von $\alpha$ |
|-----------|------------|---------|----------|-----------------------------|------------------|----------|------------------------------------|
|           | der Zellen | maximal | Skewness |                             | W                | $W/m^2K$ | zu Version 1                       |
| Version 1 | 10.9 Mio.  | 3,26    | 0.85     | 698,3                       | 2693,3           | 28,17    | 0,00%                              |
| Version 2 | 10,6 Mio.  | 2,46    | 0,85     | 696,0                       | 2686,5           | 28,18    | 0,04%                              |
| Version 3 | 6.6 Mio.   | 3,27    | 0,85     | 698,0                       | 2696,6           | 28,22    | 0,17%                              |

# **3.5 Validierung der Berechnung**

Die Berechnungen mittels Ansys Fluent wurden mit einer vom Industriepartner zur Verfügung gestellten Messung verglichen. Die Ergebnisse des Rohres ohne Einbauten wurden analytischen Berechnungen gegenübergestellt. Der Einfluss der Wandtemperatur auf den Wärmeübergangskoeffizienten wurde dargestellt.

### <span id="page-74-1"></span>**3.5.1 Bestimmung der Randbedingungen**

Zur Simulation wurden die im Kapitel [3.4](#page-72-2) ausgewählten Netze herangezogen. Es wurde jedoch nur das Rohr ohne Einbauten sowie das Rohr mit Turbulator 70x10x3 validiert. Die Randbedingungen sind aus den Ergebnissen der Messung teils errechnet (Massenströme) und teils übernommen (Temperaturen) worden.

Die Messung der Temperaturen T1 – T3 wurde vom Industriepartner an den in [Abbildung 3-11](#page-74-0) gezeigten Positionen vorgenommen.

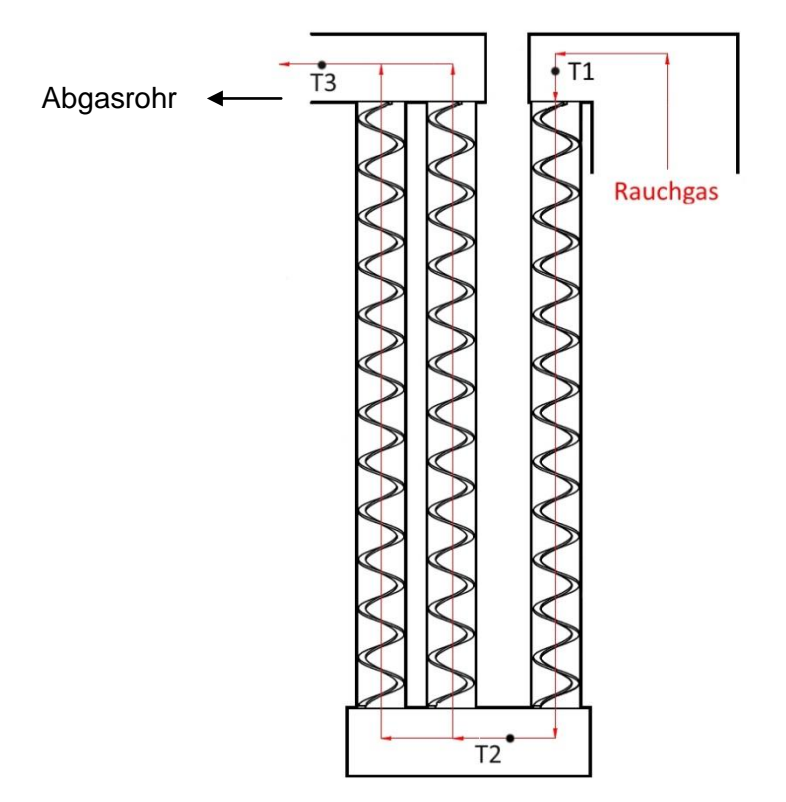

Abbildung 3-11: Position der Messpunkte

<span id="page-74-0"></span>Zur Bestimmung des Massenstromes wurden im Abgasrohr Geschwindigkeits- und Temperaturmessungen durchgeführt. Die Erfassung der Messdaten wurde an einer Anlage mit einem Leistungsbereich zwischen 20 – 60 kW durchgeführt. Der Wärmetauscher wurde einmal ohne Turbulatoren und einmal mit Turbulator (70x10x3) vermessen. Der Durchmesser des runden Abgasrohres  $d_k$  an der Messstelle beträgt 146 mm. Zur Validierung wurden Messungen

mit 100 %, 65 % und 30 % der Maximalleistung durchgeführt. Unter Berücksichtigung von [Gl.](#page-75-0)  [3-23](#page-75-0) wird aus der Geschwindigkeit im Rauchgas  $v_{AR}$  in m/s, der Temperatur im Rauchgas  $T_{AR}$  in K und dem Durchmesser  $d_k$  der Rauchgasmassenstrom  $\dot{m}_{RG}$  in kg/s ermittelt.

$$
\dot{m}_{RG} = v_{AR} \cdot A_{AR} \cdot \rho_{AR} \tag{S. 3-23}
$$

<span id="page-75-1"></span><span id="page-75-0"></span>
$$
\dot{m}_{Br} = \frac{\dot{m}_{RG}}{RG_f \cdot M_{RG}}
$$
 Gl. 3-24

Unter Verwendung der Gleichungen [Gl. 3-24](#page-75-1) wird aus dem Rauchgasmassenstrom  $\dot{m}_{RG}$  der Brennstoffmassenstrom  $\dot{m}_{Br}$  berechnet. Die Heizleistung  $P_{Heiz}$  ergibt sich aus Gleichung Gl. [3-21.](#page-72-0) Diese gemessenen und berechneten Werte sind in [Tabelle](#page-75-2) 3-8 zu sehen. Darin ist zu erkennen, dass die Heizleistung bei 100 % ohne Turbulator über 60 kW liegt, obwohl die Anlage für einen Leistungsbereich zwischen 20 - 60 kW ausgelegt ist. Weiters entsprechen bei der Messreihe ohne Turbulator 30 % der Maximalleistung nur ca. 60 % der Heizleistung. Beide Tatsaschen sind damit zu begründen, dass die Anlage für den Betrieb mit Turbulatoren ausgelegt ist. Die Unterschiede in der Heizleistung bei z.B.: 100 % der Maximalleistung kann auf den höheren Massenstrom zurückgeführt werden. Die Reduktion des Massenstromes beim Rohr mit Einbauten kann auf den gesteigerten Druckverlust der durch die Einbauten entsteht, zurückgeführt werden. Der Saugzug am Ende des WT ist für beide Messungen der gleiche.

<span id="page-75-2"></span>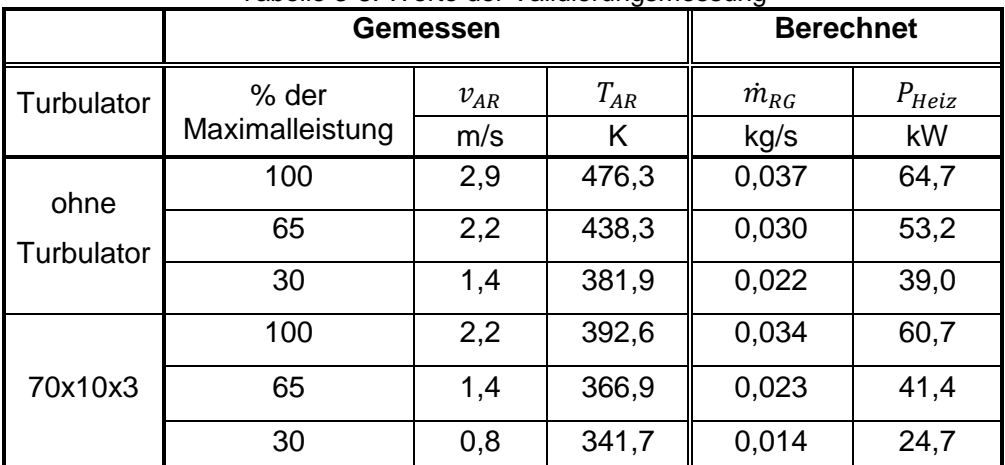

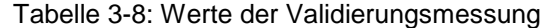

Zur Validierung der CFD Simulation wurde der zweite Zug herangezogen. In diesem Zug sind fünf Rohre verbaut. Für die Berechnung ergibt sich der Massenstrom am Einlass zu

$$
\dot{m}_{RG\_inlet} = \frac{\dot{m}_{RG}}{5}
$$
 Gl. 3-25

Als Temperatur am Einlass  $T_{inlet}$  in K wurde die in Messpunkt T1 ermittelte Temperatur herangezogen. Die Wandtemperatur  $T_{Wall}$  wurde variiert um den Einfluss dieser auf den Wärmeübergangskoeffizienten zu überprüfen. Die Randbedingungen für die CFD sowie für die analytische Berechnung sind in [Tabelle](#page-76-0) 3-9 und [Tabelle](#page-76-1) 3-10zu sehen.

<span id="page-76-0"></span>

| % der           | $\dot{m}_{RG\_inlet}$ | $T_{\rm inlet}$ | $T_{Wall}$ | $T_{\text{rick}}$ |
|-----------------|-----------------------|-----------------|------------|-------------------|
| Maximalleistung | kg/s                  | Κ               | K          | Κ                 |
|                 |                       |                 | 363        |                   |
| 100             | 0,0074                | 919,5           | 353        | 800               |
|                 |                       |                 | 343        |                   |
|                 |                       |                 | 363        |                   |
| 65              | 0,0061                | 836,5           | 353        | 800               |
|                 |                       |                 | 343        |                   |
|                 |                       |                 | 363        |                   |
| 30              | 0,0044                | 801,5           | 353        | 800               |
|                 |                       |                 | 343        |                   |

Tabelle 3-9: Randbedingungen der Validierung: Rohr ohne Einbauten

<span id="page-76-1"></span>Tabelle 3-10:Randbedingungen der Validierung: Rohr mit Turbulator 70x10x3

| % der           | $\dot{m}_{RG\_inlet}$ | $T_{inlet}$ | $T_{Wall}$ | $T_{\text{riick}}$ |
|-----------------|-----------------------|-------------|------------|--------------------|
| Maximalleistung | kg/s                  | Κ           | Κ          | Κ                  |
|                 |                       |             | 363        |                    |
| 100             | 0,0068                | 828,8       | 353        | 800                |
|                 |                       |             | 343        |                    |
|                 |                       |             | 363        |                    |
| 65              | 0,0046                | 781,8       | 353        | 800                |
|                 |                       |             | 343        |                    |
|                 |                       |             | 363        |                    |
| 30              | 0,0028                | 736,8       | 353        | 800                |
|                 |                       |             | 343        |                    |

### **3.5.2 Analytische Berechnung der Rohre ohne Einbauten**

Zur Validierung des Rohres ohne Einbauten wurde neben der Messung auch eine analytische Berechnung durchgeführt. Für diese analytischen Berechnungen des Wärmeübergangs in einem glatten Rohr wurden die Formeln aus dem VDI – Wärmeatlas herangezogen. [9] Die Unterscheidung zwischen laminarer und turbulenter Berechnungsmethode wird nach [Tabelle](#page-76-2) [3-11](#page-76-2) vorgenommen. [6] Die Berechnung der Reynolds - Zahl ist im Kapitel [2.2.2](#page-24-0) angeführt.

Tabelle 3-11: Einteilung der Kanalströmung nach Reynolds - Zahl [6]

<span id="page-76-2"></span>

| Re < 2300                   | Laminar                              |
|-----------------------------|--------------------------------------|
| 2300 < Re < 10 <sup>4</sup> | Ubergangsbereich Laminar - Turbulent |
| $10^4$ < Re                 | Turbulent                            |

Für **laminare Strömungen** gilt:

$$
Nu_{di,lam} = \sqrt[3]{3,66^3 + 0,664^3 \cdot Pr \cdot \left( Re_{di} \cdot \frac{d_i}{L} \right)^{3/2}}
$$
 Gl. 3-26

Im **Übergangsbereich** von laminarer zu turbulenter Strömung wird die Nußelt - Zahl wie folgt bestimmt.

$$
Nu_m = (1 - \gamma) \cdot Nu_{m, L, 2300} + \gamma \cdot Nu_{m, T, 10^4}
$$
 Gl. 3-27

Wobei gilt:

<span id="page-77-1"></span><span id="page-77-0"></span>
$$
\gamma = \frac{Re - 2300}{10^4 - 2300}
$$
 Gl. 3-28

und bei konstanter Wandtemperatur:

$$
Nu_{m,L,2300} = [49,371 + (Nu_{m,\vartheta,2,2300} - 0.7)^3 + Nu_{m,\vartheta,3,2300}^3]^{1/3}
$$
 Gl. 3-29

Für **turbulente Strömungen** wird die Nußelt - Zahl geschrieben zu:

$$
Nu_{di, turb} = \frac{{\binom{\zeta}{8}} \cdot Re_{di} \cdot Pr}{1 + 12.7 \cdot \sqrt{\frac{\zeta}{8}} \cdot \left(Pr^{2/3} - 1\right)} \cdot f_1
$$
 Gl. 3-30

mit:

$$
\zeta = [1,8 \cdot \log(Re_{di}) - 1.5]^{-2}
$$
 Gl. 3-31

<span id="page-77-3"></span><span id="page-77-2"></span>
$$
f_1 = 1 + \left(\frac{d_i}{L}\right)^{2/3}
$$
 Gl. 3-32

Aus diesen Gleichungen für die Nußelt – Zahl kann mittels [Gl. 2-6](#page-23-0) aus Kapitel [2.2.2](#page-24-0) der Wärmeübergangskoeffizient errechnet werden.

#### <span id="page-78-2"></span>**3.5.3 Ergebnisse der Validierung**

#### **3.5.3.a.1 Ergebnisse zum Rohr ohne Einbauten**

Zur Validierung des Rohres ohne Einbauten wurden die Auslasstemperaturen  $T_{outlet}$  mit der analytisch bestimmten Auslasstemperaturen  $T_{outlet\ a}$  verglichen. Die Ergebnisse der Berechnungen bei einer Wandtemperatur von 80 °C (353 K) werden in [Tabelle](#page-78-0) 3-12 dargestellt. Die Wandtemperatur von 80 °C wurde gewählt, weil die Vorlauftemperatur des Kessels bei ca. 90 °C und die Rücklauftemperatur bei 60 °C liegt.

| % der           | $T_{outlet}$ | $T_{outlet\_a}$ | <b>Differenz</b><br>$T_{outlet}$ - $T_{outlet_a}$ |
|-----------------|--------------|-----------------|---------------------------------------------------|
| Maximalleistung |              |                 |                                                   |
| 100             | 743,4        | 748,1           | $-4,7$                                            |
| 65              | 679,6        | 684,5           | $-4,8$                                            |
| 30              | 645,7        | 647,8           | $-2,0$                                            |

<span id="page-78-0"></span>Tabelle 3-12: Ergebnisse der Validierungsberechnung: (ohne Turb.) Wandtemperatur = 80 °C

[Tabelle](#page-78-0) 3-12 und [Abbildung 3-12](#page-78-1) zeigen, dass die mittels CFD errechnete Temperatur am Auslass mit der analytisch berechneten Temperatur sehr gut übereinstimmen. In [Abbildung](#page-78-1)  [3-12](#page-78-1) ist dies nochmals graphisch aufbereitet.

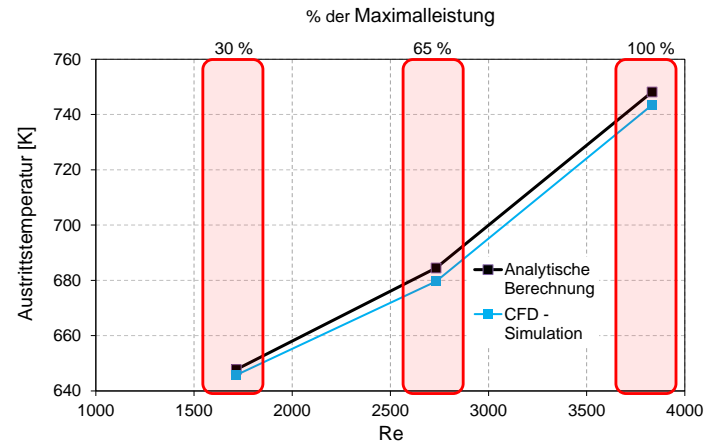

<span id="page-78-1"></span>Abbildung 3-12: Ergebnisse der Validierungsberechnung: (ohne Turb.) Wandtemperatur = 80 °C

Wie bereits eingangs erwähnt wurde der Einfluss der Wandtemperatur ebenfalls untersucht. Die Ergebnisse dieser Berechnung sind in [Abbildung 3-13](#page-79-0) dargestellt. Hieraus ist ersichtlich, dass die Variation der Wandtemperatur im Bereich von  $\pm$  10 °C keinen Einfluss auf den Wärmeübergangskoeffizienten hat.

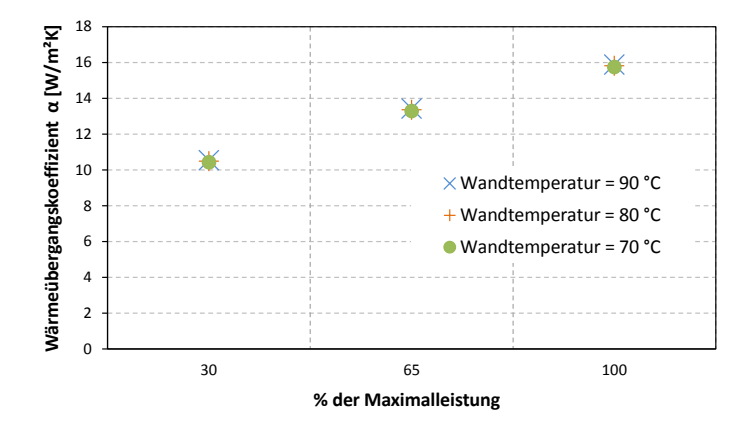

<span id="page-79-0"></span>Abbildung 3-13: Wärmeübergangskoeffizient in Abhängigkeit von der Wandtemperatur beim Rohr ohne Einbauten

#### **3.5.3.a.2 Ergebnisse zum Rohr mit Turbulator 70x10x3**

Zur Validierung des Rohres mit Turbulator 70x10x3 wurden die Auslasstemperaturen  $T_{outlet}$  der Berechnung mit der Temperatur am Messpunkt T2 verglichen. Die Ergebnisse der Berechnungen bei einer Wandtemperatur von 80 °C (353 K) werden in [Tabelle](#page-78-0) 3-12 dargestellt. In [Abbildung 3-14](#page-79-1) sind diese Ergebnisse ebenfalls ersichtlich.

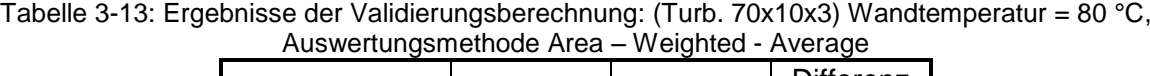

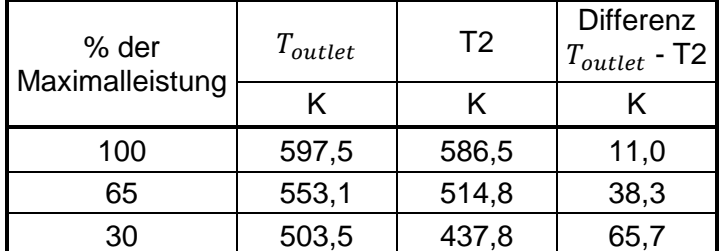

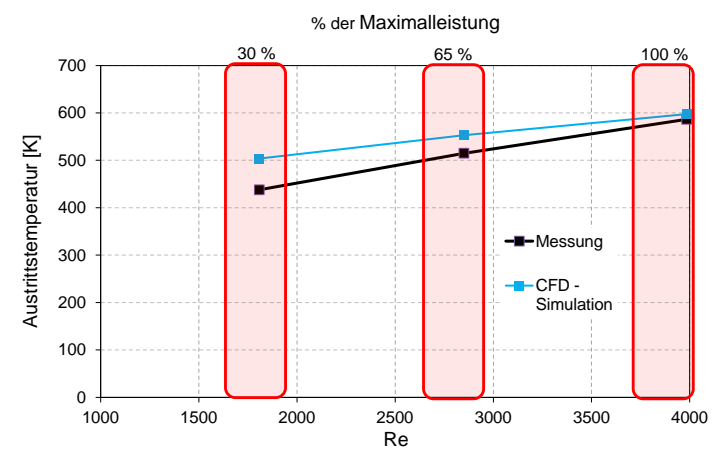

<span id="page-79-1"></span>Abbildung 3-14: Ergebnisse der Validierungsberechnung: (Turb. 70x10x3) Wandtemperatur = 80 °C, Auswertungsmethode Area – Weighted – Average

Die Abweichungen im Leistungsbereich von 100 % und 65 % sind auf Messfehler und Vernachlässigung des Wärmeübergangs in den Umlenkboxen zurückzuführen. Die Messfehler in der Temperaturmessung können aufgrund des Verzichtens von Strahlungsabschirmungen bis zu 100 K betragen. Jedoch hängt dies stark vom Einbauzustand und den wärmeaustauschenden Oberflächen ab. (Ruß, Einstrahlzahl, etc.) Aufgrund der großen Temperaturunterschiede im 30 % Leistungsbereich wurde dieser Bereich auch mittels laminarer Berechnungsmethoden untersucht.

<span id="page-80-0"></span>Tabelle 3-14: Ergebnisse der Validierungsberechnung: (Turb. 70x10x3) Wandtemperatur = 80 °C, Variation der Berechnungsmethode

| % der<br>Maximalleistung | Berechnungs-<br>methode | outlet |       | <b>Differenz</b><br>$I_{outlet}$ - T2 | α                  |
|--------------------------|-------------------------|--------|-------|---------------------------------------|--------------------|
|                          |                         |        |       |                                       | W/m <sup>2</sup> K |
| 30                       | laminar                 | 445,8  | 437,8 | 8,0                                   | 15,8               |

Aus den Ergebnissen in [Tabelle](#page-80-0) 3-14 ist ersichtlich, dass im untersten Leistungsbereich eine laminare Strömung vorherrschen muss. Da eine genaue Untersuchung des Umschlages von laminarer zu turbulenter Strömung den Zeitrahmen gesprengt hätte, wurde für die nachfolgende Variantenuntersuchung die turbulente Berechnungsmethode herangezogen. Diese Entscheidung ist auch darauf zurückzuführen, dass der Unterschied der Wärmeübergangszahl von laminarer zu turbulenter Berechnungsmethode lediglich 2,4 % beträgt.

Auch für das Rohr mit Einbauten wurde die Wandtemperatur variiert und die Auswirkungen auf den Wärmeübergang untersucht.

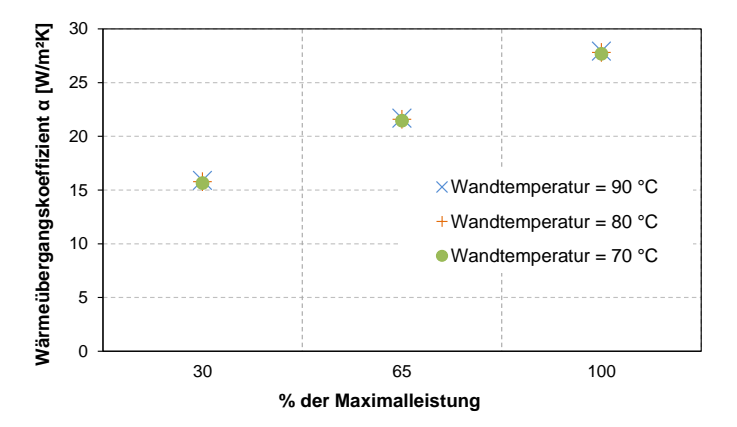

<span id="page-80-1"></span>Abbildung 3-15: Wärmeübergangskoeffizient in Abhängigkeit von der Wandtemperatur bei Turb. 70x10x3

Wie in [Abbildung 3-15](#page-80-1) erkennbar, ist die Abweichung des Wärmeübergangskoeffizienten sehr gering. Die maximale Abweichung beträgt 2,21 %. Diese geringen Abweichungen der Wärmeübergangszahl aufgrund unterschiedlicher Wandtemperaturen sind auf die hohe Gastemperatur zurückzuführen. Aufgrund der großen Temperaturdifferenz zwischen Gas und Wand ist eine Variierung der Wandtemperatur um  $\pm$  10 °C nicht ausschlaggebend.

Da sich im dritten Zug eine Strömung entgegen der Erdbeschleunigung einstellt, wurde für das Rohr mit Turbulator 70x10x3 auch der Einfluss der Erdbeschleunigung untersucht. Dazu wurde im Ansys Fluent die Richtung der Erdbeschleunigung umgekehrt. (Anstatt -9,81 m/s² auf 9,81 m/s²) Diese Berechnung wurde nur für das Rohr mit Turbulator 70x10x3 mit einer Wandtemperatur von 80 °C und 100 % der Maximalleistung durchgeführt.

| % der           | Erd-<br>beschleunigung | $T_{outlet}$ | $Q_{wall}$ | α                  |  |  |
|-----------------|------------------------|--------------|------------|--------------------|--|--|
| Maximalleistung | m/s <sup>2</sup>       |              | W          | W/m <sup>2</sup> K |  |  |
|                 | 9,8                    | 595,4        | 1824,7     | 30,3               |  |  |
| 100             | $-9,8$                 | 597,5        | 1811,7     | 29,8               |  |  |

<span id="page-81-0"></span>Tabelle 3-15: Ergebnisse der Validierungsberechnung: (Turb. 70x10x3) Wandtemperatur = 80 °C, Variation der Erdbeschleunigung

Wie aus [Tabelle](#page-81-0) 3-15 erkennbar, ist der Einfluss der Erdbeschleunigung auf den Wärmeübergangskoeffizienten sehr gering. In Prozenten ausgedrückt liegt der Unterschied der beiden Berechnungen bei 1,6 %.

#### **3.5.3.a.3 Zusammenfassung der Validierungsergebnisse**

Für beide Rohre konnte gezeigt werden, dass die CFD Simulation mit den bereitgestellten Messergebnissen zu einer guten Übereinstimmung kommt. Für die weiteren Berechnungen wurde eine Wandtemperatur  $T_{Wall} = 80 °C$  herangezogen. Die Erdbeschleunigung wurde sowohl für die Berechnung des zweiten als auch des dritten Zuges auf -9,81 m/s<sup>2</sup> eingestellt. Alle weiteren CFD Berechnungen werden mit der turbulenten Berechnungsmodell Realizable  $k$ - $\varepsilon$  Modell durchgeführt. Zur Auswertung der Temperatur am Auslass wurde aufgrund der besseren Abbildung der Realität der Area – Weighted - Average herangezogen.

# **4 VARIANTENUNTERSUCHUNG**

Im folgenden Kapitel werden die untersuchten Varianten des Wärmetauscher - Rohres erläutert und die Ergebnisse dieser Untersuchung präsentiert.

# **Varianten**

Wie bereits unter Kapitel [3.1.3](#page-59-0) beschrieben, waren vier Geometrien zu untersuchen. Zum einen ein Rohr ohne Turbulator und zum anderen drei Rohre mit Einbauten, deren Turbulatorbreiten sich unterscheiden. In [Tabelle](#page-82-0) 4-1 sind nochmals die Abmessungen der drei Turbulatoren zu sehen.

<span id="page-82-0"></span>

| Varianten | p in mm | da in mm | h in mm | b in mm |
|-----------|---------|----------|---------|---------|
| 70x8x3    |         | 65       |         |         |
| 70x10x3   |         | 65       |         |         |
| 70x15x3   |         | 65       |         | 15      |

Tabelle 4-1:Abmessungen der Turbulatoren

Da zum Abschluss dieser Arbeit noch Rechenkapazität frei war, wurden noch zwei weitere Geometrien untersucht. Die erste Geometrie bezieht sich wiederum auf eine Verbreiterung des Turbulators. Die zweite Geometrie entspricht jener des Rohres mit Turbulator 70x15x3 mit der Veränderung, dass der Kern des Rohres geschlossen wurde. Diese Geometrie ist in [Abbildung](#page-83-0)  [4-1](#page-83-0) zu sehen und wird in weiterer Folge als 70x15x3 – Kern geschlossen geschrieben. Dabei ist anzumerken, dass alle Geometrien mit jeweils identen Abmessungen des Rohres (di = 68.9 und L = 866 mm) erstellt worden sind. Die Netze dieser beiden Varianten wurden entsprechend den Einstellungen von Kapitel [3.2](#page-60-0) erstellt. In [Tabelle](#page-82-1) 4-2 sind die Geometrieparameter des Turbulators 70x20x3 ersichtlich.

Tabelle 4-2:Abmessungen des Turbulators 70x20x3

<span id="page-82-1"></span>

|         | Varianten $ $ p in mm $ $ da in mm $ $ h in mm $ $ b in mm |  |
|---------|------------------------------------------------------------|--|
| 70x20x3 | 65                                                         |  |

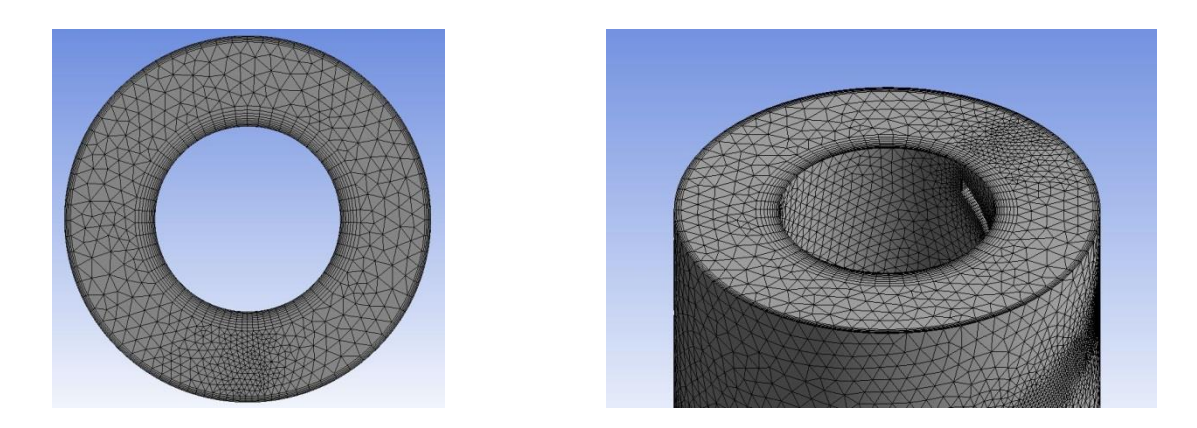

Abbildung 4-1: Version 15x10x3 mit geschlossenem Kern. li: Draufsicht; re. Ausschnitt aus der isometrischen Ansicht (oberes Ende des Rohres "inlet")

<span id="page-83-0"></span>Die Randbedingungen (RB) zu dieser Variantenuntersuchung wurden, wie bereits in Kapitel [3.5.1](#page-74-1) erläutert, aus den Messungen abgeleitet. Die Rohre aller Varianten wurden im zweiten Zug mit dem gleichen Massenstrom und der gleichen Einlasstemperatur berechnet. Diese RB sind dieselben wie jene der Validierungsuntersuchung für das Rohr mit Turbulator 70x10x3 mit der Einschränkung auf eine Wandtemperatur  $T_{Wall} = 80$  °C. Die Randbedingungen des zweiten Zuges sind in [Tabelle](#page-83-1) 4-3 zu sehen.

<span id="page-83-1"></span>

| Randbedingungen des zweiten Zuges (gelten für alle Varianten) |           |                               |                      |  |  |
|---------------------------------------------------------------|-----------|-------------------------------|----------------------|--|--|
| % der<br>Maximalleistung                                      | Variante: | $\dot{m}_{RG\_inlet}$<br>kg/s | $\mathrm{T_{inlet}}$ |  |  |
| 100                                                           | Alle      | 0,0068                        | 828,8                |  |  |
| 65                                                            | Alle      | 0,0047                        | 781,8                |  |  |
| 30                                                            | Alle      | .0028                         | 736,8                |  |  |

Tabelle 4-3: Randbedingungen des zweiten Zuges

Für die Rohre aller Varianten wurde im dritten Zug ebenfalls ein Massenstrom in Abhängigkeit des Leistungsbereichs nach [Gl. 4-1](#page-83-2) aus den Messungen ermittelt. Die Division durch 10 wird aufgrund der Annahme von zehn Rohren im dritten Zug durchgeführt.

<span id="page-83-2"></span>
$$
\dot{m}_{RG\_inlet} = \frac{\dot{m}_{RG}}{10}
$$
 Gl. 4-1

Die Einlasstemperatur für die Rohre mit Einbauten im dritten Zug entspricht der Austrittstemperatur im zweiten Zug. Als Beispiel ist hier das Rohr mit Turbulator 70x10x3 angegeben. Die Eintrittstemperatur im dritten Zug T<sub>inlet</sub> für das Rohr mit Turbulator 70x10x3 <span id="page-84-0"></span>entspricht der Austrittstemperatur  $T_{outlet}$  desselben Rohres aus dem zweiten Zug. Die RB des dritten Zuges für Rohre mit Turbulatoren sind in [Tabelle](#page-84-0) 4-4 ersichtlich.

| Randbedingungen des zweiten Zuges für Rohre mit Turbulatoren |           |                 |                    |  |  |
|--------------------------------------------------------------|-----------|-----------------|--------------------|--|--|
| % der                                                        | Variante: | $m_{RG\_inlet}$ | $T_{\text{inlet}}$ |  |  |
| Maximalleistung                                              |           | kg/s            | K                  |  |  |
| 100                                                          | 70x8x3    |                 | 610,3              |  |  |
|                                                              | 70x10x3   | 0,0034          | 597,5              |  |  |
|                                                              | 70x15x3   |                 | 585,6              |  |  |
| 65                                                           | 70x8x3    |                 | 563,7              |  |  |
|                                                              | 70x10x3   | 0,0023          | 553,1              |  |  |
|                                                              | 70x15x3   |                 | 537,5              |  |  |
| 30                                                           | 70x8x3    |                 | 513,3              |  |  |
|                                                              | 70x10x3   | 0,0014          | 503,5              |  |  |
|                                                              | 70x15x3   |                 | 480,8              |  |  |

Tabelle 4-4:Randbedingungen des dritten Zuges für die Rohre mit Einbauten

Ein Ziel dieser Untersuchung ist es, eine Funktion zu finden, die den Unterschied des Wärmeübergangskoeffizienten zwischen einem glatten und einem Rohr mit Turbulator darstellt. Um diesen Abgleich durchführen zu können, wurden für die Rohre ohne Einbauten im dritten Zug die gleichen RB gewählt wie für die Rohre mit Einbauten. Daraus resultieren neun weitere Rechnungen. Im zweiten Zug stellt dieser Abgleich kein Problem dar, weil alle Varianten mit den gleichen RB berechnet wurden. Die Randbedingungen für die Rohre im dritten Zug ohne Turbulator sind in [Tabelle](#page-84-1) 4-5 zu sehen.

| Randbedingungen des dritten Zuges Rohr ohne Turbulator |            |                       |                    |  |
|--------------------------------------------------------|------------|-----------------------|--------------------|--|
| % der                                                  | Variante:  | $\dot{m}_{RG\_inlet}$ | $T_{\text{inlet}}$ |  |
| Maximalleistung                                        |            | kg/s                  | Κ                  |  |
|                                                        | ohne Turb. | 0,0034                | 610,3              |  |
| 100                                                    |            |                       | 597,5              |  |
|                                                        |            |                       | 585,6              |  |
| 65                                                     | ohne Turb. |                       | 563,7              |  |
|                                                        |            | 0,0023                | 553,1              |  |
|                                                        |            |                       | 537,5              |  |
| 30                                                     | ohne Turb. | 0,0014                | 513,3              |  |
|                                                        |            |                       | 503,5              |  |
|                                                        |            |                       | 480,8              |  |

<span id="page-84-1"></span>Tabelle 4-5:Randbedingungen des dritten Zuges für das Rohr ohne Turbulator

# **4.1 Ergebnisse**

In diesem Kapitel werden die Ergebnisse aus der CFD Untersuchung dargestellt. Dazu werden zum einen die Strömungsverhältnisse und Temperaturverläufe der einzelnen Varianten gezeigt. Zum anderen werden die für diese Untersuchung wichtigen Parameter wie Temperatur am Auslass und der Wärmestrom über die Außenflächen dargestellt, und daraus die Wärmeübergangskoeffizienten abgeleitet.

### **4.1.1 Auswertung der Parameter**

In diesem Abschnitt werden die aus der CFD – Berechnung aufbereiteten Parameter dargestellt. In [Tabelle](#page-86-0) 4-6 sind die Ergebnisse für alle Rohre im zweiten Zug zu sehen. Die Ergebnisse des dritten Zuges sind in [Tabelle](#page-87-0) 4-7 und [Tabelle](#page-87-1) 4-8 dargestellt. Wie bereits vorhin ist  $\dot{Q}_{wall}$  der über die Rohrwand abgegebene Wärmestrom in W,  $T_{outlet}$  ist die Austrittstemperatur in K und  $\alpha$  ist der Wärmeübertragungskoeffizient in W/m<sup>2</sup>K. Die Berechnung des Wärmeübergangskoeffizienten erfolgt mit Gleichung [Gl. 2-1,](#page-20-0) die Reynolds - Zahl wird mittels der mittleren Temperatur zwischen  $T_{inlet}$  und  $T_{outlet}$  nach [Gl. 2-13](#page-25-0) ermittelt. Die restlichen Daten wurden direkt aus den Berechnungen mit Ansys Fluent übernommen. Die Versionen 70x20x3 und 70x15x3 - Kern geschlossen wurden nur für den zweiten Zug berechnet. Diese Einschränkung wurde getroffen, weil die Version 70x20x3 nur die Sinnhaftigkeit einer weiteren Verbreiterung des Turbulators abbilden sollte. Die Version 70x15x3 - Kern geschlossen ist ein Versuch, der aufzeigen sollte, wie sich das Rohr verhält, wenn der Kern gänzlich geschlossen ist. In beiden Versionen waren nur eine ungefähre Verbesserung des Wärmeübergangskoeffizienten und der Anstieg des Druckverlustes von Interesse.

<span id="page-86-0"></span>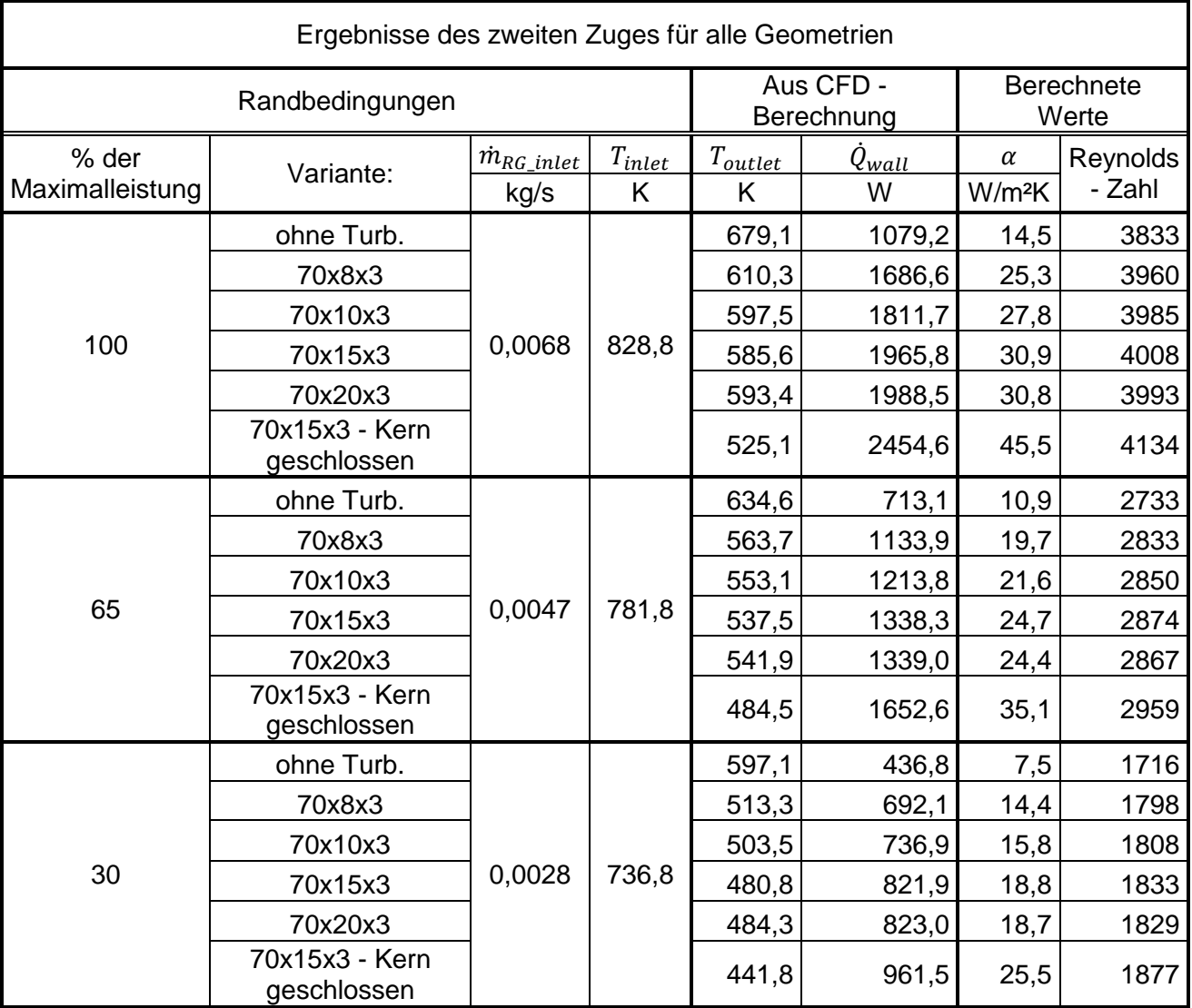

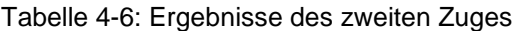

<span id="page-87-0"></span>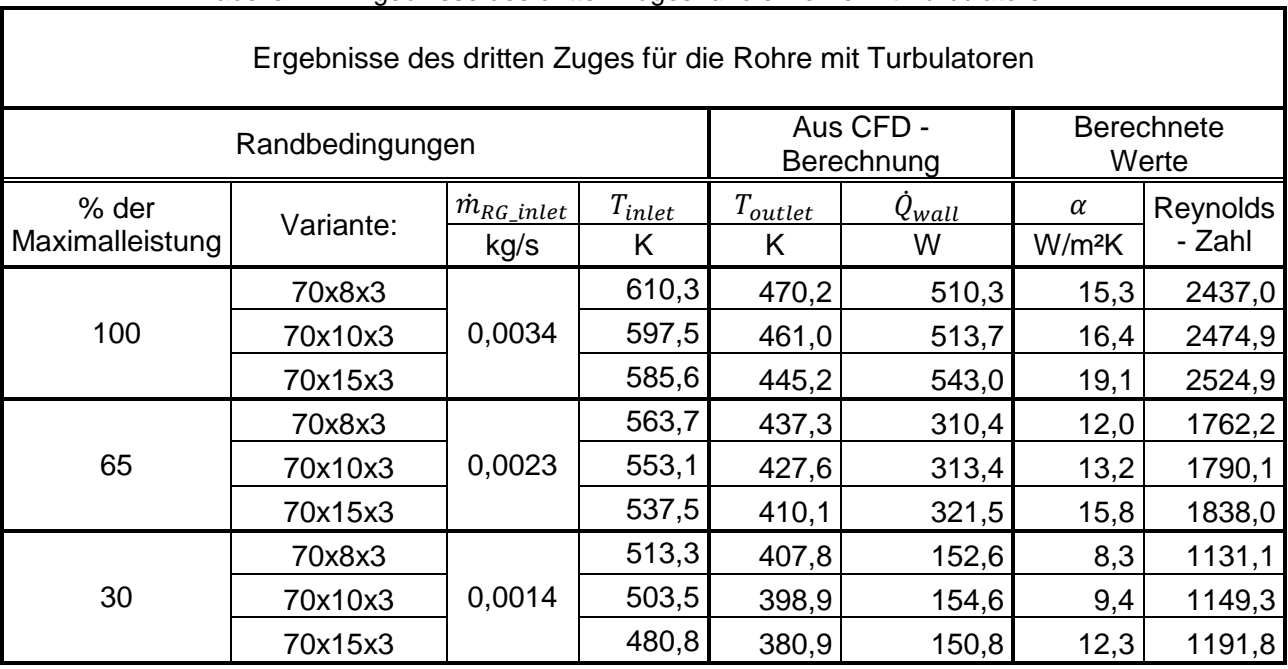

### Tabelle 4-7: Ergebnisse des dritten Zuges für die Rohre mit Turbulatoren

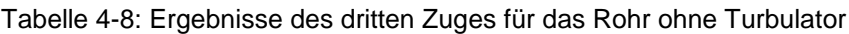

<span id="page-87-1"></span>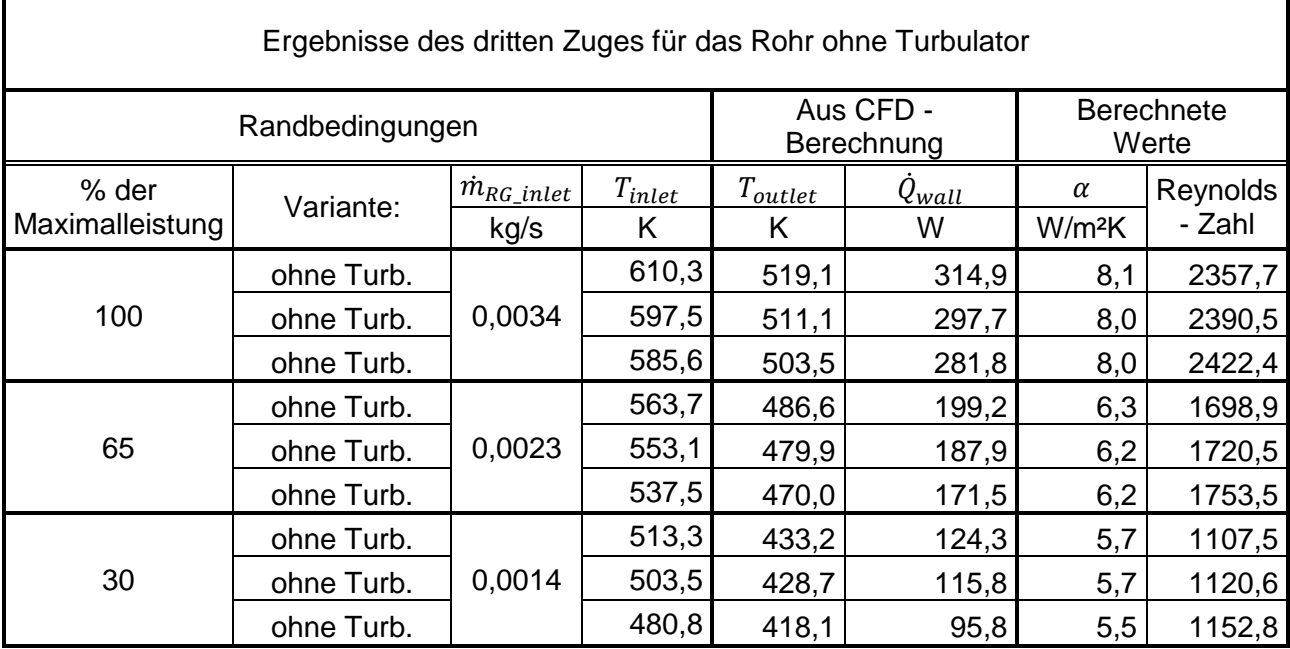

Die in [Tabelle](#page-86-0) 4-6 - [Tabelle](#page-87-1) 4-8 ersichtlichen Daten sind in [Abbildung 4-2](#page-88-0) nochmals graphisch aufbereitet.

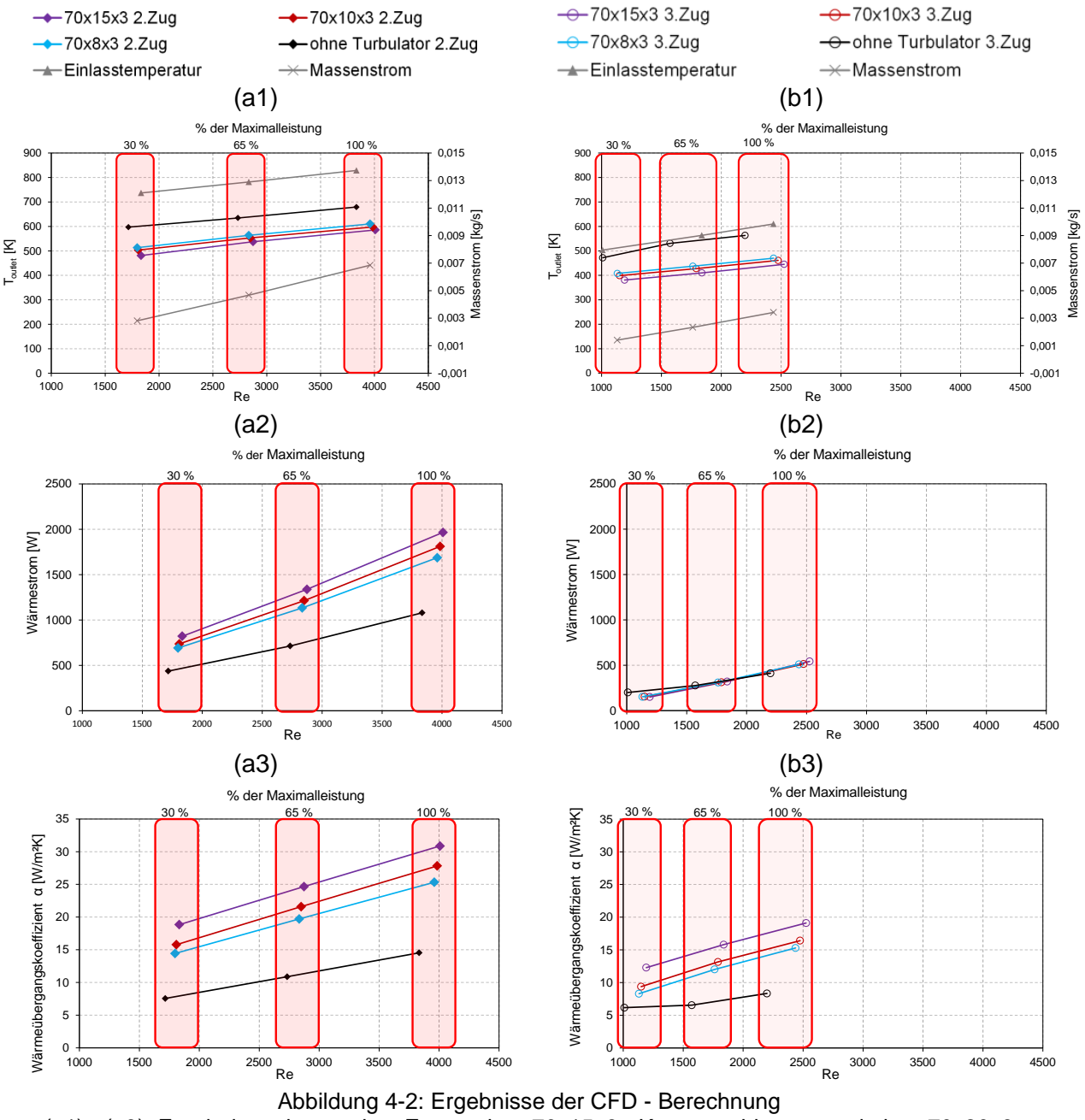

<span id="page-88-0"></span>(a1) - (a3): Ergebnisse des zweiten Zuges ohne 70x15x3 - Kern geschlossen und ohne 70x20x3 (b1) – (b3): Ergebnisse des dritten Zuges

Aus [Abbildung 4-2](#page-88-0) geht hervor, dass trotz gleicher Randbedingungen am Einlass bei 30 %, 65 % und 100 % der Maximalleistung die Reynolds - Zahl variiert. Dies ist der Fall, weil sich die Austrittstemperatur  $T_{outlet}$  verändert und die Reynolds - Zahl mit der mittleren Temperatur gebildet worden ist.

In (a1) bzw. (b1) sind die Temperaturen am Auslass über die Reynolds – Zahl (Re) dargestellt, dergleichen die Einlasstemperatur sowie der Massenstrom. Dabei ist zu sehen, dass  $T_{outlet}$ über Re steigt. Dies kann damit begründet werden, dass die Einlasstemperatur überproportional steigt. In (a2) und (b2) kann dieser Zusammenhang abgelesen werden. Aus den Darstellungen in (a2) und (b2) geht hervor, dass die Temperaturdifferenz  $T_{inlet} - T_{outlet}$  über Re steigen muss, weil der Wärmestrom mittels [Gl. 5-1](#page-99-0) direkt an die Temperaturdifferenz gekoppelt ist.

In (a3) und (b3) ist der Wärmeübergangskoeffizient über Re zu sehen. Dieser steigt mit zunehmender Reynolds – Zahl und durch Einbringen eines Turbulenzgenerators bzw. mit einer Vergrößerung der Turbulatorbreite. Beide Tatsachen sind auf die Erhöhung des Turbulenzgrades zurückzuführen.

Außerdem ist zu sehen, dass die Austrittstemperatur mit Einbringen eines Turbulators bzw. durch die Vergrößerung der Turbulatorbreite sinkt. Der Wärmestrom hingegen steigt bei selbigen Maßnahmen. Dies ist ebenfalls auf die direkte Koppelung zwischen Wärmestrom und Temperaturdifferenz zurückzuführen. [Abbildung 4-2](#page-88-0) spiegelt generell die Tatsache, dass der Wärmeleistung bei Erhöhung der Turbulenz steigt, sehr gut wider. Dies kann mittels aller Graphiken sehr gut nachvollzogen werden.

Werden die Wärmeübergangskoeffizienten der Rohre mit Turbulator  $\alpha_{Turb}$  mit jenen ohne Turbulator  $\alpha_{ohne}$ , wie in [Gl. 4-2](#page-89-0) zu sehen in Beziehung gesetzt, kann der gewünschte Multiplikationsfaktor zwischen einem glatten Rohr und einem mit Einbauten ermittelt werden.

<span id="page-89-0"></span>
$$
M_{Turb} = \frac{\alpha_{Turb}}{\alpha_{ohne}}
$$
 Gl. 4-2

Der Verlauf dieser Funktionen über die Reynolds – Zahl ist in [Abbildung 4-3](#page-90-0) ersichtlich. Dabei ist zu erkennen, dass der Verlauf im Bereich von ca.  $Re = 1700 \div 4000$  eine stetige Kurve darstellt. Im Bereich  $Re < 1700$  knickt diese Kurve nach unten ein. Jedoch zeigt die Übereinstimmung der Kurven des zweiten und dritten Zuges im Bereich 1700  $\leq$  Re  $\leq$  2500, dass die Turbulatoren immer den gleichen Multiplikationsfaktor besitzen. Der Knick nach unten bei ca.  $Re < 1700$  kann auf die turbulente Berechnung des Modells zurückgeführt werden. Die Übereinstimmung im oberen Re – Bereich unterstützt jedoch die Auswahl dieses Modells. Obendrein sei hier erwähnt, dass es nicht Ziel dieser Untersuchung war, den Umschlag von laminarer zu turbulenter Strömung zu beleuchten.

Auf Basis dieser Multiplikationsfaktoren wird das gewünschte Auslegungstool erstellt. Diese ist in Kapitel [5](#page-96-0) genau beschrieben.

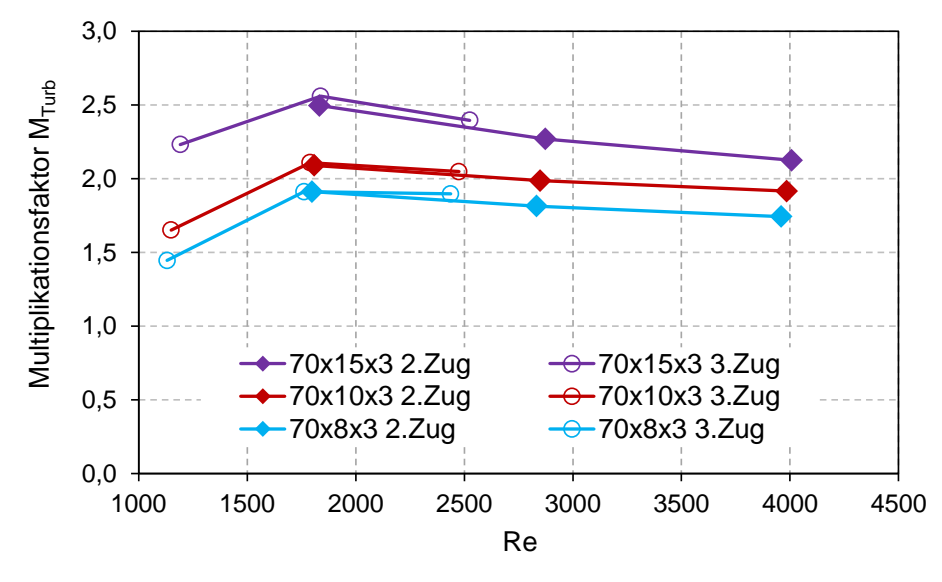

<span id="page-90-0"></span>Abbildung 4-3: Multiplikationsfaktoren der einzelnen Wärmeübergangskoeffizienten bezogen auf ein glattes Rohr

In [Abbildung 4-4](#page-90-1) sind die Wärmeübergangskoeffizienten der Versionen 70x15x3 – Kern geschlossen, 70x20x3, 70x15x3 und jener ohne Einbauten über Re aufgetragen. Wie zu erwarten war, steigt  $\alpha$  bei der Version 70x15x3 – Kern geschlossen überdurchschnittlich. Im Vergleich zur Version 70x15x3 ist bei 70x20x3 keine Steigerung des Wärmübergangskoeffizienten feststellbar.

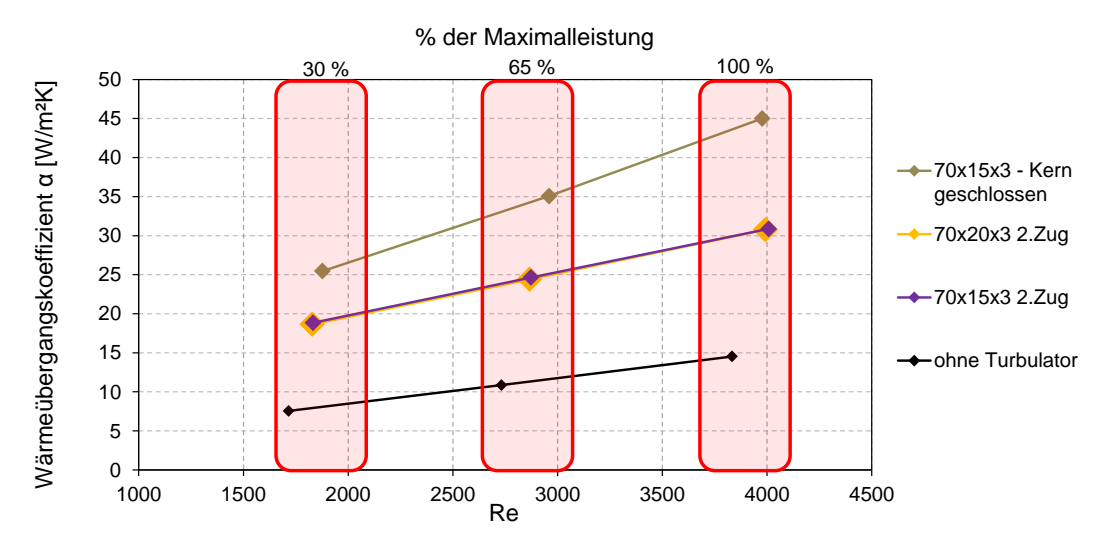

<span id="page-90-1"></span>Abbildung 4-4: Wärmeübergangskoeffizienten der Versionen 70x15x3 - Kern geschlossen und 70x20x3

Aus [Abbildung 4-5](#page-91-0) kann der Druckkoeffizient der einzelnen Turbulatoren abgelesen werden. Dieser wird nach [Gl. 4-3](#page-91-1) gebildet. Dabei wird der Druckverlust eines Rohres mit Turbulator  $\Delta p_{Turb}$  in Pa dem Druckverlust des Rohres ohne Einbauten  $\Delta p_{ohne}$  in Pa gegenüber gestellt.

<span id="page-91-1"></span>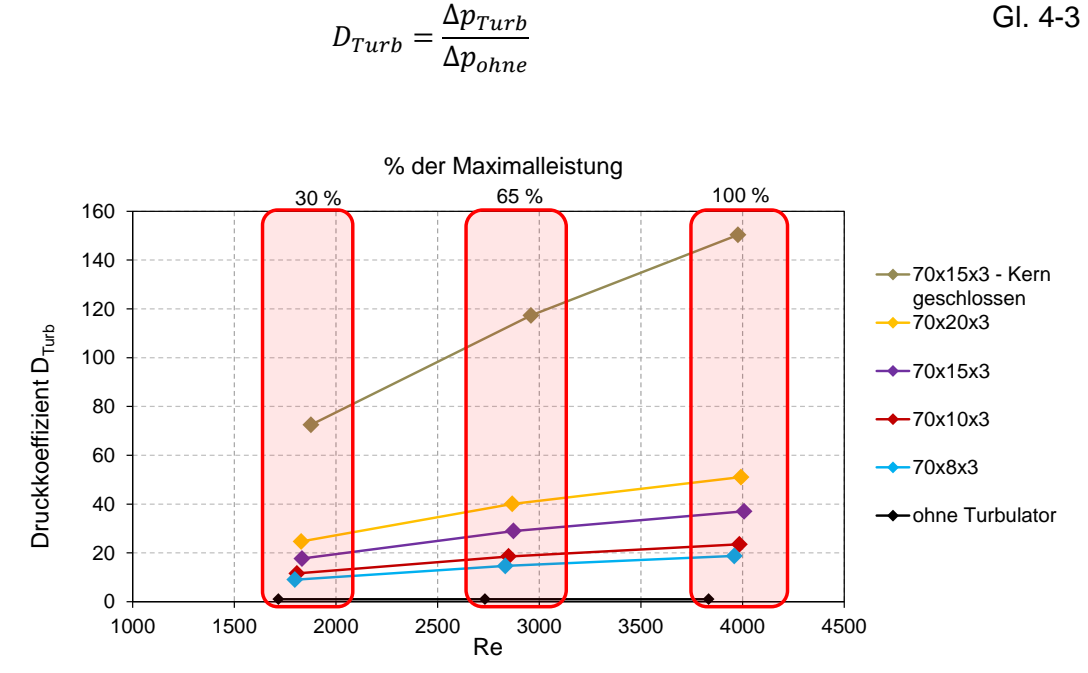

<span id="page-91-0"></span>Abbildung 4-5: Druckkoeffizienten der einzelnen Versionen bezogen auf das Rohr ohne Turbulator

Wie aus [Abbildung 4-5](#page-91-0) zu sehen, steigt der Druckkoeffizient bei jeder Version mit der Reynolds – Zahl. Das ist durch die steigende Reibung aufgrund der Turbulenz zu begründen. Der Druckkoeffizient der Version 70x20x3 steigt im Vergleich zu 70x15x3, wodurch eine weitere Verbreiterung der Turbulatorbreite keinen Sinn ergibt, weil der Wärmeübergangskoeffizient nicht steigt. Bezogen auf ein glattes Rohr steigt der Druckkoeffizient der Variante 70x15x3 – Kern geschlossen um das ca. 150 Fache, jedoch ist zu bedenken, dass der Turbulator 70x15x3 auch bereits eine 40 - fache Steigerung aufweist. Wird die Druckdifferenz auf das Rohr mit Turbulator bezogen, so ergeben sich die in [Abbildung 4-6](#page-91-2) dargestellten Zusammenhänge. Aus dieser Abbildung ist ersichtlich, dass die Druckdifferenzen bezogen auf den Turbulator 70x10x3 konstante Wert annehmen.

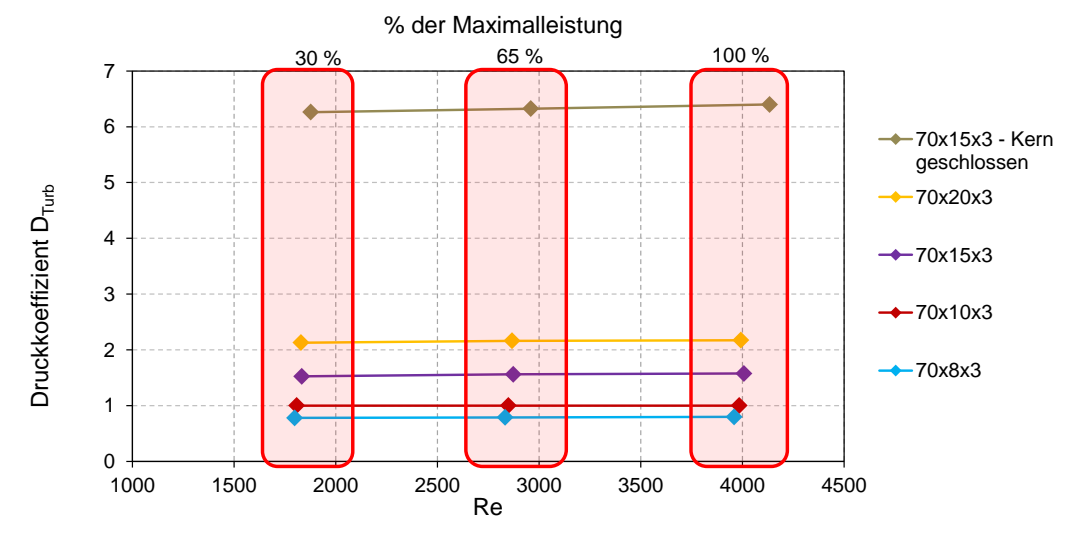

<span id="page-91-2"></span>Abbildung 4-6: Druckkoeffizienten der einzelnen Versionen bezogen auf das Rohr mit Turbulator 70x10x3

#### **4.1.2 Temperaturverläufe**

In [Abbildung 4-7](#page-92-0) sind die Temperaturverläufe der einzelnen Varianten im Schnitt durch die Mittelachse dargestellt. Diese Temperaturplots sind bei 100 % der Maximalleistung im zweiten Zug entstanden. In den Graphiken (a) – (f) sind der Reihe nach die einzelnen Varianten aufgereiht. Die Versionen von links nach rechts sind: das Rohr ohne Turbulator, 70x8x3, 70x10x3, 70x15x3, 70x20x3 und das Rohr mit dem Turbulator 70x15x3 – Kern geschlossen.

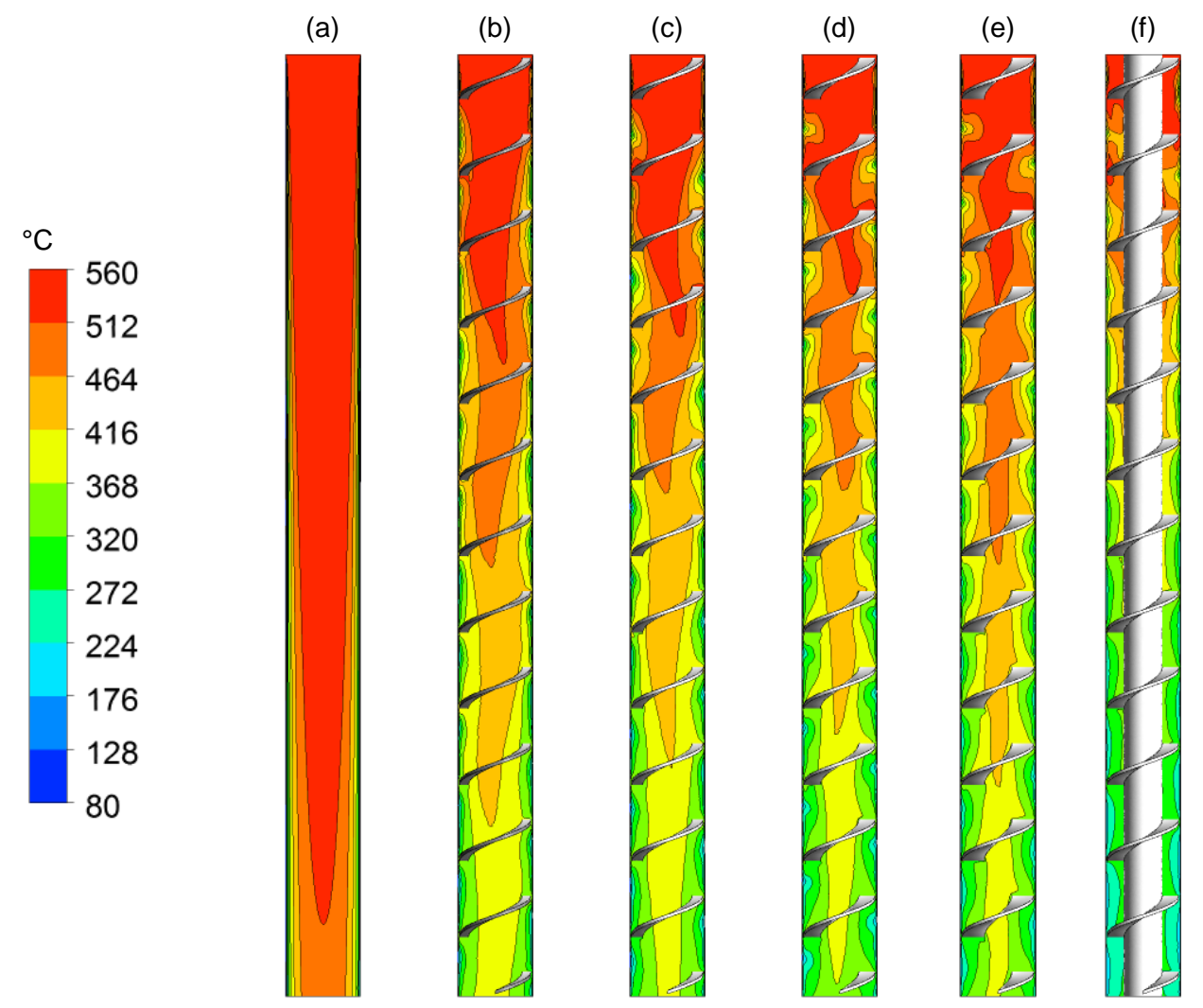

<span id="page-92-0"></span>Abbildung 4-7: Temperaturverläufe der einzelnen Varianten bei 100 % der Maximalleistung im zweiten Zug

Die in [Abbildung 4-7](#page-92-0) dargestellten Temperaturprofile spiegeln das Ergebnis in [Abbildung 4-2](#page-88-0) (a1) und (b1) wider. Die Temperatur nimmt mit größer werdenden Turbulenzgeneratoren schneller ab. Ebenfalls erkennbar ist, dass im Verlauf der Maximaltemperatur zwischen der Variante 70x15x3 (d) und 70x20x3 (e) fast kein Unterschied zu erkennen ist. Deutlich zu sehen ist auch, dass die dargestellten Temperaturverläufe nach rechts hin immer stärker vom Temperaturprofil in (a) abweichen. Diese Wellenformen entstehen durch die Überlagerung zweier Strömungen. Darauf wird im nächsten Abschnitt genauer eingegangen. Die Wirbel am

Rand des Rohres, in denen die Temperatur stark sinkt, sind ebenfalls auf die Überlagerung der zwei Strömungen zurückzuführen. Im Teilbild (f) ist die Version 70x15x3 – Kern geschlossen. Diese Variante ist ein Spezialfall, weil durch den geschlossenen Kern die Geschwindigkeit entlang der Spirale signifikant höher ist. Daraus erklärt sich der rasche Temperaturabbau.

#### **4.1.3 Geschwindigkeitsverläufe**

In [Abbildung 4-8](#page-93-0) sind die Geschwindigkeitsverläufe der einzelnen Varianten im Schnitt durch die Achse zu sehen. Diese Geschwindigkeitsprofile sind wiederum bei 100 % der Maximalleistung im zweiten Zug entstanden. In den Teilbildern (a) – (f) sind die einzelnen Varianten von links nach rechts folgendermaßen aufgereiht: das Rohr ohne Turbulator, 70x8x3, 70x10x3, 70x15x3, 70x20x3 und das Rohr mit dem Turbulator 70x15x3 – Kern geschlossen.

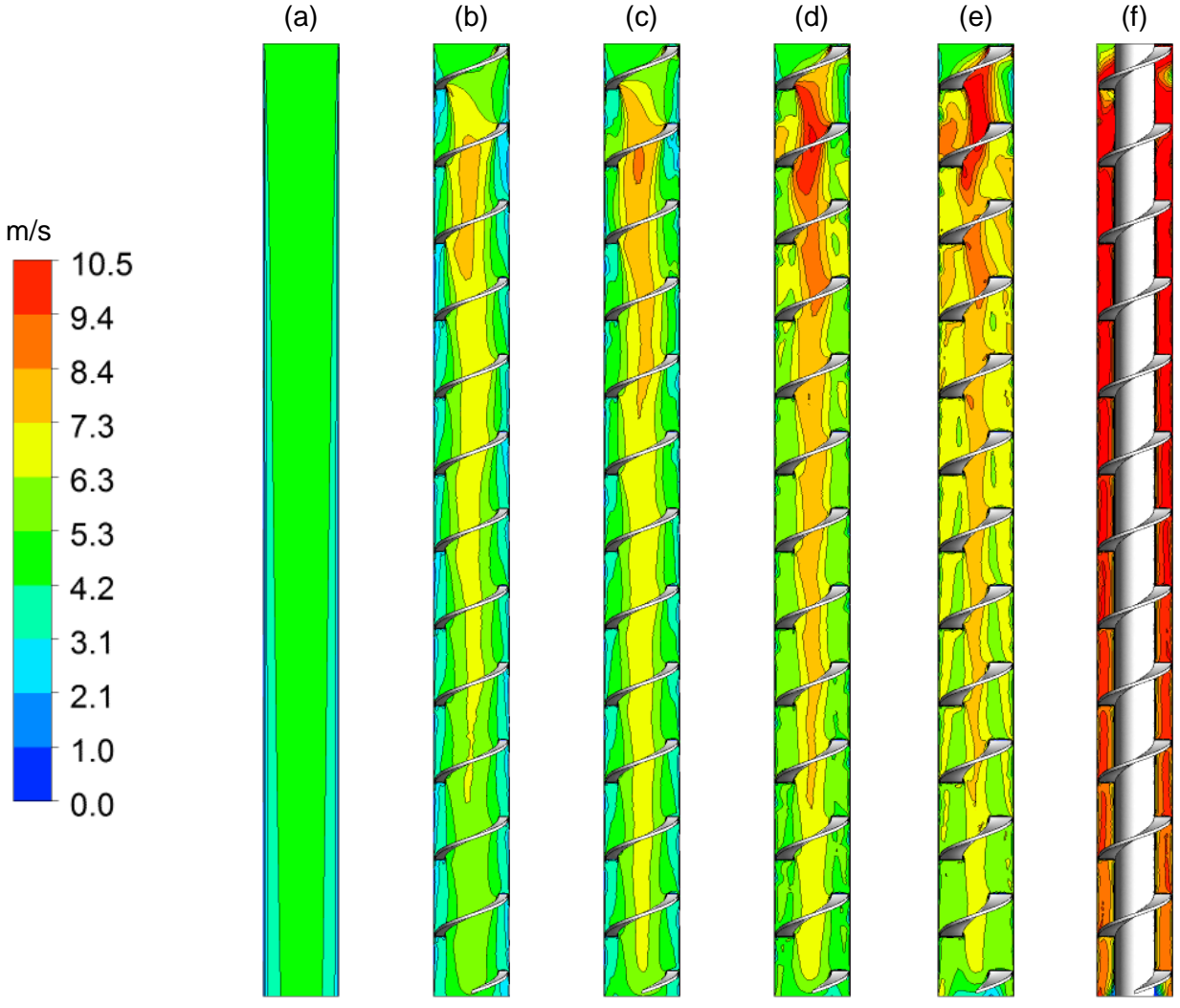

<span id="page-93-0"></span>Abbildung 4-8: Geschwindigkeitsverläufe der einzelnen Varianten bei 100 % der Maximalleistung im zweiten Zug

In [Abbildung 4-8](#page-93-0) (a) ist das zu erwartende Geschwindigkeitsprofil eines glatten Rohres zu erkennen. In den Geschwindigkeitsplotten (b) – (e) ist zu sehen, dass die Geschwindigkeit im Kern mit Vergrößerung der Turbulatorbreite wesentlich zunimmt. Dies lässt sich durch die Verringerung der zu durchströmenden Querschnittsfläche begründen. Zwischen der Variante 70x15x3 (d) und 70x20x3 (e) ist ein Unterschied im Geschwindigkeitsverlauf erkennbar. Dies spiegelt sich jedoch nicht in einer Veränderung des Wärmeübergangskoeffizienten wie in [Abbildung 4-4](#page-90-1) zu erkennen wider. In (f) ist die Variante 70x15x3 - Kern geschlossen erkennbar. Die Erhöhung der Geschwindigkeit in dieser Version geht ebenfalls auf die drastisch reduzierte Querschnittsfläche zurück. Der rasche Temperaturabbau in [Abbildung 4-7](#page-92-0) lässt sich mit dieser Geschwindigkeitssteigerung erklären.

Weiters ist eine Erhöhung der Geschwindigkeit an der Außenseite der Rohre zu erkennen. Dies ist ebenfalls wie bereits vorhin erwähnt auf eine zweite spiralförmige Strömung entlang des Turbulators zurückzuführen. Diese Strömungsverhältnisse sind mittels Stromlinien in [Abbildung](#page-95-0)  [4-9](#page-95-0) visualisiert. Darin ist erkennbar, dass die Strömung entlang der Spirale mit Vergrößerung des Turbulators beschleunigt wird. Außerdem ist gut zu erkennen, dass die Kernströmung von der äußeren spiralförmigen Strömung überlagert wird. Dieses Verhalten der Strömung spiegelt die in Kapitel [2.4](#page-38-0) beschriebene Förderung einer zweiten überlagerten Strömung wider.

In [Abbildung 4-9](#page-95-0) ist erkennbar, dass die als Block einfließende Strömung am Anfang um den Turbulator herum strömt. Das führt dazu, dass das Maximum der Geschwindigkeit erst nach ca. einer Turbulatorsteigung eintritt.

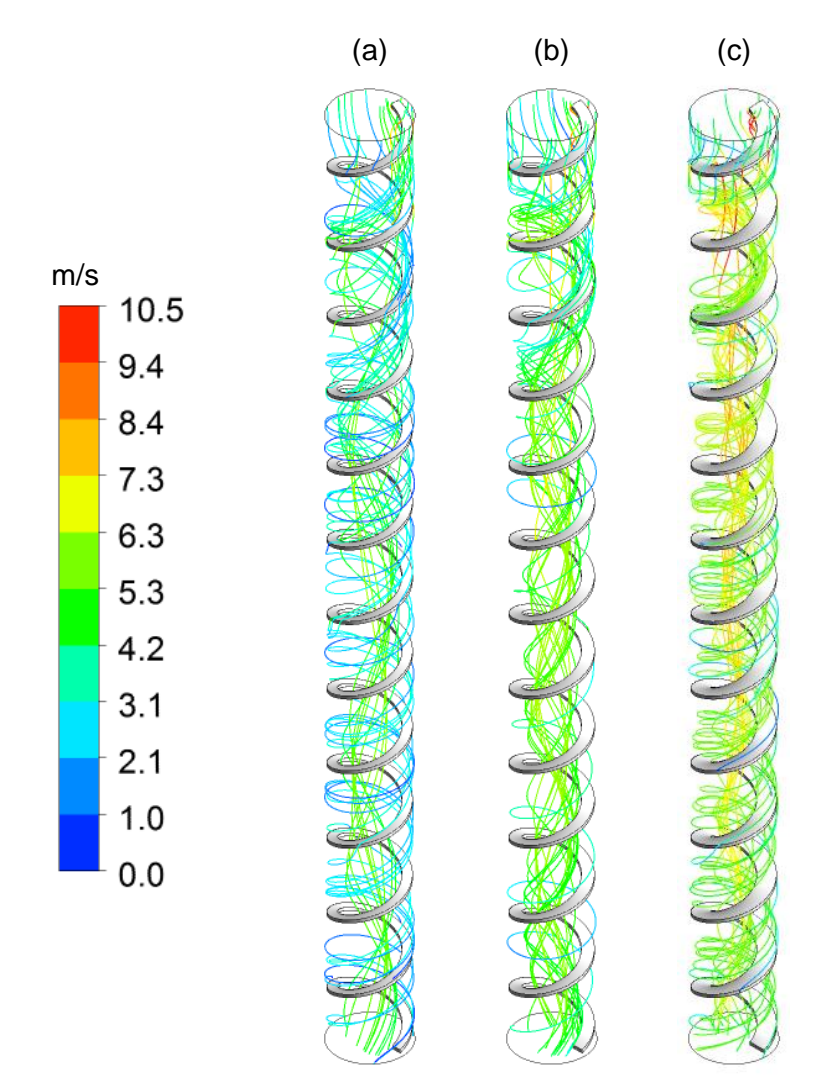

<span id="page-95-0"></span>Abbildung 4-9: Stromlinien der Varianten (a) 70x8x3, (b) 70x10x3 und (c) 70x15x3

## **5 ERSTELLUNG DES AUSLEGUNGMODULES**

<span id="page-96-0"></span>In diesem Kapitel wird die Funktion des erstellten Excel – Tools genau erläutert. In Kapitel [5.1](#page-96-1) wird der zugrundeliegende Ablauf der Längenberechnung und in Kapitel [5.3](#page-100-0) der Ablauf zur Berechnung der Wärmeübergangskoeffizienten erklärt. Die Berechnung des Wärmeübergangskoeffizienten ist zwar ein Unterpunkt der Längenberechnung, wird aber aufgrund der besseren Übersicht gesondert erörtert.

### <span id="page-96-1"></span>**5.1 Eingebparameter**

In [Abbildung 5-1](#page-96-2) ist die Benutzeroberfläche des Modules dargestellt. Die einzelnen Eingabeparameter sind im Folgenden erklärt.

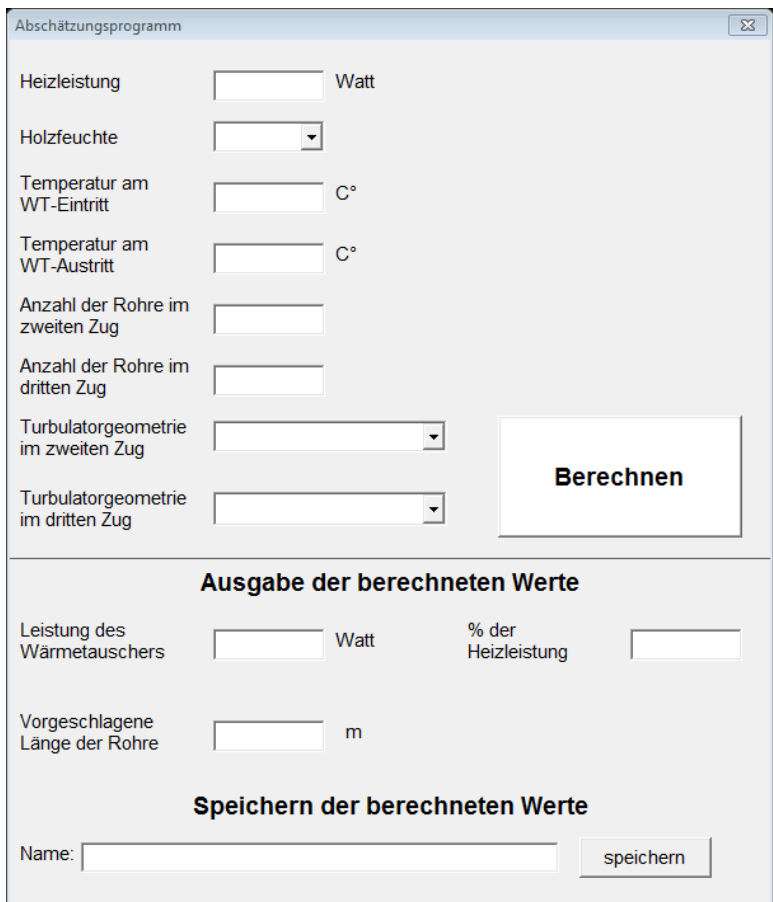

Abbildung 5-1: Benutzeroberfläche des Auslegungstools

<span id="page-96-2"></span>**Heizleistung:** Unter der Heizleistung in W wird jene Leistung verstanden, die durch den Brennstoff eingebracht wird.

**Holzfeuchte:** Unter Holzfeuchte in % wird, wie unter Kapitel [3.3.1](#page-63-0) beschrieben, die Feuchte des Holzes bezogen auf die Trockenmasse verstanden.

**Temperatur am WT – Eintritt:** Diese Temperatur entspricht der Eingangstemperatur  $\vartheta$ 1 in °C im Messpunkt 1. In [Abbildung 5-2](#page-97-0) ist die Eintrittstemperatur  $\vartheta$ 1 über die Heizleistung aufgetragen. Daraus ist ersichtlich, dass eine Einschätzung der Eintrittstemperatur mit den unterschiedlichen Turbulatoren nur sehr schwierig durchzuführen ist.

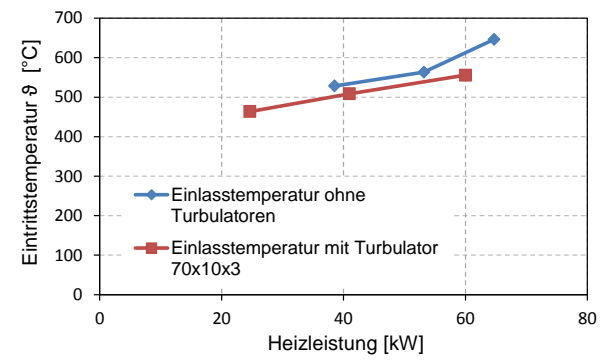

<span id="page-97-0"></span>Abbildung 5-2: Eintrittstemperatur aufgrund des Einbringens eines Turbulators und der Variierung der Heizleistung

**Temperatur am WT – Austritt:** Diese Temperatur entspricht der Ausgangstemperatur  $\vartheta$ 3 in °C im Messpunkt 3. Diese Temperatur muss  $\theta$ 3 > 80 °C gewählt werden, weil in der Berechnung mit einer Wandtemperatur von 80 °C gerechnet wird und eine Unterschreitung dieser physikalisch nicht zu erklären wäre. Außerdem ist eine Unterschreitung der Taupunkttemperatur nicht sinnvoll.

**Anzahl der Rohre im zweiten / dritten Zug:** Hier wird die gewünschte Anzahl der Rohre im zweiten und dritten Zug eingetragen. Da nur eine ganzzahlige Anzahl sinnvoll ist, wird diese bei Bedarf gerundet.

**Turbulatorgeometrie im zweiten / dritten Zug:** In diesen Feldern sind die gewünschten Geometrien der Turbulatoren zu wählen.

**Vorgeschlagen Länge der Rohre:** In diesem Feld wird die aufgrund der Eingaben berechnet Länge L in m ausgegeben.

**Leistung des Wärmetauschers / % der Wärmeleistung:** Die Leistung des Wärmetauschers in W wird wie unter Kapitel [5.1](#page-96-1) Abschnitt [2] beschrieben, ermittelt. Der Wert in **% der Wärmeleistung** ist der prozentuale Anteil der Wärmetauscher - Leistung an der eingebrachten Heizleistung. Beide Parameter werden durch Betätigen des "berechnen" Knopfes ermittelt.

**Name:** In diesem Feld kann ein gewünschter Name eingetragen werden. Wird der Button "speichern" gedrückt, werden die eingegebenen und berechneten Werte als nächste Zeile in Tabelle 1 dargestellt.

### **5.2 Ablauf der Längenberechnung**

In [Abbildung 5-3](#page-98-0) ist der schematische Ablauf der Längenberechnung zu sehen. Die Berechnung des Wärmetauschers basiert auf der Berechnung der Nußelt - Zahl für ein einziges glattes Rohr. Das Einbringen eines Turbulators wird mit einem Korrekturfaktor für den Wärmeübergangskoeffizienten berücksichtigt. Des Weiteren wird ein Geometrie - Korrekturfaktor des Wärmeübergangskoeffizienten aufgrund der Umlenkungen und anderer Störgrößen eingeführt. Diese Zusammenhänge sind in Kapitel [5.3](#page-100-0) erklärt.

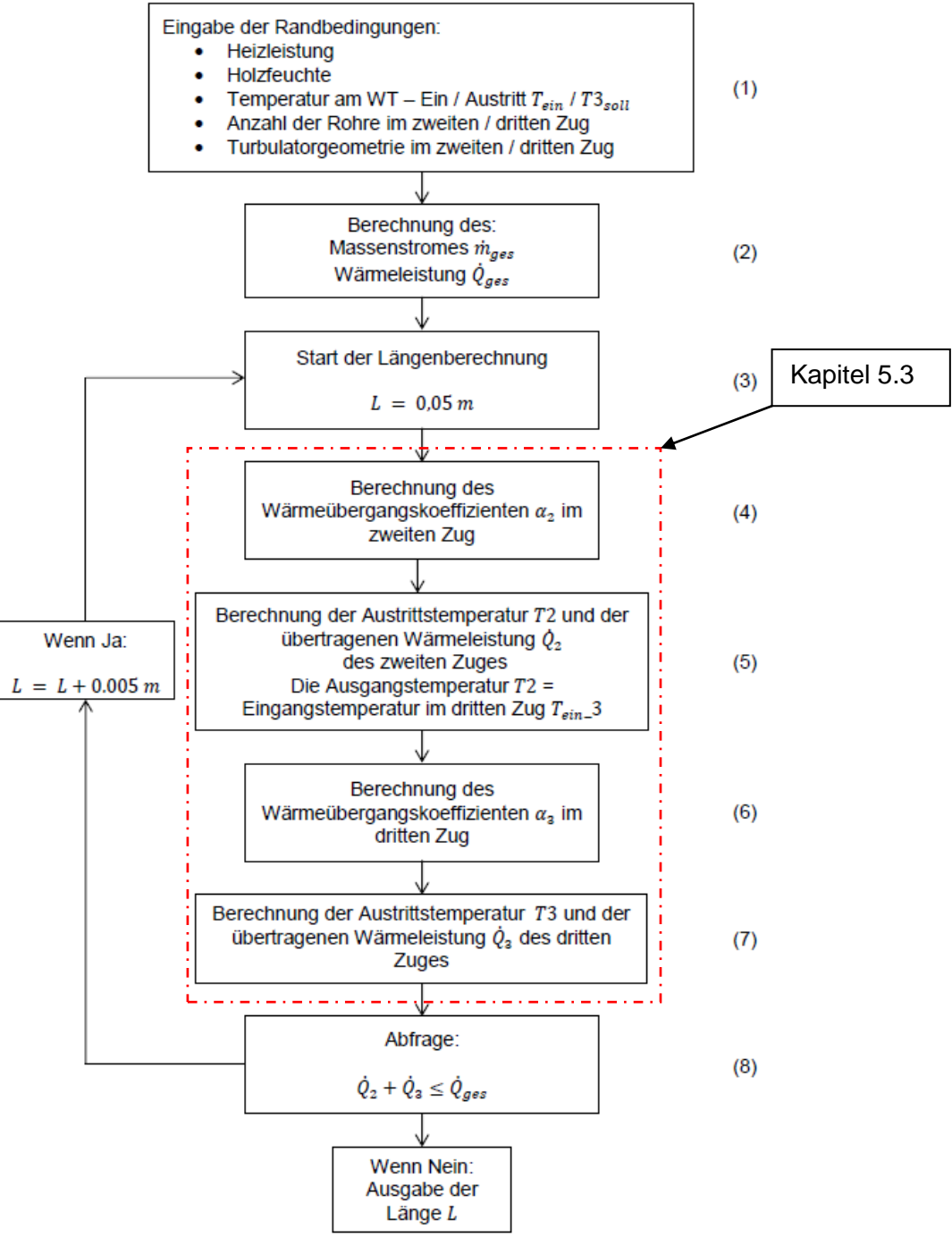

<span id="page-98-0"></span>Abbildung 5-3: Berechnungsschema der WT – Länge

Im ersten Schritt (1) werden die vom User eingegebenen Werte eingelesen und für die Berechnung gespeichert. Aus diesen Werten wird in Schritt (2) unter der Annahme eines idealen Gases die zu übertragen Wärmeleistung  $\dot{Q}_{ges}$  ermittelt. Dieser Zusammenhang ist für einen allgemeinen Fall in [Gl. 5-1](#page-99-0) zu sehen.

<span id="page-99-0"></span>
$$
\dot{Q} = \dot{m} \cdot c_{p\,RG} \cdot (T_{ein} - T_{aus})
$$
 Gl. 5-1

Für diese und für weitere Berechnungen wird in (2) der Rauchgasmassenstrom  $\dot{m}_{ges}$  berechnet. Dazu wird unter Verwendung von Gleichung [Gl. 3-21](#page-72-0) der Brennstoffmassenstrom aus der Heizleistung ermittelt, in weiterer Folge der Rauchgasmassenstrom  $\dot{m}_{ges}$  aus dem Brennstoffmassenstrom mittels Gleichung [Gl. 3-24](#page-75-1) berechnet.

Im folgenden Schritt (3) wird die Länge mit  $L = 0.05$  m definiert und die Oberfläche des Rohres bestimmt. Des Weiteren wird in diesem Schritt eine mittlere Reynolds – Zahl für jeweils ein Rohr des zweiten  $Re_{2m}$  und des dritten Zuges  $Re_{3m}$  berechnet. Diese Reynolds – Zahlen sind auf die mittlere Temperatur zwischen den Eingabewerten  $T_{ein}$  und  $T3_{soll}$  bezogen.

Die Berechnung des Wärmeübergangskoeffizienten in Punkt (4) und (6) erfolgt mit denselben Berechnungsmethoden. Nur die Eintrittstemperaturen in den jeweiligen Zügen sind naturgemäß unterschiedlich. Die Einlasstemperatur am zweiten Zug entspricht der vom User eingegeben Temperatur am WT - Eintritt  $T_{ein}$ . Die Eintrittstemperatur in den dritten Zug ist, wie unter Punkt (5) zu sehen, gleich der Austrittstemperatur des zweiten Zuges T2. Die Berechnung des Wärmeübergangskoeffizienten ist in Kapitel [5.3](#page-100-0) beschrieben.

Die Austrittstemperaturen und Wärmeleistungen von Punkt (5) und (7) werden mit denselben Berechnungsverfahren ermittelt. Die Berechnung der Wärmeleistung  $\dot{Q}_{2,3}$  wird unter Verwendung der vorhin ermittelten Wärmeübergangskoeffizienten  $\alpha_{2,3}$  durchgeführt. Die Temperatur am Auslass T2.3 wird aus Gleichung [Gl. 5-1](#page-99-0) errechnet. Diese Berechnung ist in [Abbildung 5-3](#page-98-0) aufgelistet und wird im Kapitel [5.3](#page-100-0) genauer beschrieben.

Als letzter Schritt (8) wird die Abfrage  $\dot{Q}_2+\dot{Q}_3\leq \dot{Q}_{ges}$  durchgeführt. Wird diese Frage mit "true", also "Ja", beantwortet, so wird die Länge um 0,005 m vergrößert. Wie aus der Abfrage ersichtlich, wird die Länge so lange um 0,005 m vergrößert, bis die beiden Wärmeströme  $\dot{Q}_{2,3}$ zusammen größer sind als der gesamte Wärmestrom $\,\dot Q_{ges}$ . Ist dies der Fall, ist die endgültige Länge des Wärmetauschers ermittelt und wird ausgegeben.

# <span id="page-100-0"></span>**5.3 Berechnung der Wärmeübergangskoeffizienten**

Die Berechnung der Wärmeübergangskoeffizienten ist in [Abbildung 5-4](#page-100-1) schematisch dargestellt.

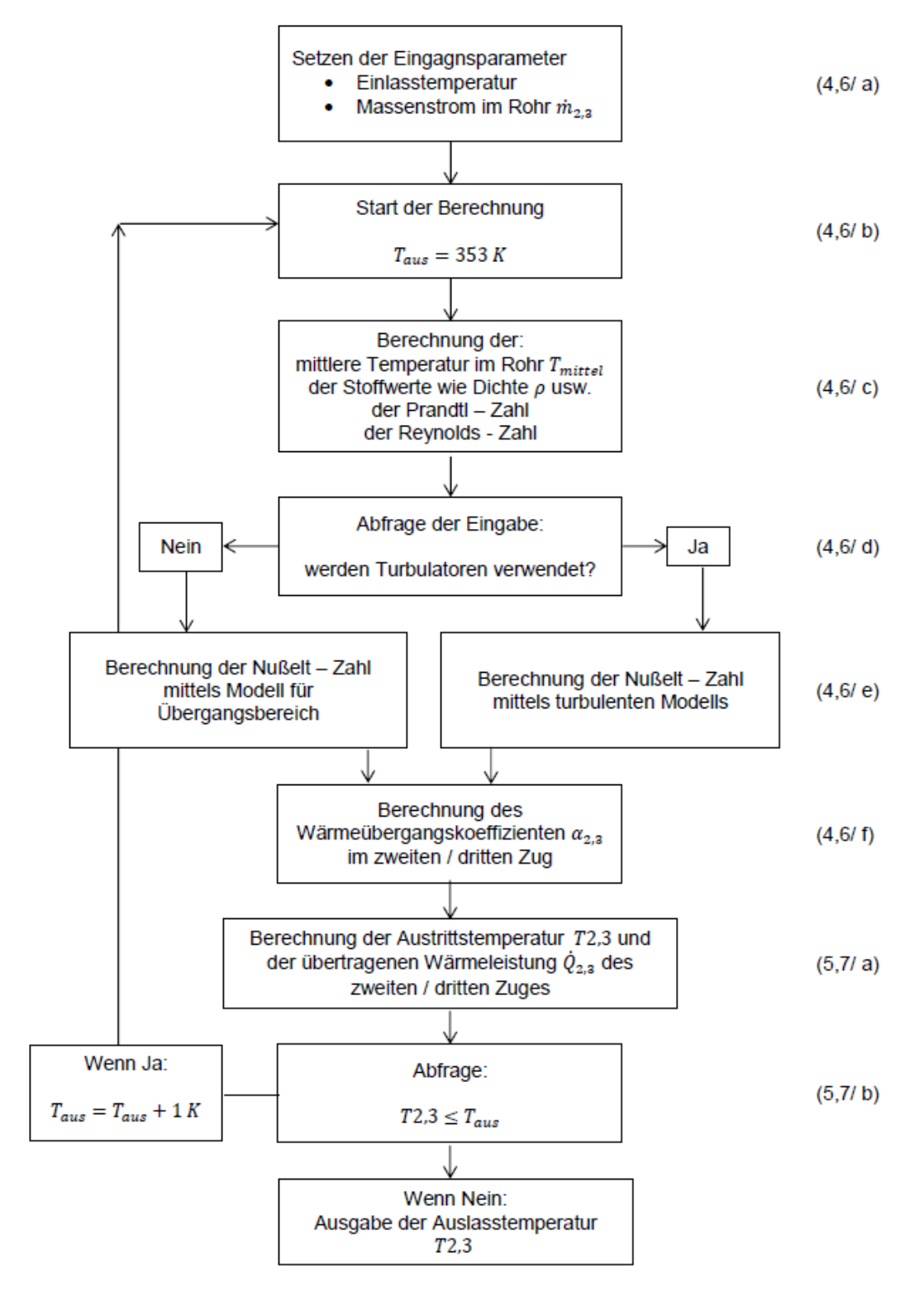

<span id="page-100-1"></span>Abbildung 5-4: Berechnungsschema des Wärmeübergangskoeffizienten

In [Abbildung 5-4](#page-100-1) ist der Ablauf der Schleife zur Berechnung des Wärmeübergangskoeffizienten dargestellt. In Schritt (4,6/ a) wird die Einlasstemperatur  $T_{ein}$  eingelesen und der Massenstrom  $\dot{m}_{2,3}$  aufgrund der jeweiligen Rohranzahl im entsprechenden Zug berechnet. Bei den Einlasstemperaturen ist, wie bereits vorhin erwähnt, darauf zu achten, in welchem Zug sich das jeweilige Rohr befindet. Der Startwert der Auslasstemperatur  $T_{aux} = 353 K$  wird in (4,6 b) festgelegt.

Aus diesen Temperaturen ( $T_{ein}$  bzw.  $T_{aus}$ ) werden in Abschnitt (4,6 c) eine mittlere Temperatur  $T_{mittel}$  berechnet und die Stoffwerte für die weitere Analyse ermittelt. Diese Stoffwerte werden anhand der Polynomen aus [Gl. 3-17](#page-68-0) - [Gl. 3-20](#page-68-1) gebildet und die Prandtl - und die Reynolds - Zahl berechnet.

Da die Reynolds – Zahlen  $Re_{2,3m}$  aus den Messungen im Bereich von ca. 1100 – 4000 liegen, wird für die Berechnung des Wärmetauschers ohne Turbulatoren der Nußelt - Ansatz für den Übergangsbereich von laminar zu turbulent gewählt. Der Wärmetauscher mit Turbulatoren wird immer mit dem turbulenten Nußelt - Ansatz berechnet. Die Abfrage, welcher Ansatz zum Berechnen gewählt wird, wird im Schritt (4,6, d) durchgeführt. Die Berechnung der Nußelt - Zahl im Übergangsbereich von laminarer zu turbulenter Strömung (2300  $\leq$  Re  $\lt$  10000) erfolgt analog zu [Gl. 3-27](#page-77-0) - [Gl. 3-29.](#page-77-1) Dementsprechend wird die Nußelt - Zahl für die Rohre mit Einbauten nach den Geleichungen [Gl. 3-30](#page-77-2) - [Gl. 3-32](#page-77-3) berechnet. Im nächsten Schritt wird mittels [Gl. 2-19](#page-27-0) aus der so ermittelten Nußelt – Zahl der Wärmeübergangskoeffizient  $\alpha_{2,3}$ berechnet.

Hier sei nochmals darauf hingewiesen, dass diese Berechnung des Wärmeübergangskoeffizienten nur für ein glattes, gerades Rohr ohne Umlenkungen etc. gültig ist. Um die Berechnung der WT – Länge auch für eine reale Geometrie durchführen zu können, wird nun die Geometrische – Korrekturfunktion  $f_{Geo}$  eingeführt. Diese Korrektur berücksichtigt nicht das Einbringen von Turbulatoren, sie berücksichtigt zum einen die Umlenkungen, welche in dieser Untersuchung adiabat angenommen wurden. Zum anderen wird mit ihr auch der Tatsache Rechnung getragen, dass im zweiten Zug die Wärmestrahlung des Gases an die WT – Wände eine durchaus geringe Rolle spielt. Ein weiterer Aspekt, der durch diese Funktion ausgebessert wird, ist die Tatsache, dass im zweiten Zug noch chemische Reaktionen der Oxidation stattfinden, welche die Gastemperatur erhöhen. Diese Reaktionen sind zum einen durch die hohen Temperaturen am Einlass und zum anderen durch das Vorhandensein von reaktiven Stoffen wie CO begründet. In diesem Tool sind vier Geometrische – Korrekturfunktionen hinterlegt. Zwei Funktionen berücksichtigen die Abweichungen der Rechnung im Übergangsbereich von laminarer zu turbulenter Strömung im jeweils zweiten und dritten Zug, die anderen beiden korrigieren die Abweichungen in der turbulenten Berechnung wieder jeweils im zweiten und dritten Zug. Die Gleichung für  $f_{Geo,Üb,2}$  für die Berechnung der

Rohre ohne Einbauten im zweiten Zug ist in [Gl. 5-2](#page-102-0) ersichtlich. Jene für den dritten Zug  $f_{Geo.\bar{1}b.3}$ ist in [Gl. 5-3](#page-102-1) zu sehen.

$$
f_{\text{Geo},\text{Üb},2} = 199130 \cdot Re^{-1,363} \tag{S. 5-2}
$$

<span id="page-102-1"></span><span id="page-102-0"></span>
$$
f_{\text{Geo},\bar{U}b,3} = 6290 \cdot Re^{-1,072} \tag{Gl. 5-3}
$$

Die Gleichung für  $f_{Geot, turb,2}$  bei turbulenter Berechnung im zweiten Zug ist in [Gl. 5-4](#page-102-2) angegeben. Jene für den dritten Zug  $f_{Geot, turb,3}$  ist in [Gl. 5-5](#page-102-3) dargestellt.

<span id="page-102-2"></span>
$$
f_{Geo, turb,2} = 17868 \cdot Re^{-1,101}
$$
 Gl. 5-4

<span id="page-102-3"></span>
$$
f_{Geo, turb,3} = 630.67 \cdot Re^{-0.81}
$$
 Gl. 5-5

In [Abbildung 5-5](#page-102-4) und [Abbildung 5-6](#page-103-0) sind diese vier Funktionen von  $f_{Geo}$  über die Reynolds - Zahl aufgetragen. Der starke Anstieg der Korrekturfunktion im untersten Re – Bereich ist auf die verwendete Ausgleichsfunktion zurückzuführen. Wie aus den [Abbildung 5-5](#page-102-4) und [Abbildung 5-6](#page-103-0) zu sehen ist, werden die berechneten Werte jedoch genau wiedergegeben. Im Auslegungsmodul wurde trotzdem eine Meldung installiert, die bei einer Unterschreitung der Reynolds - Zahl  $Re \le 1500$  vor zu großen Unsicherheiten warnt. Diese Funktionen sind darauf zurückzuführen, dass aus nur einer Messung drei Temperaturen je Zug zum Abgleich zur Verfügung standen. Der Unterschied zwischen zweitem und drittem Zug ist damit zu begründen, dass die Nußelt – Zahl von der Reynolds - und Prandtl – Zahl abhängig ist. Also vom eintretenden Massenstrom und von der mittleren Temperatur.

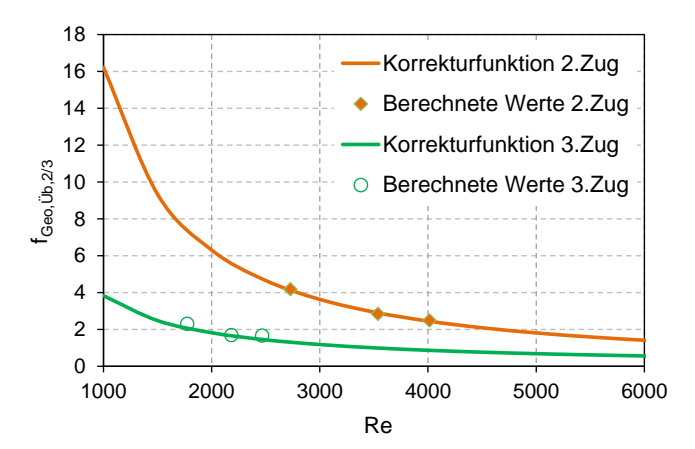

<span id="page-102-4"></span>Abbildung 5-5: Geometrische – Korrekturfunktion der Berechnung im Übergangsbereich (für die Berechnung der Rohre ohne Einbauten

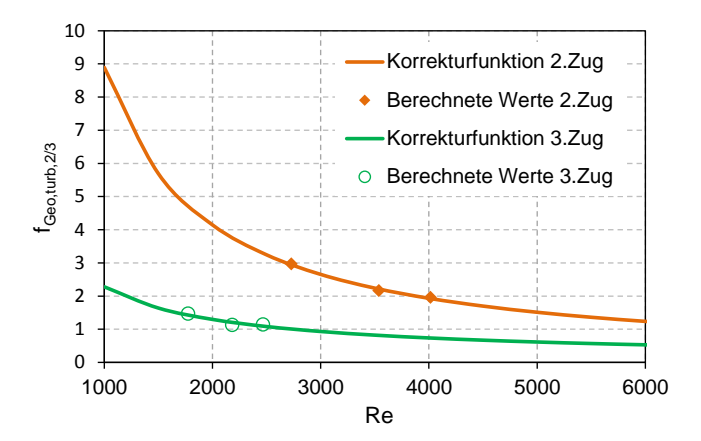

<span id="page-103-0"></span>Abbildung 5-6: Geometrische - Korrekturfunktion der turbulenten Berechnung (für die Berechnung der Rohre mit Einbauten)

Ein weiterer Parameter, der in der Berechnung der WT – Länge berücksichtigt wird, ist das Einbringen der Turbulatoren. Wie bereits vorhin gezeigt, wird die Nußelt – Zahl in diesem Fall mit der turbulenten Methode berechnet und die Geometrie nach Gleichung [Gl. 5-4](#page-102-2) und [Gl. 5-5](#page-102-3) korrigiert. Das Einbringen der Turbulatoren wird gleichfalls mit einer Funktion berücksichtigt. Diese Funktionen wurden aus [Abbildung 4-3](#page-90-0) abgeleitet und sind in [Gl. 5-6](#page-103-1) - [Gl. 5-8](#page-103-2) mathematisch und in [Abbildung 5-7](#page-103-3) graphisch dargestellt.

<span id="page-103-1"></span>
$$
f_{Turb,70x8x3} = 4,5887 \cdot Re^{-0,117}
$$
 Gl. 5-6

$$
f_{Turb,70x10x3} = 4,7985 \cdot Re^{-0,111}
$$
 Gl. 5-7

<span id="page-103-2"></span>
$$
f_{Turb,70x15x3} = 11,756 \cdot Re^{-0,206}
$$
 Gl. 5-8

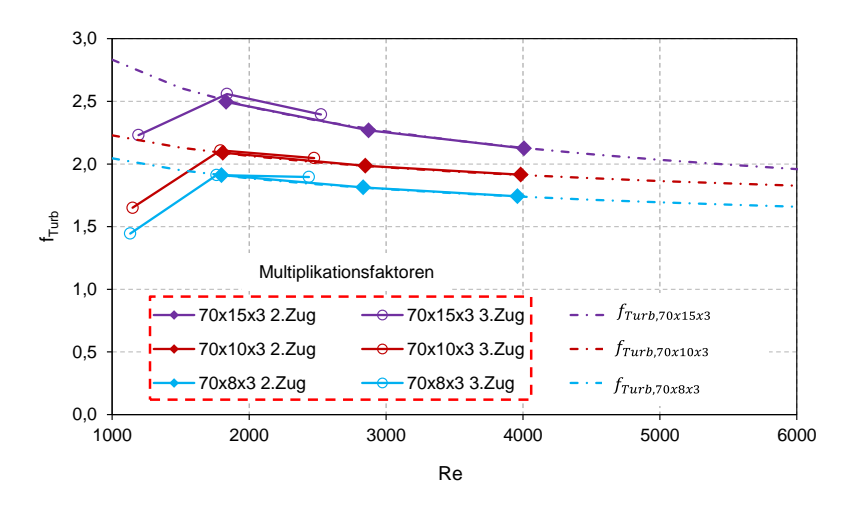

<span id="page-103-3"></span>Abbildung 5-7: Korrekturfunktion aufgrund der Turbulatoren

In [Abbildung 5-7](#page-103-3) sind die Korrekturfaktoren  $f_{Turb}$  über die Reynolds - Zahl aufgetragen. Die Multiplikationsfaktoren aus [Abbildung 4-3](#page-90-0) sind nochmals dargestellt. Aus [Abbildung 5-7](#page-103-3) ist ersichtlich, dass die Multiplikationsfaktoren mit den Korrekturfaktoren im Bereich von 1700 ≤  $Re \leq 4000$  eine sehr hohe Übereinstimmung aufweisen.

In Schritt (5,7 a) erfolgt die Berechnung des Wärmestroms unter Verwendung der Korrekturfunktionen mittels [Gl. 5-9.](#page-104-0) Die Korrekturfunktion  $f_{Turb}$  wird bei der Berechnung eines glatten Rohres zu 1.

<span id="page-104-0"></span>
$$
\dot{Q}_{2,3} = \alpha_{2,3} \cdot A \cdot \frac{\Delta \vartheta_A - \Delta \vartheta_E}{\ln \frac{\Delta \vartheta_A}{\Delta \vartheta_E}} \cdot f_{Geo} \cdot f_{Turb}
$$

Unter Verwendung von [Gl. 5-1](#page-99-0) wird aus der so ermittelten Wärmeleistung die Austrittstemperatur T2,3 berechnet.

Im Abschnitt (5,7 b) wir diese Austrittstemperatur mit der am Anfang definierten Auslasstemperatur  $T_{aux}$  verglichen. Ist  $T_2 \leq T_{aux}$ , so wird  $T_{aux} + 1$  gezählt und die Berechnung beginnt erneut. Ansonsten wird die Auslasstemperatur T2,3 ausgegeben. Wie bereits mehrfach erwähnt, wird die Temperatur am Austritt des zweiten Zuges T2 als Einlasstemperatur des dritten Zuges verwendet. Die Umlenkung dazwischen wird mit dem Korrekturfaktor  $f_{Geo}$ berücksichtigt.

# **5.4 Validierung des Auslegungs - Tools**

Das Auslegungsmodul wurde mittels der Messungen, die in Kapitel [3.5.3](#page-78-2) beschrieben sind, validiert. Dazu wurden die Einlasstemperatur  $\vartheta$ 1 in °C, die Auslasstemperatur  $\vartheta$ 3 in °C sowie die Heizleistung aus [Tabelle](#page-75-2) 3-8 in das Tool eingetragen. Weiters wurde mit einer Holzfeuchte von 20 %, fünf Rohren im zweiten Zug und zehn Rohren im dritten Zug gerechnet. Als Turbulatorgeometrie wurden einmal ein glattes Rohr, also ohne Turbulator, und einmal der Turbulator 70x10x3 in beiden Zügen gewählt. Diese Eingaben entsprechen dem Versuchsaufbau, an dem die Messungen durchgeführt wurden. Die vom Auslegungsmodul errechneten Längen wurden mit der tatsächlichen Rohrlänge von  $L = 0.866$  m verglichen. In [Tabelle](#page-105-0) 5-1 sind die Ergebnisse der Validierung abzulesen.

<span id="page-105-0"></span>

| Validierungsergebnisse für die Berechnung der Länge mittels Excel - Tool |            |               |               |             |                  |                  |       |
|--------------------------------------------------------------------------|------------|---------------|---------------|-------------|------------------|------------------|-------|
| % der<br>Variante:<br>Maximalleistung                                    | $P_{Heiz}$ | $\vartheta 1$ | $\vartheta$ 3 | Länge L     | <b>Differenz</b> | <b>Differenz</b> |       |
|                                                                          |            | W             | $^{\circ}C$   | $^{\circ}C$ | m                | absolut          | %     |
| 100                                                                      | ohne Turb. | 64710         | 646,3         | 254,7       | 0,910            | $-0,044$         | $-5$  |
|                                                                          | 70x10x3    | 60014         | 555,7         | 138,7       | 0,985            | $-0,119$         | $-14$ |
| 65                                                                       | ohne Turb. | 53188         | 563,3         | 211,7       | 0,810            | 0,056            | 6     |
|                                                                          | 70x10x3    | 40957         | 508,7         | 109,3       | 0,750            | 0,116            | 13    |
| 30                                                                       | ohne Turb. | 38536         | 528,3         | 146,3       | 0,845            | 0,021            | 2     |
|                                                                          | 70x10x3    | 24655         | 464,7         | 80,3        | 0,690            | 0,176            | 20    |

Tabelle 5-1: Ergebnis der Validierung des Excel - Tools

Wie aus [Tabelle](#page-105-0) 5-1 zu sehen, beträgt die maximale Abweichung 20 % für die Berechnung mit Turbulator. Für die Berechnung ohne Turbulator beträgt die maximale Abweichung lediglich 6 %. Die Abweichung von 20 % wird auf eine laminare Strömung zurückgeführt. Generell ist aus [Tabelle](#page-105-0) 5-1 zu sehen, dass die Längenberechnung für einen WT ohne Turbulatoren weniger Abweichungen aufweist. Die Differenz zwischen berechnetem und tatsächlichem Wert beim Wärmetauscher mit Turbulator ist auf die Korrekturfunktionen zurückzuführen. Zum einen nähern bei den Rohren ohne Turbulator die Geometrische – Korrekturfunktion die Berechneten Werte besser, zum anderen wird beim WT mit Turbulator mit zwei Korrekturfunktionen gerechnet, welche beide nicht 100 % genau sein können. Alle Werte sind jedoch noch in der gewünschten Toleranz von  $\pm$  20 %.

### **6 ZUSAMMENFASSUNG UND AUSBLICK**

Im Rahmen der vorliegenden Diplomarbeit wurde der Wärmetauscher einer Biomassekleinfeuerungsanlage untersucht. Ziel war es, ein Tool zu entwickeln, das es ermöglicht, den Wärmetauscher in solchen Anlagen zu dimensionieren. Dazu wurden drei vom Industriepartner zur Verfügung gestellte Turbulatoren untersucht und einem Wärmetauscherrohr ohne Einsätze gegenübergestellt. Diese Analyse ist mit Ansys Fluent durchgeführt worden.

Einen sehr großen Teil dieser Arbeit stellte das Konstruieren und Vernetzen der Varianten dar. Die Geometrie des Wärmetauschers war auf ein einzelnes Rohr reduziert worden, um die Berechnung in einer annehmbaren Zeit (3 - 4 Tage) durchführen zu können. Für das Netz wurde aufgrund der gewählten Modellierung des wandnahen Bereichs eine hohe Auflösung an den Wänden gefordert.

Zur Validierung der Berechnungen wurden Messungen an einer bereits bestehenden Anlage im Leistungsbereich von 20 – 60 kW durchgeführt. In diesem Versuchsaufbau wurden die Rohre des WT zum einen leer gelassen und zum anderen mit dem Turbulator 70x10x3 bestückt. In dieser Messung wurde die Eintrittstemperatur in den Wärmetauscher ermittelt. Sie ist als Randbedingung der CFD – Berechnung herangezogen worden. Des Weiteren wurde die Temperatur in der Umlenkbox und der Austrittsstelle aus dem Wärmetauscher gemessen. Diese beiden Temperaturen wurden zum Abgleich der Simulation mit der Messung verwendet. Der Rauchgasmassenstrom ist aus der Temperatur und Geschwindigkeitsmessung im Abgasrohr abgeleitet worden.

Mittels einer Variantenuntersuchung wurde die gewünschte Funktion ermittelt, welche den Unterschied des Wärmeübergangskoeffizienten zwischen einem glatten Rohr und einem Rohr mit Einbauten widerspiegelt. Dazu wurden die drei vom Industriepartner verwendeten Turbulatorgeometrien vernetzt und berechnet. Diese Versionen der Turbulenzgeneratoren unterscheiden sich lediglich in der Turbulatorbreite. Die Steigung, der Außendurchmesser und die Höhe bleiben bei allen Varianten gleich. Die Ergebnisse dieser Simulationen wurden mit den Ergebnissen der CFD – Berechnungen des glatten Rohres verglichen. Aus diesem Abgleich wurde die gewünschte Turbulator – Korrekturfunktion ermittelt. Diese Funktion floss in das erstellte Excel – Tool ein.

Zwei weitere Varianten wurden auf ihr Optimierungspotential hin untersucht. Dabei handelt es sich zum einen um eine weitere Verbreiterung des Turbulators und zum anderen um die Variante 70x15x3 – Kern geschlossen, bei der der Kern des Rohres geschlossen ist. Aus den Berechnungen geht hervor, dass der Wärmeübergangskoeffizient bei weiterer Verbreiterung des Turbulators über 70x15x3 nicht steigt. Der Druckverlust nimmt hingegen mit zunehmender

Turbulatorbreite stetig zu. Daraus lässt sich schließen, dass von einer Verbreiterung des Turbulators über 70x15x3 abzuraten ist. Zur Version 70x15x3 – Kern geschlossen ist zu sagen, dass die Wärmübergangszahl signifikant erhöht wird. Der Druckverlust steigt ebenso überdurchschnittlich an.

Anhand der aus der Variantenstudie gewonnen Funktionen wurde mittels Microsoft Excel ein Tool entwickelt, welches die Dimensionierung eines Wärmetauschers mit und ohne Turbulenzgeneratoren ermöglicht. Die Berechnung der Rohrlängen basiert auf der Bestimmung der Nußelt – Zahl für ein glattes gerades Rohr. Das Einbringen eines der drei Turbulatoren und das Abweichen der realen Geometrie von einem glatten Rohr wird mit zwei Korrekturfunktionen berücksichtigt. Diese beiden Korrekturfunktionen sind die Geometrie – und die Turbulator – Korrekturfunktion. Beide korrigieren den aus der Nußelt – Berechnung gewonnenen Wärmeübergangskoeffizienten. Diese Berechnung wird bei jedem Aufruf mit Visual Basic for Applications Code (VBA) durchgeführt.

Im Zuge dieser Arbeit wurde der Korrekturfaktor aufgrund des Einbringens von Turbulatoren untersucht. In weiterführenden Arbeiten könnte der Geometrie – Korrekturfaktor genauer beleuchtet werden. Da dieser wie bereits erläutert im unteren Re – Bereich sehr große Werte annimmt, ist eine genauere Analyse sinnvoll. Weiters wäre eine messtechnische Erfassung der Einlasstemperatur in den Wärmetauscher sinnvoll, weil die berechnete Länge der Wärmetauscher - Rohre stark von dieser Temperatur abhängt. Eine weiterführende Untersuchung könnte auch den Einfluss der Steigung des Turbulenzgenerators auf den Wärmeübergangskoeffizienten erheben, um Optimierungspotential im Bereich der Turbulatoren darzulegen.
## **7 LITERATURVERZEICHNIS**

- [1] Hompage der Firma Hagassner, "http://www.hargassner.at/hackgutheizung-heizkessel-ECO\_HK\_20-60kW.html," 23.08.2013. [Online].
- [2] L. Wang und B. Sunden, "Performance comparison of some tube inserts," *Int. Comm. Heat Mass Transfer, Vol. 29, No. I,* pp. 45-56, 2002.
- [3] R. Marek und K. Nitsche, Praxis der Wärmeübertragung, München: Carl Hanser, 2012.
- [4] H. Steiner, *Höhere Strömungslehre und Wärmeübertragung,* TU Graz: Institut für Strömungslehre und Wärmeübertragung, 2011.
- [5] H. D. Baehr und K. Stephan, Wärme- und Stoffübertragung 8. Auflage, Berlin Heidelberg: Springer Vieweg, 2013.
- [6] C. Hochenauer, *Wärmetechnik 1 Teil 2 Angewandte Wärmeübertragung,* TU Graz: Institut für Wärmtechnik, WS 2012/13.
- [7] P. v. Böckh, Wärmeübertragung; Grundlagen und Praxis; 2. Auflage, Berlin Heidelberg: Springer, 2006.
- [8] K. Langeheinecke, P. Jany und G. Thieleke, Thermodynamik für Ingenieure, Wiesbaden: Vieweg+Teubner Verlag, 2008.
- [9] Verein Deutscher Ingenieure, VDI-Wärmeatlas, 11. Auflage, Berlin: Springer-Verlag, 2013.
- [10] C. Hochenauer, *Wärmetechnik 2,* TU Graz: Institut für Wärmtechnik, 2013.
- [11] H. Oertel jr, M. Böhle und T. Reviol, Strömungsmechanik, Grundlagen Grundgleichungen –Lösungsmethoden – Softwarebeispiele, 6. Auflage, Wiesbaden: Vieweg+Teubner, 2011.
- [12] G. Brenn und W. Meile, *Strömungslehre und Wärmeübertragung 1,* TU Graz: Institut für Strömungslehre und Wärmeübertragung, 2011.
- [13] M. S. Liu, "A comprehensivere view on passive heat transfer enhancements," *Renewable and Sustainable Energy Reviews 19,* p. 64–81, 2013.
- [14] J. S. .. P. V. .. A. V. A. Garcı, "Flow pattern assessment in tubes with wire coil inserts," *International Journal of Heat and Fluid Flow 28 ,* pp. 516-525, 2007.
- [15] A. Garci, . P. G. Vicente und . A. Viedma, "Experimental study of heat transfer enhancement with wire coil inserts in laminar-transition-turbulent regimes at different Prandtl numbers," *International Journal of Heat and Mass Transfer 48,* p. 4640–4651, 2005.
- [16] P. Pongjet, "Thermal augmentation in circular tube with twisted tabe and wire coils," *Energy Conversion and Management 49 ,* p. 2949–2955, 2008.
- [17] E. S.-R. D. Muñoz-Esparza, "Numerical simulations of the laminar flow in pipes with wire coil inserts," *Computers & Fluids 44,* p. 169–177, 2011.
- [18] P. Zamankhan, "Heat transfer in counterflow heat exchangers with helical turbulators," *Commun Nonlinear Sci Numer Simulat 15,* p. 2894–2907, 2010.
- [19] H. Hofbauer, H. Hartmann und H. Hofbauer, Energie aus Biomasse, Berlin Heidelberg: Springer-Verlag, 2009.
- [20] W. Sanz, *Computational Fluid Dynamics,* TU Graz: Institut für Thermische Turbomaschinen, 2012.
- [21] S. Lecheler, Numerische Strömungsberechnung 2. Auflage, Wiesbaden: Vieweg+Teubner Verlag, 2011.
- [22] ANSYS Inc, ANSYS FLUENT Theorie Guide Release 13.0, 2010.
- [23] C. Hochenauer, *Numerische Verfahren der Energietechnik Teil1,* TU Graz: Institut für Wärmetechnik, 2013.
- [24] ANSYS Inc, ANSYS Meshing User's Guide 14.0, 2011.
- [25] K.-H. G. u. J. Feldhusen, Dubbel Taschenbuch für den Maschinenbau 22. Auflage, Magdebur / Aachen: Springer Berlin Heidelberg New York, 2007.
- [26] S. A. Klein, *Engineering Equation Solver Academic (EES) Professional V9.699, F-Chart* Software, 1992.